**Univerzita Hradec Králové Přírodovědecká fakulta Katedra biologie**

# **Využití a efektivita prezentací PowerPoint ve výuce botaniky na středních školách Diplomová práce**

Autor: Bc. Kateřina Fejtová Studijní program: N1501 – Biologie Studijní obor: Učitelství pro 2. stupeň ZŠ – německý jazyk a literatura Učitelství biologie pro střední školy

Vedoucí práce: RNDr. Michal Hruška

Hradec Králové červen 2015

### **Prohlášení**

Prohlašuji, že jsem diplomovou práci vypracovala samostatně a že jsem v seznamu použité literatury uvedla všechny prameny, z kterých jsem vycházela.

V Hradci Králové dne Bc. Kateřina Fejtová

### **Poděkování**

Ráda bych zde poděkovala vedoucímu diplomové práce RNDr. Michalu Hruškovi za jeho cenné rady a čas, který mi věnoval při řešení dané problematiky. Dále bych chtěla poděkovat vedení a vyučujícím biologie Střední veterinární školy v Hradci Králové, kteří mi umožnili provést výzkumné šetření k této diplomové práci. Poděkování patří samozřejmě i mé rodině za jejich podporu při celém mém studiu.

### **Anotace**

FEJTOVÁ, K. *Využití a efektivita prezentací PowerPoint ve výuce botaniky na středních školách.* Hradec Králové, 2015. Diplomová práce na Přírodovědecké fakultě Univerzity Hradec Králové. Vedoucí diplomové práce Michal Hruška. 76 s.

Diplomová práce se zabývá možnostmi využití prezentací PowerPoint a pracovních listů, jakožto učebních pomůcek, ve výuce botaniky na středních školách. Cílem diplomové práce je prostudovat metody práce s prezentacemi PowerPoint a následně vytvořit originální soubor prezentací PowerPoint, ve kterých budou zakomponovány nové prvky tvorby těchto prezentací (Microsoft Office 2013), a to zejména animace. Dále budou připraveny pracovní listy s vazbou na originální soubor prezentací, podle kterých bude možné zjišťovat efektivitu výuky biologie rostlin. Hypotéza, že prezentace PowerPoint s animacemi a vizuálními efekty a vhodným textem zajišťují vyšší efektivitu výuky a pochopení daného učiva z biologie rostlin v porovnání s běžným výkladem - běžnou výukou bez prezentací (popř. jen s jednoduchou posloupností obrázků PowerPoint bez animací a bez vizuálních efektů), bude ověřena (nebo vyvrácena) přímo v hodinách botaniky na střední škole (na vybraných souborech žáků).

### **Klíčová slova**

PowerPoint prezentace, animace, učební pomůcky, botanika

### **Annotation**

FEJTOVÁ, K. *The use and effectiveness of PowerPoint presentations in the teaching of botany in secondary schools*. Hradec Králové, 2015. Diploma Thesis at Faculty of Science University of Hradec Králové. Thesis Supervisor Michal Hruška. 76 p.

This thesis deals with the possibilities of using PowerPoint presentations and worksheets as teaching aids in teaching botany in secondary schools. The aim of the thesis is to study the methods of working with PowerPoint presentation and then create an original set of PowerPoint presentations in which they are incorporated new elements making these presentations (Microsoft Office 2013), and especially animations. There will also be prepared worksheets with a link to the original presentation file, according to which it will be possible to measure the effectiveness of teaching plant biology. The hypothesis that PowerPoint presentations with animations and visual effects and suitable text provides higher efficiency of teaching and understanding of the subject matter of Plant Biology compared with conventional interpretation - the regular curriculum presentations without (or with only a single sequence of PowerPoint files - without animation and visual effects without) will be verified (or disproved) in the classes of botany at high school (on selected groups of pupils).

### **Keywords**

PowerPoint presentations, teaching aids, animations, plant biology

# Obsah

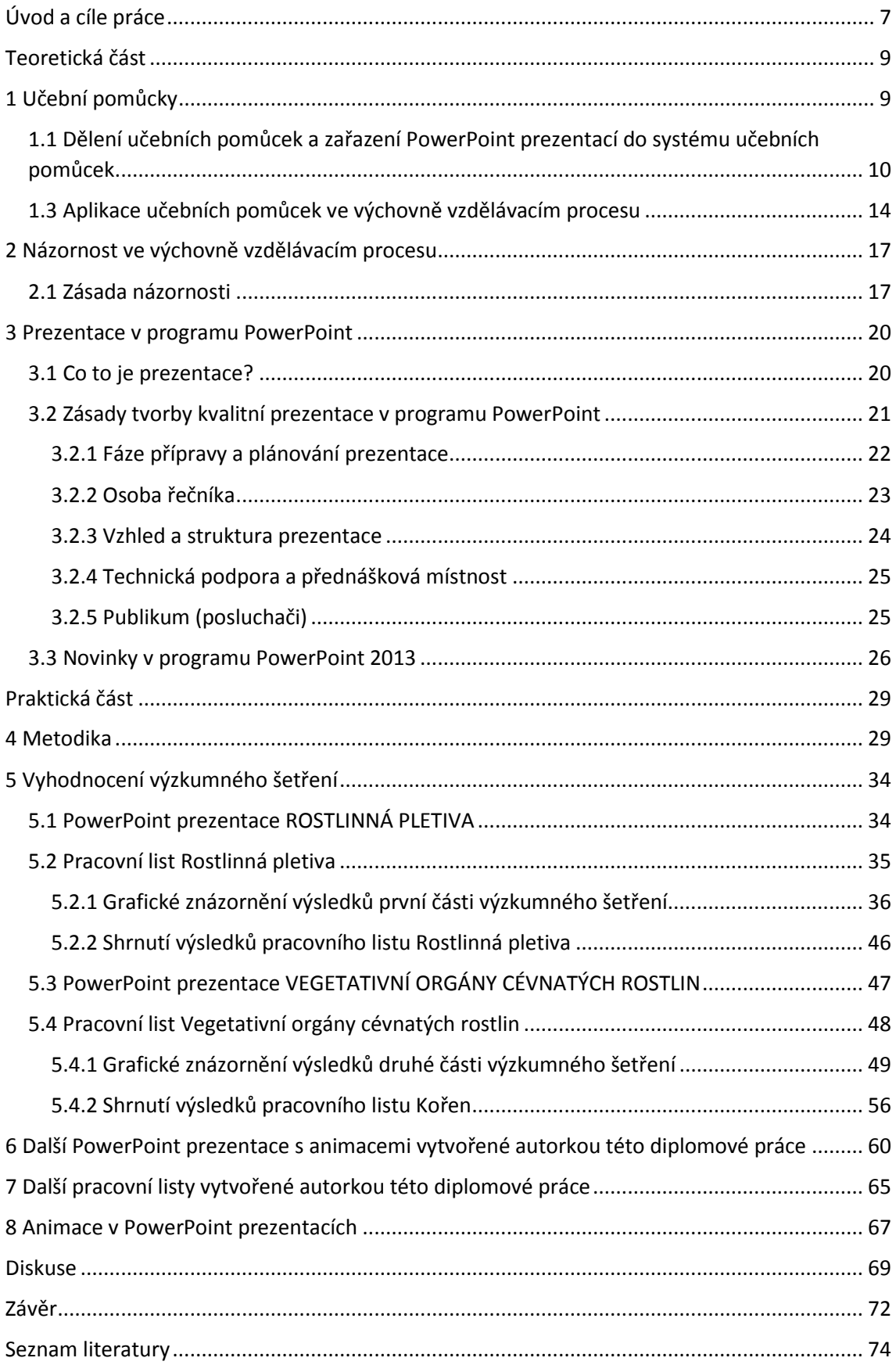

# <span id="page-6-0"></span>**Úvod a cíle práce**

Snahou každého vyučujícího, ať už ve výuce biologie nebo českého jazyka, by mělo být, aby jeho hodina byla pro žáky zajímavá, zábavná a upoutala natolik jejich pozornost, že si z ní žáci odnesou určité množství nových informací a poznatků. Kolik informací si žáci z jedné vyučovací hodiny zapamatují, je velmi individuální. Ovšem vyučující by se měl pokusit o to, aby množství nově nabytých informací jednotlivými žáky bylo co možná největší. K tomu všemu slouží vyučujícím různé prostředky, které jsou v samotné výuce využívány již řadu let.

Otázkou vlivu učebních pomůcek na průběh výchovně vzdělávacího procesu se zabývá velké množství odborníků z oblasti pedagogiky, kteří své výzkumy a šetření zveřejnili již v řadě publikací, ve kterých čtenář nalezne nepřeberné množství dat a informací. K již zveřejněným poznatkům z oblasti pedagogiky by mohla přispět i tato diplomová práce, jejímž cílem je zjistit, jak moc efektivní jsou prezentace PowerPoint s různými animacemi ve výuce biologie na středních školách. Pod pojmem efektivita je, pro účely této diplomové práce, myšlen vliv prezentace PowerPoint s animacemi na zapamatování si nově probraného učiva žáky. Procento vědomostí, které si žáci z vyučovací hodiny, odučené s pomocí těchto prezentací, zapamatovali, budou ověřovat pracovní listy, které se svým obsahem shodují s obsahem prezentací PowerPoint s animacemi, a jsou spolu s těmito prezentacemi výstupem praktické části této diplomové práce.

Pro PowerPoint prezentace, kterými se bude tato diplomová práce zabývat a které bude autorka diplomové práce vytvářet, jsou důležité právě animace, jakožto moderní prvek v tvorbě prezentací v programu PowerPoint a moderní prvek v rozsáhlém souboru všech existujících učebních pomůcek. Vždyť věda a technika jdou neustále kupředu a vyučující by se měli snažit tyto kroky kupředu reflektovat i ve své výuce, což v závěru ocení především samotní žáci, jak se domnívá autorka této diplomové práce. Právě žáci se snaží být neustále moderní a možná by tuto snahu ocenili i u svých učitelů. Snad právě nové prvky z oblasti vědy a techniky, které se bude snažit učitel v určité míře aplikovat do svých hodin, upoutají pozornost žáků ve výuce, která se tím pro ně stane zajímavější a přitažlivější.

Hlavním cílem autorky této diplomové práce je odpovědět na otázky, zdali PowerPoint prezentace s animacemi, jakožto jedním z novějších prvků v oblasti prezentování, mohou mít vliv na množství zapamatovaného učiva a zdali se s nimi dá ve vyučovací hodině bez problémů pracovat. Práce autorky je konkrétně zaměřena na výuku biologie rostlin – botaniky na středních školách. K tomu, aby mohly být splněny cíle práce, byly vytvořeny nové originální prezentace PowerPoint s animacemi, z nichž některé byly ověřovány přímo ve vyučovacích hodinách biologie na vybrané střední škole.

Samozřejmě autorka bere v potaz, že chod vyučovací hodiny a množství informací, které si žáci z dané vyučovací hodiny odnesou, neovlivňují pouze učební pomůcky, ale i řada dalších faktorů. Ovšem jisté zůstává to, což dokazuje i řada vydaných publikací, kterých se týká teoretická část této diplomové práce, že právě učební pomůcky jsou jedním z podstatných faktorů a mohou mít na celkový průběh vyučovací hodiny i osobnost žáka klíčový vliv.

# <span id="page-8-0"></span>**Teoretická část**

# <span id="page-8-1"></span>**1 Učební pomůcky**

V dnešní moderní době si jen těžko dokážeme představit vyučovací hodinu biologie nebo jiného předmětu bez využití didaktických pomůcek. Učitelé mohou vybírat z široké škály pomůcek, které jim pomáhají efektivněji dosáhnout vzdělávacích cílů. Ovšem takto velké množství didaktických pomůcek s sebou nese i nástrahy při jejich využívání. Nevhodné zařazení určité pomůcky do vyučovací hodiny může působit kontraproduktivně a dosažení cílů vyučovacího procesu značně komplikovat či zcela znemožnit (Dostál, 2008).

Výuka vždy byla a je v určité míře doprovázena didaktickými prostředky, které jsou její materiální podmínkou a základnou. Tyto didaktické prostředky se vyvíjí společně s vývojem techniky, civilizace a kultury. I ve spojení s výchovně vzdělávacím procesem se hovoří o moderních didaktických prostředcích, které jsou důležitým modernizačním faktorem výuky a výuku si bez nich nelze téměř představit (Maňák, 1991). V souvislosti s moderními didaktickými prostředky se formují nové oblasti pedagogiky – mediální pedagogika a mediální didaktika (Skalková, 2004). *"Mediální didaktika se především ptá, jak zařazovat jednotlivá média do procesu vyučování, jak jich využívat v procesu učení žáků, aby se dosáhlo jejich optimalizace. Mediální pedagogika (někdy také mediální výchova) činí předmětem analýzy vlastní média a jejich používání"* (Skalková, 2004).

Didaktické pomůcky se vyznačují řadou vlastností (atributů), díky kterým zaujímají své místo ve výchovně vzdělávacím procesu. Seznam těchto vlastností uvádí Dostál (2008):

- *"podstatu pomůcek tvoří signály, které jsou výsledkem látkové povahy pomůcek,*
- *do těchto signálů jsou vložené zprávy s učivem, určené na zpracování informací,*
- *pomůcky simulují objektivní skutečnost (s výjimkou, jestliže pomůcka představuje skutečný předmět),*
- *vyžadují (až na výjimky) realizaci pomocí vyučovací techniky,*
- *rozumové zpracování zpráv s učivem ulehčují předcházejícím smyslovým kontaktem prostřednictvím všech smyslových orgánů,*
- *předpokládá se, že budou do výuky včleněny ve formě demonstrace, nebo budou objekty bezprostřední manipulace žáků,*
- *některé pomůcky nejsou účinné bez uvedení do souladu s metodami a dalšími pomůckami,*
- *vytvářejí společný jazyk mezi edukátorem a edukanty, což urychluje styk mezi nimi a dělá ho výkonnějším,*
- *silně motivují edukanta k učení,*
- *vysoce aktivizují, vytvářejí přechod od neúmyslné k úmyslné pozornosti,*
- *pomáhají překonávat útlum, který je často přirozenou obranou organizmu proti nadměrnému vyčerpání anebo reakcí na jednotvárnost a nudu,*
- *učební pomůcky lze využít ve všech fázích výuky"* (Dostál, 2008).

Výše citovaný výčet vlastností učebních pomůcek je, dle názoru autorky diplomové práce, i jakýsi výčet opodstatněných a pozitivních argumentů, který by měl každého vyučujícího přesvědčit o tom, že je vhodné pravidelně zařazovat učební pomůcky do vyučovacích hodin. Už jen fakta, že učební pomůcky žáky motivují, vysoce aktivizují a zabraňují tomu, aby se během vyučování nudili (viz. Seznam atributů didaktických pomůcek, Dostál, 2008), by měly být rozhodujícím kritériem jejich zařazení do vyučovací hodiny každého vyučujícího a každého předmětu.

# <span id="page-9-0"></span>**1.1 Dělení učebních pomůcek a zařazení PowerPoint prezentací do systému učebních pomůcek**

Existuje široká nabídka publikací, které se věnují buď obecné didaktice, oborové didaktice nebo přímo jen didaktickým pomůckám, a v nichž jejich autoři nabízí různá kritéria třídění didaktických pomůcek. Cílem této kapitoly je nastínit několik možných hledisek dělení učebních pomůcek.

Rambousek a kol. (1989) ve své publikaci popisují kategorii materiální didaktické prostředky (dále jen MDP): *"jedná se o předměty (soubory předmětů), sloužící k didaktickým účelům, to znamená, že působí ve spojení s obsahem nebo metodami a formami ve směru dosažení stanovených cílů vyučovacího procesu přímo, nebo pro toto působení vytvářejí vhodné podmínky"* (Rambousek; et al., 1989). Do kategorie MDP výše zmínění autoři řadí didaktickou techniku, učební pomůcky, metodické pomůcky, zařízení, školní potřeby a výukové prostory. Prezentace v programu PowerPoint, kterými se zabývá tato diplomová práce, by dle Rambouska a kol. (1989) patřily do programů pro počítače, které jsou součástí učebních pomůcek. K celkovému zkvalitnění a zefektivnění výchovy a vzdělání přispívají tzv. technické výukové prostředky (TVP), které Rambousek a spoluautoři (1989) uvádí jako nadřazenou skupinu učebním pomůckám a didaktické technice a zároveň jako skupinu podřazenou materiálně didaktickým prostředkům. TVP se během výchovně vzdělávacího procesu uplatňují ve funkci informativní, formativní, instrumentální, dále potom komunikační nebo řídící. Ovšem tento výčet funkci nelze chápat jako úplný, vždy je možné zařadit nové funkce nebo naopak některou z funkcí vyřadit (Rambousek; et al., 1989).

Učební pomůcky Rambousek a kol. (1989) považují za nejvýznamnější druh materiálních didaktických prostředků, poněvadž se na rozdíl od didaktické techniky a ostatních MDP přímo a bezprostředně vztahují k obsahu výuky, k metodě a formě práce, a vzájemně se tak ovlivňují. Didaktická technika se nevztahuje k obsahu výuky přímo, ale prostřednictvím učebních pomůcek, které umožňuje prezentovat, získávat, zpracovávat a vhodně využívat. *"Na jedné straně si zvolené metody a formy vyžadují tvorbu a užití pomůcek určitých kvalit, zatímco na straně druhé často sama pomůcka navozuje metodu a formu, v níž má být optimálně aplikována (využití didaktických programů, filmů, apod.)"* (Rambousek; et al., 1989).

Výše popsaná charakteristika vztahu a rozdílu mezi učebními pomůckami a didaktickou technikou se dá v celé své šíři uplatnit i na obsah této diplomové práce. PowerPoint prezentace jsou učební pomůckou, která na žáky působí přímo, ale nemohla by působit bez využití didaktické techniky, konkrétně počítače, díky kterému danou PowerPoint prezentaci její tvůrce vytvoří a následně ji prezentuje ve vyučovací hodině.

Další z autorů ve své publikaci uvádí pojmy, jejichž rozlišení je nezbytné pro samotnou klasifikaci didaktických pomůcek. Prvním z klíčových pojmů, dle Chudého a kol. (1973), jsou materiální prostředky, což jsou všechny předměty a zařízení hmotného charakteru, které jsou využívány k realizaci vyučování biologie. Druhým, obsahově užším pojmem je učební pomůcka, která má bezprostřední vztah k obsahu učiva (Chudý; et al., 1973). Posledním neméně důležitým pojmem v didaktice biologie je didaktická technika, kterou Chudý a spoluautoři (1973) definují jako: *"prístroje a vôbec technické zariadenia, ktoré umožňujú prezentovať učebné pomôcky; pritom samy nemajú vzťah k učebnej látke"* (Chudý; et al., 1973). Pokud bychom toto vymezení pojmů aplikovali přímo na obsah této diplomové práce, byly by učebními pomůckami prezentace vytvořené v programu PowerPoint a didaktickou technikou počítač a projektor, díky kterým bychom celou prezentaci realizovali, tj. spustili a promítali ji žákům ve vyučovací hodině. Dle Chudého a kol. (1973) se ovšem i didaktická technika může stát učební pomůckou, a to v případě, že by byl žákům vysvětlován princip fungování projektoru nebo dalších přístrojů (Chudý; et al., 1973).

Speciální skupinu učebních pomůcek, které žákům zprostředkovávají skutečnost, označují Chudý a kol. (1973) jako audiovizuální pomůcky. V širším slova smyslu se pod audiovizuálními pomůckami rozumí takové prostředky, které působí na receptory zraku, sluchu anebo na oba dva smysly zároveň. V užším slova smyslu musí audiovizuální pomůcka působit současně na zrak i sluch. Audiovizuální pomůcky mají ve výchovně-vzdělávacím procesu několik funkcí. Slouží jednak jako ilustrační podklad učitelova výkladu, dále podněcují samostatnou práci žáků a tím rozvíjí jejich myšlenkovou aktivitu (Chudý; et al., 1973). Prostřednictvím těchto pomůcek jsou žákům předávány nové informace, které si nemohou osvojit přímým pozorováním. Jsou to například fotografie fauny a flóry z lokalit, kam žáci nemají přístup, dále potom znázornění jevů a dějů, které jsou v běžném životě neviditelné, neopakovatelné apod. Samozřejmostí je názornost celého výchovně vzdělávacího procesu, větší motivace žáků a intenzivnější působení jak postavy učitele, tak prezentované látky na osobu žáka (Chudý; et al., 1973).

Jiné označení pro učební pomůcky používá ve své monografii Bergerová (2009), která je souhrnně označuje jako média, což jsou prostředky, díky kterým jsou přednášeny a rozšiřovány informace prostřednictvím jazyka, písma, obrazu, hudby a řeči těla. Jednou ze skupin medií, které Bergerová jmenuje, jsou tzv. nová, moderní média. (Berger, 2009).

Do širokého výčtu všech médií dle Bergerové (2009) patří i počítačové prezentace: *"počítačové prezentace a média jako zpětný projektor představují obsahy srozumitelněji, zajímavěji, žáci si je lépe zapamatují. Studentům pomáháte, působíte-li na více smyslových kanálů zároveň"* (Berger, 2009).

Petty (2006) ve své publikaci *Moderní vyučování* rozlišuje vizuální pomůcky, které jsou dle Pettyho (2006) více efektivnější, než nejčastěji používaný komunikační kanál, což dokazují i výzkumy, které říkají, že 87 % informací vstupuje do našeho mozku očima, 9 % ušima a 4 % informací jinými smysly (Petty, 2006).

Maňák (1991) ve své publikaci uvádí kapitolu *Technologie výuky*, do které mimo jiné zařazuje i didaktické prostředky, které spolu s dalšími prvky technologie výuky mají za cíl dosáhnout optimálních výsledků výchovně vzdělávacího procesu (Maňák, 1991). *"Technologií vzdělávání budeme chápat jako vědecký pedagogický obor, který určuje racionální zásady didaktické práce, optimální podmínky v průběhu výuky, nejúčinnější metody a prostředky na dosažení cílů vzdělávání při zachování ekonomických i energických determinant tvořivého úsilí učitelé a žáků"* (Maňák, 1991).

Didaktické prostředky jsou dle Maňáka (1991) předměty a jevy, které ve vyučování slouží k dosažení předem daných cílů. V širším smyslu se mezi didaktické prostředky řadí prostředky materiální a nemateriální. V souvislosti s touto diplomovou prací budou nadále popsány jen materiální prostředky, které jsou dle Maňáka (1991) chápany jako didaktické prostředky v užším smyslu. Do této skupiny zařazuje i učební pomůcky, které jsou materiální povahy a ve výchovně-vzdělávacím procesu se bezprostředně používají k lepšímu osvojení dovedností a vědomostí. Na rozdíl od metod, které se řadí do nemateriálních didaktických prostředků, představují přímý materiál, který žákům zprostředkovává poznání skutečnosti (Maňák, 1991).

Pro lepší orientaci ve velkém množství učebních pomůcek uvádí Maňák (1991) možná hlediska jejich třídění - hledisko vztahu pomůcek k zprostředkovávané skutečnosti nebo hledisko vývoje učebních pomůcek (Maňák, 1991). Přehled základních učebních pomůcek dle Maňáka (1991):

- *"Skutečné předměty (přírodniny, preparáty, výrobky).*
- *Modely (statické nebo dynamické).*
- *Přístroje (demonstrační, přístroje na měření a počítání, přístroje na pozorování).*
- *Zobrazení: a) obrazy, symbolická zobrazení,*

*b) statická projekce (diaprojektor, epiprojekce, zpětná projekce), c) dynamická projekce (film, televize, video).*

- *Zvukové pomůcky (hudební nástroje, gramofonové desky, magnetofonové pásky).*
- *Dotykové pomůcky (reliéfové obrazy, slepecké písmo).*
- *Literární pomůcky (učebnice, příručky, atlasy, texty).*
- *Programy pro vyučovací automaty a počítače" (Maňák, 1991).*

Z této kapitoly jasně vyplývá, že dělení učebních pomůcek je velmi rozmanité, zohledňuje různá hlediska dělení a liší se mezi jednotlivými autory. U výše zmíněných autorů je však možné vypozorovat řadu hesel a výroků, která jsou společná všem, bez rozdílu na klasifikaci učebních pomůcek. Jsou to kupříkladu: učební pomůcky slouží k dosažení cílů vyučovací hodiny, pomáhají k lepšímu osvojení informací a poznatků, mají přímý vliv na žáka, výuka je názornější a zajímavější atd. Samozřejmě, že výše zmíněná dělení učebních pomůcek jsou jen zlomkem všech možných dělení, která nabízí další autoři a odborníci z oblasti pedagogiky.

### <span id="page-13-0"></span>**1.3 Aplikace učebních pomůcek ve výchovně vzdělávacím procesu**

Aby se učitel v nepřeberném množství pomůcek dobře orientoval a věděl, jakou učební pomůcku má pro danou vyučovací hodinu zvolit, měl by si uvědomit řadu podmínek a pravidel, které je nutné při jejich výběru dodržovat (Maňák, 1991). Dle Maňáka (1991) k nim patří:

- *"1. jednoduchá manipulace s přístrojem,*
- *2. dostatek názorného, metodicky zpracovaného materiálu,*
- *3. v případě potřeby možnost vlastního zhotovení pedagogické náplně"* (Maňák, 1991).

Učitel vždy volí učební pomůcky v souladu s cíli a obsahem výuky. Dále by měl zhodnotit úroveň žáků, pro které danou pomůcku vybírá. Samozřejmostí je, že učitel umí danou učební pomůcku ovládat, umí s ní zacházet a má k této realizaci vhodné podmínky (Maňák, 1991).

Vyučující by měl umět nejen vhodně vybrat učební pomůcku do vyučovací hodiny, ale měl by respektovat i určité zásady pro práci s učebními pomůckami.

Přehled několika zásad pro práci s učebními pomůckami, které vychází z poznatků několika autorů, uvádí Dostál (2008):

- *"edukátor má mít přehled o učebních pomůckách, které má k dispozici,*
- *před vlastní výukou je nutné ověřit bezproblémovou funkci učebních pomůcek, které zamýšlí využít,*
- *edukátor musí umět s učebními pomůckami pracovat a znát možnosti jejich didaktického využití,*
- *učební pomůcky musí být zvoleny s ohledem na cíle, věk a úroveň psychického vývoje edukantů,*
- *při výuce nepopisujeme slovem to, co je žákům z pomůcek zřejmé,*
- *má-li využití učební pomůcky charakter pokusu, je vhodné do jeho realizace zapojit edukanty,*
- *podle druhu pomůcky zvolíme didaktickou techniku, kterou připravíme tak, aby se daná pomůcka realizovala nejúčinnějším způsobem, bez časových ztrát nebo naopak podle přístupné didaktické techniky zvolíme adekvátní učební pomůcky,*
- *aktivizujeme edukanty a snažíme se o to, aby sami získali co nejvíce informací vložených do pomůcky,*
- *doprovodné slovo volíme tak, aby usměrňovalo pozornost edukantů a jejich učení zamýšleným směrem,*
- *učební pomůcky předkládáme edukantům až v době, kdy chceme zaměřit pozornost na dané učivo,*
- *tam, kde je nutno zdůraznit složitost jevů, genezí, vzájemné vztahy a souvislosti, dynamiku procesu, necháváme možnost pro dotváření pomůcky během výkladu,*
- *přenosový kanál volíme podle požadavku na efektivnost přenosu informací a interakce mezi edukátorem a edukantem, ale i z hlediska hygieny duševní práce,*
- *edukátor má mít přehled o učebních pomůckách, které je možné nově pořídit"*  (Dostál, 2008).

Stejně jako pro všechny učební pomůcky i pro audiovizuální materiály platí určitá pravidla užívání. Jedním z klíčových pravidel je, že by audiovizuální pomůcky neměly žákům podávat informace v hotovém stavu, ale naopak podněcovat jejich myšlenkovou aktivitu a zájem o další získávání informací z oblasti daného učiva. Pokud se učitel rozhodne tyto pomůcky využívat, měl by si uvědomit, že jeho osobu nesmí z vyučování vytlačit, poněvadž, jak již bylo uvedeno, audiovizuální pomůcky slouží pouze jako podklad k učitelovu výkladu. Aby názornost zprostředkovaná audiovizuálními pomůckami zcela splnila svoji funkci, musí být doprovázena slovním výkladem (Chudý; et al., 1973).

Z předchozího odstavce vyplývá, že by audiovizuální pomůcky měly přispívat k vyšší aktivitě žáků a zkvalitnění výsledků ve vyučovacím procesu. K tomuto tvrzení dodává Chudý se spoluautory (1973) důležitou poznámku: *"to ovšem předpokládá, mimo jiné, důsledné uplatňování didaktických zásad, nových poznatků obecné pedagogiky, psychologie a kybernetiky už při tvorbě audiovizuálních pomůcek a v nemenší míře pochopitelně také při jejich začlenění do struktury vyučovací hodiny a dokonalé exploataci učitelem"* (Chudý; et al., 1973).

Bergerová (2009), která didaktické pomůcky označuje pojmem média, též uvádí soupis několika pravidel a zásad pro jejich užívání. Důležité je, aby úlohy řešené s pomocí moderních médií, nemohly být plněny příliš rychle, protože vysoká rychlost blokuje odpovídající způsob zpracovávání informace mozkem. Velice podstatnou výhodou moderních medií je jejich velký motivační účinek na žáky. Jestliže má učitel tato nová moderní média k dispozici, neznamená to, že by musel zanevřít na ta starší, osvědčená. Učitel může propojit práci s moderními médii a staršími učebními pomůckami či prostředky (Berger, 2009).

## <span id="page-16-0"></span>**2 Názornost ve výchovně vzdělávacím procesu**

Použití učebních pomůcek ve výuce úzce souvisí s uplatňováním zásady názornosti. Moderní vzdělávání uvádí právě zásadu názornosti jako jeden ze základních pedagogických principů. Tuto zásadu lze uplatnit ve všech úrovních vzdělávání a realizována je pomocí didaktických postupů a prostřednictvím využití materiálních didaktických prostředků (Dostál, 2008).

#### <span id="page-16-1"></span>**2.1 Zásada názornosti**

Jednu z možných definic zásady názornosti předkládá Dostál (2008): *"zásada názornosti vyjadřuje požadavek na edukátora, aby vedl edukanty k vytváření a zobecňování představ bezprostředním vnímáním skutečnosti či jejího zobrazení, nebo při edukaci uplatňoval takový výklad, který vyvolá v edukantech již dříve vytvořené představy popisované skutečnosti. Skutečností lze rozumět veškeré přírodní i uměle vytvořené předměty a přírodní a společenské jevy"* (Dostál, 2008).

Dle Turka (2008) se zásada názornosti ve vyučovacím procese uplatňuje tehdy, když učitel používá různé názorné učební pomůcky a didaktickou techniku, aby si žáci vytvořili přesnou představu o předmětech a jevech (Turek, 2008). *"Najmä při vyučovaní prírodovedných a technických predmetov je mimoriadne důležité realizovať tzv. materiálnu činnosť žiakov v zmysle teorie etapového vytvárania rozumových operácií"* (Turek, 2008).

Zásada názornosti je spojena se vznikem samotné výchovy a postupně se rozvíjí. Jak však uvádí Dostál (2008), v historickém vývoji nenacházela vždy uplatnění a byly období, kdy byla zcela potlačována. V období renesance ovšem opět nabyla náležitého významu a dodnes hraje důležitou roli ve výchovně vzdělávacím procesu (Dostál, 2008).

Ve vyučovacím procesu se žáci seznamují s novým učivem nejen bezprostředně vnímáním, ale i zprostředkovaně názorností. V případě výuky biologie (přírodopisu) se dá hovořit o přímé názornosti a názornosti zprostředkované či zobrazující (Chudý; et al., 1973).

Dostál (2008) též uvádí dva typy názorného vyučování. Jedním z nich je *"názorné vyučování přímé"* (Dostál, 2008), kdy žáci přímo pozorují reálné předměty či jejich zobrazení. Druhým typem je *"názorné vyučování nepřímé"* (Dostál, 2008),

kdy učitel a žáci vychází z již vytvořených a ve vědomí uchovaných představ, na kterých je vystavěn výklad ve vyučovací hodině (Dostál, 2008).

K maximální názornosti ve výuce biologie (přírodopisu) přispívají audiovizuální pomůcky, jejichž přispění k lepšímu a trvalejšímu osvojení učiva bylo dokázáno četnými pedagogickými výzkumy (Chudý; et al., 1973).

Jak uvádí Maňák (1991), i samotné učební pomůcky, jelikož mají materiální povahu, jsou vždy názorné. Princip názornosti byl ve výuce uplatňován odedávna a je jejím nezbytným východiskem. Vždyť sám učitel národa Jan Ámos Komenský, jehož výrok Maňák ve své monografii cituje, byl velkým zastáncem principu názornosti ve výchovně vzdělávacím procesu (Maňák, 1991).

S pojmem názornost úzce souvisí i pojem vizualizace. Ta by dle Bergerové (2009) měla doprovázet v každém případě mluvenou řeč. Učitel by tedy měl obsah vyjádřený slovy doplnit vhodnými obrazovými znaky, což je jednou z jeho klíčových kompetencí (Berger, 2009). Díky vizualizaci ve výuce je možné dobře strukturovat obsahy, vyzdvihnout nejdůležitější fakta z mluveného textu, barevně či pomocí symbolů, grafů, diagramů či šipek zvýraznit důležité informace, prezentovat detaily, znázornit komplexní informace či ukázat skutečnost v přehledu. Bergerová (2009) jmenuje hned několik funkcí vizualizace při učení:

- *"Funkce ztvárňující a strukturující*
- *Vizualizace podporuje paměť a motivuje*
- *Funkce řídící, návodná*
- *Komunikační funkce*
- *Funkce heuristická*
- *Funkce řešení problémů"* (Berger, 2009).

*"Vizualizace je jedním z velmi efektivních a časově nenáročných způsobů, jak uskutečňovat transfer informací. Při přenosu informací hrají důležitou úlohu smyslové receptory člověka, protože umožňují vznik vjemů a představ. Během kulturního vývoje nabyly rozhodujícího významu tzv. kulturní smysly, tj. zrak a sluch"* (Spousta, 2007).

Aby učitel uplatňoval zásadu názornosti, nemusí vždy použít materiální pomůcky, ale stačí, když se bude opírat o představy žáků, které byly vytvořeny již v předchozích vyučovacích hodinách (Dostál, 2008).

Pokud není možné zajistit na každou vyučovací hodinu přítomnost skutečných předmětů, které zajistí maximální stupeň názornosti a logicky nejmenší míru abstrakce, měl by se učitel snažit zajistit jiné didaktické pomůcky, které danou skutečnost přiblíží co nejrealističtěji (Dostál, 2008). Dostál (2008) ve své publikaci dále uvádí stupnici míry abstrakce vybraných didaktických pomůcek:

- *"Nezprostředkovaná skutečnost – přímý kontakt se skutečností*
- *Přenesená skutečnost – náhrada skutečnosti*
- *Dramaticky ztvárněná zkušenost*
- *Exkurze, výlety a výstavy*
- *Modely – statické, funkční, stavebnicové*
- *Multimediální interaktivní počítačové programy*
- *Filmy, televizní vysílání*
- *Animace*
- *Statické obrazy*
- *Zvukové nahrávky, rozhlas*
- *Vizuální symboly*
- *Slovní symboly"* (Dostál, 2008).

Na předních příčkách jsou ty pomůcky, které názornost ve výuce podněcují nejvíce a naopak na posledních pozicích jsou pomůcky, které sice podporují názornost ve výuce, ale tato podpora má dosti abstraktní charakter (Dostál, 2008).

Zásada názornosti plní ve výuce řadu funkcí – je zdrojem informací pro žáka, ulehčuje mu pochopení abstraktních prvků učiva, zvyšuje jeho zájem a motivuje ho (Turek, 2008). Ovšem i při uplatňování zásady názornosti by se měl učitel držet prostého pravidla, že méně znamená více. Nadměrné a především nesprávné používání názorných učebních pomůcek může brzdit abstraktní myšlení žáků (Turek, 2008). S pravidlem, že méně znamená více, se víceméně ztotožňuje i Grupe (1977), který upozorňuje na to, aby vyučující nezapomínali na správný poměr mezi názornosti ve výuce a rozvíjením verbálních dovedností žáků. Žáci by měli umět konkrétní, pozorované, znázorněné předměty a jevy i slovně a pojmově popsat (Grupe, 1977).

### <span id="page-19-0"></span>**3 Prezentace v programu PowerPoint**

### <span id="page-19-1"></span>**3.1 Co to je prezentace?**

Pod pojmem prezentace si může každý představit něco úplně jiného, jelikož má toto slovo několik významů. V počítačovém světě, a pro účely této diplomové práce, by mohla definice tohoto pojmu znít například následovně: prezentace je představení něčeho někomu (Magera, 2002). Představovat může vyučující žákům novou látku, prodejce nabízené produkty potenciálním zákazníkům či architekt navržený plán stavby svým klientům. Prezentace má velmi široké využití a použít ji může kdokoliv pro jakoukoli příležitost (Magera, 2002).

Další z možných definic pojmu prezentace, která odpovídá obsahu této diplomové práce, uvádí Klatovský (2013): *"Prezentací se rozumí většinou graficky ztvárněné obrazovky, které mohou být doplněny o různé animace, přechody a multimediální prvky. Prezentace nebo grafické obrazovky vytvářené v takových typech programů mají většinou za úkol představit konkrétní firmu, produkt, služby nebo mohou napomoci při schůzkách a jednáních. Prezentace může mít mnoho podob"* (Klatovský, 2013).

Na začátku by bylo ještě vhodné vysvětlit, co samotný program PowerPoint nabízí a umožňuje. Jedná se o program, v němž je možné navrhnout, graficky a esteticky ztvárnit, spustit a předvést prezentaci (Klatovský, 2013).

Pro ty, kteří nevědí, jak prezentace v programu PowerPoint vypadá a jak si ji představit, poslouží následující stručné nastínění základních informací o tomto programu.

Vzhled prezentace by se dal popsat jako sled snímků, na nichž jsou uvedeny podstatné informace, které chce dotyčná osoba sdělit publiku. Tyto snímky s informacemi by měly doprovázet a usnadňovat výklad či vyprávění přednášejícího a zároveň upoutat pozornost publika díky názornosti výkladu (Magera, 2002).

 V prezentaci však nemusí být uvedeny pouze informace v podobě slov či vět, ale tvůrce do ní může zařadit obrázky, fotografie, grafy či tabulky. Vyjmenované prvky výrazně ovlivňují efektivitu prezentace a poutají pozornost publika (Magera, 2002).

Obvykle se prezentace vytváří v počítači, pomocí něhož se i následně prezentuje publiku. Dle velikosti publika může prezentující (učitel či prodejce) využít k prezentaci pouze monitor počítače, nebo v případě většího počtu posluchačů prezentaci promítnout na promítací plátno (Magera, 2002).

#### <span id="page-20-0"></span>**3.2 Zásady tvorby kvalitní prezentace v programu PowerPoint**

Představte si, že jste žák střední školy a právě probíhá výuka biologie. Vyučující si pro vás připravil PowerPoint prezentaci na téma rostlinná buňka. Ovšem jakmile prezentaci spustí, vaše pozornost a zájem o téma rapidně klesá. Proč? Na promítacím plátně se objevují snímky, na kterých není téměř nic možné přečíst, protože díky velikosti písma jsou veškeré texty čitelné pouze na vzdálenost půl metru, nikoliv když sedíte v poslední lavici ve třídě. Navíc barva pozadí a písma nejsou moc slučitelné, takže mnohdy nedokážete rozpoznat textová pole od pozadí. Dále zde chybí obrázky, tudíž si těžko představíte tvar a strukturu mitochondrií jen ze zdlouhavého a podrobného popisu. Vyučující vám chce sdělit velké množství informací, protože je toto téma jeho oblíbené, a proto mluví takovou rychlostí, že si stihnete poznamenat každé druhé slovo. Jakmile se vyučující ve svém výkladu dostane k problematice buněčného jádra, vášnivě se rozpovídá o dědičnosti, mitóze a chromozomech a zcela zapomene, že tématem hodiny byla rostlinná buňka, nikoliv dědičnost. Po chvilce snahy, vést si zápis z hodiny, otráveně pokládáte pero na lavici, zavíráte sešit a přemýšlíte nad tím, co bude asi dnes k obědu ve školní jídelně.

Může se zdát, že scénář hodiny popsaný na předešlých řádcích, je trochu nadnesený, ovšem ne všichni jsou zdatnými tvůrci kvalitních prezentací. PowerPoint prezentace má dnes možnost vytvářet každý vyučující, ovšem mnohdy jdou stranou určitá pravidla a zásady jejich tvorby na úkor samotných žaků a kvality vyučovacího procesu. Zde je vhodné uvést úryvek z článku v časopise Moderní vyučování: *"Obecný rámec znalostí učitele je tvořen třemi základními stavebními pilíři – znalost obsahu oboru, znalost pedagogiky a znalost technologií (TCPK model). Pokud učitel tyto znalosti dokáže vhodně použít, je velká pravděpodobnost, že žáky zaujme a ti už se pak budou učit sami"* (Maca, roč. XX., č. 3 / 4, 2015).

21

Jak ovšem vypadá kvalitní prezentace v programu PowerPoint, jaké zásady by měl její tvůrce pokaždé dodržovat a co je klíčem k takové prezentaci? Hindle (2001) nabízí na tuto otázku možnou odpověď: *"tajemství dobré prezentace tkví ve dvou věcech: v její přípravě a v jejím provedení. Pokud si najdete dost času na důkladnou přípravu, výrazně tím zvýšíte svou naději na úspěch"* (Hindle, 2001).

Přehled činitelů, kteří mohou mít vliv na efektivitu prezentace, uvádí následující kapitoly.

#### <span id="page-21-0"></span>**3.2.1 Fáze přípravy a plánování prezentace**

Před samotnou přípravou prezentace by si měl její autor uvědomit, čeho chce dosáhnout, jaký je záměr jeho prezentace a na tento cíl myslet v každé další fázi přípravy. Dále by měl zvážit obsah prezentace, komu bude prezentace určena, a kde se tato prezentace bude realizovat. Nezbytnou součástí plánování prezentace je i její časové rozvržení. Tvůrce a následně řečník musí vždy počítat s možným zdržením během prezentace, které může nastat například v důsledku dotazů ze strany posluchačů (Hindle, 2001).

Bureš a spoluautoři (2011) uvádí několik fází plánování prezentace, které jsou všeobecně platné. Je proto nutné tyto fáze a v nich popsaná pravidla upravit pro individuální potřeby tvůrce prezentace (Bureš; et al., 2011). Ve fázi plánování by nemělo chybět vymezení cíle, obsahu či struktury prezentace.

Ve fázi přípravy, dle Bureše a spoluautorů (2011), je nejdůležitější uvědomit si cíl prezentace, který může být ovlivněn několika faktory, jako například posluchači nebo motivací samotného tvůrce. Cíl je možné definovat jako to, co chceme posluchačům sdělit. Prezentace nemusí mít pouze jeden cíl, je běžné si zvolit cíl hlavní a následně několik cílů vedlejších. V závěru prezentace si tvůrce sám může ověřit, zdali stanovené cíle naplnil (Bureš; et al., 2011).

Dále je nutné vymezit strukturu a obsah prezentace. K hlavnímu tématu tvůrce zvolí další možná podtémata, která vhodně seřadí v prezentaci (Bureš; et al., 2011).

Pro sestavení hodnotného obsahu je nutné shromáždit co nejvíce kvalitních a především aktuálních zdrojů. Obsah podstatně ovlivňují znalosti dané problematiky samotným tvůrcem (Bureš; et al., 2011). Jak Hindle (2001) dodává, studium potřebných materiálů může být časově velmi náročné a neobejde se bez nutné dávky iniciativy a úsilí tvůrce prezentace (Hindle, 2001).

Ve fázi plánování tvůrce též zváží, v jaké míře chce působit na smysly posluchačů, a zdali bude dominantním prvkem mluvené slovo prezentujícího nebo zařadí i různé efekty, které mu program PowerPoint nabízí (Bureš; et al., 2011).

#### <span id="page-22-0"></span>**3.2.2 Osoba řečníka**

Osoba řečníka výrazně ovlivňuje úspěšnost prezentace. *"Pro přednesení úspěšné prezentace je nanejvýš důležitá vaše sebedůvěra. Buďte si vědomi svých silných stránek, a co nejlépe je využijte"* (Hindle, 2001).

Řečník by měl být v každém případě vhodně oblečený a upravený. Významnou roli hraje i řeč těla, gestikulace, artikulace a oční kontakt s posluchači. Zřetelnost, tempo řeči, délka a složitost vět, vhodně zařazené pauzy v mluveném projevu nebo hlasitost výkladu jsou dalšími rozhodujícími faktory kvality prezentace. Na tyto a další jiné faktory je nutné dbát už ve fázi přípravy, ovšem svou důležitost získávají především během samotného prezentování publiku, kterému by měly být přizpůsobeny (Bureš; et al., 2011).

Časový limit, který je na prezentaci vymezen, by neměl ovlivnit projev řečníka. Je proto nutné si prezentaci dobře časově rozvrhnout a vždy počítat s možnými odchylkami od daného časového plánu. (Bureš; et al., 2011).

Pokud chce řečník oslovit posluchače ještě před samotným spuštěním prezentace, měl by se publiku představit a vřele je přivítat. Profesionálně bude působit, pokud řečník posluchače seznámí se strukturou prezentace, cíli a rozsahem prezentace. Pro dodržení vymezeného časového limitu, může řečník posluchačům sdělit, kdy bude čas na jejich dotazy (Bureš; et al., 2011).

Na prezentujícím by měl být patrný jeho pozitivní postoj k celé prezentaci a k publiku, měl by vyzdvihnout své přednosti a plně je využít ve svůj prospěch a k upoutání pozornosti publika. V neposlední řadě posluchače zaujme hloubkou a šíří svých znalostí o přednášeném tématu (Hindle, 2001).

Na závěr samotné prezentace je vhodné provést krátkou rekapitulaci, odpovědět na dotazy posluchačů, a pokud to čas dovolí, poprosit posluchače o stručnou reflexi prezentace a osoby řečníka. Nikdy by neměl řečník zapomenout na poděkování publiku za jeho pozornost a rozloučení (Bureš; et al., 2011).

Dle Bureše a spoluautorů (2011) je zpětná vazba a ohodnocení publikem velmi důležitá. I sám řečník zhodnotí, jak se mu podařilo naplnit předem stanovené cíle, zdali neodbíhal od tématu, jak působil na publikum, jak s ním spolupracoval, a zdali se mu povedlo dodržet časový limit. Kromě zhodnocení, které provede sám řečník, je velice přínosné získat i názor samotných posluchačů. Reflexe posluchačů a sebereflexe jsou hodnotnými podklady pro další tvorbu prezentací (Bureš; et al., 2011).

#### <span id="page-23-0"></span>**3.2.3 Vzhled a struktura prezentace**

Klíčovými body ve struktuře prezentace jsou přivítání posluchačů, představení sebe sama, stručný nástin cíle, obsahu a rozsahu prezentace v úvodu a na závěr shrnutí důležitých informací a samozřejmě poděkování a rozloučení s posluchači (Bureš; et al., 2011).

Aby byla prezentace pro posluchače přesvědčivá a jednoduchá, je nutné omezit množství textu na snímcích. Text v prezentaci by měl sloužit pouze jako doprovod mluveného projevu řečníka. Ovšem řečník by měl mít podpůrný text u sebe, protože může být obtížné, naučit se ho celý zpaměti a navíc se řečník cítí jistěji, pokud má text v ruce (Bureš; et al., 2011).

Jestliže je cílem prezentace to, aby si z ní posluchači odnesli určité informace, musí je prezentace a osoba řečníka zaujmout. Je proto nutné, vyvarovat se přílišným detailům a sdělit posluchačům jen podstatné a nejdůležitější informace. Atraktivnost prezentaci dodají různé aktivity a pomůcky (otázky k publiku, diskuze, kvízy nebo skupinové práce), které navíc zaručí navázání a udržení kontaktu mezi řečníkem a posluchači, čímž upoutají i pozornost publika. Tyto aktivity je doporučeno zařadit především v případě časově rozsáhlejších prezentací (Bureš; et al., 2011).

Nepřípustné je, aby obsah prezentace tvořil pouze souvislý text, který bude řečník předčítat slovo od slova. Text v prezentaci, jak již bylo zmíněno, je pouze vodítkem a podpůrným materiálem řečníka. Celé věty, či dokonce souvětí vkládáme do prezentace pouze v případě citací nebo citátů. Vhodné je proto vkládat pouze hesla nebo informace v podobě seznamu s odrážkami (Bureš; et al., 2011).

Aby si posluchači mohli body na snímcích přečíst, musí být zvolená adekvátní velikost písma. Názorné a vizuální efekty umožní lepší pochopení a zapamatování informací. Ovšem i názornost a vizuální efekty mají svá omezení. V každém případě

24

by se měl tvůrce držet hesla "méně znamená více". Velké množství animací a efektů odvádí pozornost publika od sdělovaných informací. Pro zapamatování je doporučeno zařadit průběžná shrnutí či opakování (Bureš; et al., 2011).

S obsahem předchozího odstavce úzce souvisí i volba písma a barvy pozadí. Tyto dva prvky prezentace by měly být vždy kontrastní, to znamená, že pokud tvůrce prezentace zvolí tmavé pozadí, mělo by být písmo naopak světlé, aby na pozadí vyniklo. Při volbě velikosti písma hraje roli celá řada faktorů, především však účel prezentace a složení publika (Bureš; et al., 2011).

#### <span id="page-24-0"></span>**3.2.4 Technická podpora a přednášková místnost**

Nemalou roli na kvalitu prezentace má přednášková místnost. Prezentující by si měl předem zjistit, jaká technika je mu k dispozici, a pokud je to možné, tuto techniku si i předem vyzkoušet, aby následně nebyl zaskočen například z jejího ovládání (Bureš; et al., 2011).

Realizaci celé prezentace podmiňuje i samotná přednášková místnost, především možnosti zastínění, její akustika, uspořádání židlí a další vybavení místnosti. Ať už se prezentace koná v létě nebo v zimě, měl by být v místnosti zajištěn pravidelný přísun čerstvého vzduchu (Bureš; et al., 2011).

Autoři pravidel pro práci s programem PowerPoint a jeho produktem prezentací - uvádí, že i zdánlivé maličkosti, jako například den v týdnu nebo úsek dne mohou ovlivnit úspěšnost prezentace: *"zpravidla není vhodné volit pondělí a pátek. Obecně lze dále říct, že v dopoledních hodinách se většina osob lépe koncentruje a vnímá"* (Bureš; et al., 2011).

Tvůrce prezentace by měl zvážit, v jakém formátu si prezentaci uloží, protože nemusí mít vždy k dispozici verzi programu PowerPoint, která odpovídá jeho verzi. Doporučuje se i uložení prezentace ve formátu PDF, aby se tak předešlo komplikacím s kompatibilitou. Vždy je vhodné mít prezentaci uloženou na několika místech (CD, USB disky, externí harddisky, apod.) (Bureš; et al., 2011).

#### <span id="page-24-1"></span>**3.2.5 Publikum (posluchači)**

Se složením publika souvisí celá řada faktorů, z nichž většina byla zmíněná v předchozích kapitolách. Ať už posluchač předstupuje před třídu středoškoláků, skupinu seniorů či zaměstnance firmy, jeho nasazení a připravenost by měly být

maximální. Odlišnosti v prezentaci podmíněné složením publikem se projeví především v obsahu či samotném grafickém provedení prezentace (Bureš; et al., 2011).

Informace o publiku pomohou v rozhodování, v jaké míře zvolit odbornost výkladu. Nadbytečné používání odborných termínů by mohlo odvést pozornost posluchačů od samotného obsahu prezentace a naopak jednoduchost výkladu by mohla publikum nudit. Proto by měl být vždy obsah sestaven podle složení publika. Tvůrce by měl zvážit věk, vzdělání či povolání svých posluchačů (Bureš; et al., 2011).

#### <span id="page-25-0"></span>**3.3 Novinky v programu PowerPoint 2013**

Verze programu PowerPoint 2013 je součástí programového balíku Microsoft Office 2013. Jak již bylo uvedeno, v tomto programu uživatel vytváří prezentace, což jsou graficky ztvárněné obrazovky, které může uživatel doplnit o další prvky, jako jsou animace, videa či multimediální prvky.

Nejen program PowerPoint, ale i řada dalších, které jsou součástí balíku Microsoft Office, prochází v určitých časových intervalech řadou změn. Poslední z těchto obnovených a vylepšených verzí je programový balík Microsoft Office 2013, který se v několika prvcích liší od verze předchozí z roku 2010. Pro účely diplomové práce budou podrobněji uvedeny změny v programu PowerPoint 2013 (Klatovský, 2013).

Jakmile si uživatel program PowerPoint 2013 spustí, může zaznamenat hned první odlišnost od předchozí verze, a tím je barevné provedení prostředí programu. Zatímco v sadě z roku 2010 je vzhled prostředí všech programů stříbrný, v nové verzi z roku 2013 je výchozím barevným tématem bílá barva. Pokud se uživateli toto jednoduché provedení nelíbí, může si prostředí změnit. V nabídce je možné si vybrat libovolné grafické pozadí a barevný motiv (Klatovský, 2013).

Změny v programovém balíku Microsoft Office jdou kupředu spolu s vývojem techniky. S tím souvisí možnost ovládání všech programů v balíku, tedy i programu PowerPoint, dotykově (Klatovský, 2013).

Prvek, který zaznamenává posun kupředu s každou novou verzí balíku Office, je nabídka šablon. Až doposud však nebyla možnost volby různých šablon běžnému uživateli známá. Ovšem v sadě z roku 2013 se po spuštění všech programů nezobrazí prázdný dokument, jak tomu bylo doposud zvykem, ale široká nabídka šablon. Uživatel tak může zvolit z velkého množství různě graficky uspořádaných dokumentů. Konkrétně v programu PowerPoint je výběr šablony prezentace rozšířen navíc o možnost výběru různého motivu konkrétní šablony. Pokud však chce uživatel pracovat s prázdným dokumentem, najde jej na prvním místě v nabídce šablon (Klatovský, 2013).

Tvůrci prezentací a následně osoba prezentujícího určitě ocení novinku, která umožňuje, aby posluchači během předvádění prezentace viděli jiný obsah obrazovek nežli sám prezentující. Autor a prezentátor si tak může podrobnější informace ke své prezentaci poznamenat na jednotlivé obrazovky a cítit se jistěji během svého výstupu, aniž by si stejné informace mohli posluchači přečíst na promítacím plátně. Tento nový prezentační režim umožňuje autorovi udělat snazší a přesto úspěšnější prezentaci. V prezentačním režimu programu PowerPoint 2013 může prezentátor nahlížet na aktuální snímek a snímky následující, má přehled o animacích, které do snímků vložil, dále se mu zobrazují jeho poznámky, sleduje aktuální čas i čas od spuštění prezentace, k dispozici má nástroje pera a laserového ukazovátka, může prezentaci kdykoliv ukončit či aktivovat černou obrazovku, atd. (Klatovský, 2013).

Práci na delší prezentaci usnadní textové pole, které se zobrazí při opětovném spuštění dané prezentace a z informací v něm se tvůrce prezentace dozví, na kterém snímku svou předchozí práci ukončil a nechybí ani datum poslední práce na dané prezentaci. Pokud uživatel na toto textové pole klikne, automaticky se přesune na daný snímek, na kterém naposledy pracoval (Klatovský, 2013).

Velice častými prvky, které se při tvorbě snímku používají, jsou obrazce a obrázky. I zde došlo k několika vylepšením. Pokud program PowerPoint nenabízí požadovaný obrazec, může si jej uživatel sám vytvořit z nabízených obrazců (Klatovský, 2013). Po jejich vložení se dají tyto tvary sloučit a pomocí následných operací různě upravit (například sjednotit, kombinovat nebo vytvořit jejich průnik, atd.).

Pokud autor prezentace vkládá na snímky obrázky, velice často je chce nějak upravit. Aby nemusel neustále přepínat na kontextovou kartu "Formát" a tam vyhledávat požadovanou úpravu, může rovnou na obrázek kliknout pravým tlačítkem myši a kontextová karta se mu automaticky zobrazí. Zde najde nejčastější možnosti úpravy, jako jsou styl a oříznutí (Klatovský, 2013).

Nejen s obrázky v prezentaci, ale i s řadou dalších objektů souvisí možnost použití Kapátka při tvorbě prezentace v programu PowerPoint. A jak tento prvek funguje? Pokud tvůrce použil na snímku nějakou barvu a chtěl by ji použít znovu, jen si nepamatuje, která barva to přesně byla, stačí pomocí Kapátka kliknout na tuto použitou barvu na snímku a následně s ní přebarvit další objekty na snímku. Tvůrci prezentace tato možnost šetří čas, protože nemusí dlouho v nabídce barev hledat již použitou barvu (Klatovský, 2013).

Atraktivnost prezentací zvyšují přechody mezi jednotlivými snímky. S každou novou verzí programu PowerPoint se nabídka přechodů mezi jednotlivými snímky prezentace zvětšuje. Pokud se tvůrce prezentace při své práci rozhodne této funkce využít, měl by mít na paměti jedno důležité pravidlo, a to, že přemíra použitých přechodů by mohla mít spíše rušivý efekt, než že by pozvedla atraktivnost jeho prezentace (Klatovský, 2013).

Velice často na tvorbě prezentace spolupracuje více autorů a ti mezi sebou musí určitým způsobem komunikovat. Nový program PowerPoint 2013 umožňuje vkládat komentáře, které se zobrazí i s časovým údajem jejich vložení. Komentář v této podobě se zobrazí jak autorovi komentáře, tak i jeho spolupracovníkům, kteří jsou online. Nově tedy funkce komentářů poslouží i k jakési formě diskuze mezi tvůrci jedné PowerPoint prezentace (Klatovský, 2013).

## <span id="page-28-0"></span>**Praktická část**

### <span id="page-28-1"></span>**4 Metodika**

Cílem této diplomové práce je ověření efektivity PowerPoint prezentací použitých ve výuce botaniky. Aby jejich efektivita mohla být prakticky ověřena, bylo nutné nejprve vytvořit soubor nových originálních prezentací.

Na samém začátku bylo třeba vybrat témata jednotlivých prezentací. K výběru témat byly využity učebnice biologie pro střední školy, ve kterých je středoškolské učivo logicky členěno do kapitol. Zpracovány byly jen některé kapitoly z těchto učebnic. Všechny prezentace jsou vytvořeny v programu PowerPoint 2013, který byl v době tvorby souboru nových originálních prezentací nejnovější verzí tohoto programu nabízenou na českém trhu.

Co se týče samotných prezentací, nemají jednotnou strukturu, každá z nich je originální. V některých případech byly pro jejich tvorbu použity šablony nabízené přímo programem PowerPoint 2013. Všem prezentacím jsou společné animace, jakožto základní a zásadní prvek při jejich tvorbě. Snahou autorky bylo na téměř každou obrazovku v prezentaci vložit animaci, která by žákům učivo v co největší míře znázornila. Při volbě a zařazování animací se však autorka držela pravidel a zásad popsaných v teoretické části diplomové práce. Velmi podstatnou zásadou z oblasti animací v PowerPoint prezentaci je střídmost – nesnažit se snímek zahltit velkým množstvím efektů různého charakteru. Tato zásada byla dodržována při tvorbě všech prezentací ze souboru nových originálních prezentací určených pro výuku botaniky (viz. CD příloha – PowerPoint prezentace s animacemi).

Dalšími podstatnými součástmi každé prezentace jsou obrázky, fotografie či schematické nákresy. Některé fotografie a obrázky pocházejí z internetu, některé byly pořízeny přímo autorkou diplomové práce. Tyto fotografie byly snímány mobilním telefonem Huawei Ascend Y300. Nejčastěji se jedná o rostlinné orgány nebo konkrétní zástupce z rostlinné říše. Všechny fotografie byly pořízeny v místě bydliště autorky diplomové práce.

Schémata a schematické nákresy byly vytvářeny pomocí obrazců a tvarů, které nabízí současná verze programu PowerPoint 2013. Autorka je pouze upravila do požadovaných velikostí a rozložení na stránce snímků. Tyto schematické

29

nákresy slouží většinou k přibližnému znázornění částí rostlinného těla či jevů v něm probíhajících.

Snahou autorky bylo vkládat do prezentací co nejméně textu. Pokud se na snímcích text vyskytuje, jedná se většinou pouze o pojmy nebo heslovitá slovní spojení vepsaná do textových polí. Minimalizovaný obsah textu na jednotlivých snímcích má za cíl upoutat pozornost žáků na výklad učitele, nikoliv slepě opisovat text ze snímků.

Nejen témata, ale i rozsah učiva, tedy obsah jednotlivých snímků, byl sestavován podle středoškolských učebnic biologie nebo konkrétně učebnic botaniky. Tento postup byl zvolen z prostého důvodu, nezahltit žáky učivem, které nespadá do znalostí žáků středních škol. V některých prezentacích se však nachází i rozšiřující informace, jejichž snahou je obohatit žáky o zajímavé poznatky, které ovšem nemusí umět a nebudou z nich zkoušení.

Součástí každé prezentace je seznam zdrojů obrazového materiálu a případných dodatečných zdrojů informací, které nebyly použity ze středoškolských učebnic.

Žádná z prezentací neobsahuje doprovodný text – výklad učitele. Ten si sestaví každý učitel sám podle svých potřeb a znalostí a především podle potřeb žáků, které vyučuje.

Ke všem prezentacím, které jsou součástí nového originálního souboru PowerPoint prezentací s animacemi pro výuku botaniky na středních školách, byly vytvořeny pracovní listy, které korespondují svým obsahem s obsahem každé dané prezentace (viz. CD příloha – Pracovní listy). Vytvořené pracovní listy by se daly použít i jako testy k opakování daného učiva. Při tvorbě pracovních listů se autorka snažila zařadit různé typy cvičení a úkolů, aby ani pracovní listy nebyly pro žáky nudné, ale pozitivně by podněcovaly jejich myšlení a znovu vybavování probraného učiva. Rozsah pracovních listů se odvíjí od množství informací k danému tématu, které zpracovává konkrétní PowerPoint prezentace. Všechny pracovní listy jsou součásti CD přílohy této diplomové práce.

Než bude popsán princip a postup celého výzkumného šetření, je nutné zmínit podmínky pro výběr školy a žáků, u nichž výzkumné šetření probíhalo. Zásadní podmínkou bylo, aby se na střední škole vyučovala biologie, pokud možno jako plnohodnotný předmět, nikoliv jen okrajově v jednom ročníku či jako volitelný předmět. Další podmínkou bylo, aby na dané střední škole byly

30

v jednom ročníku dvě třídy, které bude možné mezi sebou porovnat. Ačkoliv se tyto podmínky nezdají být nějak výrazně omezující, bylo vcelku komplikované takovou střední školu najít. Někteří z oslovených ředitelů středních škol odmítli spolupráci na tomto výzkumném šetření a jiné školy nesplňovaly všechny podmínky pro výzkumné šetření. Jediná střední škola, která splňovala všechny podmínky a jejíž ředitel souhlasil se spoluprací, byla Střední veterinární škola v Hradci Králové, kde nakonec celé výzkumné šetření proběhlo.

Princip celého výzkumného šetření spočíval v porovnávání dvou téměř totožných skupin žáků jedné střední školy v oblasti výuky botaniky. Pro lepší vysvětlení principu je zavedeno označení skupin na skupinu A a skupinu B. Během prvního výzkumného šetření, které se týkalo výuky části kapitoly rostlinných pletiv, proběhla ve skupině A výuka této kapitoly pomocí PowerPoint prezentace s animacemi ze souboru nových originálních prezentací. Jakmile v této skupině A byl daný úsek probrán, dostali všichni žáci k vyplnění příslušný pracovní list. Ve skupině B proběhla výuka stejné části kapitoly o rostlinných pletivech bez použití PowerPoint prezentace s animacemi a žáci opět po probrání této kapitoly vyplnili příslušný pracovní list, který byl totožný s pracovním listem skupiny A. Ve skupině A, tedy ve skupině, kde byla použita PowerPoint prezentace s animacemi, vedla výuku autorka této diplomové práce, která též sestavila soubor nových originálních prezentací. Výuku rostlinných pletiv ve skupině B, tzn. bez PowerPoint prezentace s animacemi, vedl vyučující biologie, který skupinu žáků vyučuje během celého školního roku.

V druhém výzkumném šetření byl princip totožný jako u prvního. Prvním podstatným rozdílem bylo, že skupina A tentokrát absolvovala výuku bez podpory PowerPoint prezentace s animacemi a se svým vyučujícím biologie, zatímco ve skupině B proběhla výuka biologie s využitím PowerPoint prezentace s animacemi, kterou vedla autorka této diplomové práce. Druhým rozdílem byla změna tématu vyučovací hodiny v obou skupinách. Ve druhém výzkumném šetření autorka diplomové práce a vyučující z dané střední školy vykládali látku vegetativní orgány cévnatých rostlin, konkrétně kořen.

Tento způsob, kdy vyučovací hodinu u každé z porovnávaných skupin vede jiný vyučující, byl zvolen záměrně. Cílem tohoto postupu bylo zjistit efektivitu nového prvku (PowerPoint prezentace s animacemi) ve výuce botaniky a tudíž bylo nutné, aby výuku s touto didaktickou pomůckou vedl vyučující, který tuto didaktickou pomůcku dobře zná a ví, kdy daný animační prvek ve vyučovací hodině zařadit. Naopak vyučovací hodinu, kde nebyly tyto PowerPoint prezentace použity, musel vést vyučující, kterého žáci dobře znají a jsou zvyklí na jeho vyučovací postupy, které byly v celém výzkumném šetření zásadní. Pokud bychom tento způsob měli jednoduše shrnout, šlo o porovnávání něčeho "nového" s něčím "starým".

Jak již bylo zmíněno výše, pro výzkumné šetření byly použity dvě téměř totožné skupiny. Obě skupiny žáků byly žáci jedné střední školy a stejného ročníku, ovšem rozdílných studijních oborů. V rozhovoru s jednou z vyučujících biologie na této střední škole bylo zjištěno, že rozdíl mezi těmito obory spočívá v uplatnění jejich absolventů na trhu práce a v rozdílných podmínkách v přijímacích zkouškách. Jeden z těchto oborů vyžaduje lepší průměr známek ze základní školy, nežli druhý obor, ale rozdíly nejsou markantní. Dalším rozdílem mezi oběma skupinami je jejich vyučující biologie. Každá skupina má jiného vyučujícího biologie.

Co se týče zařazení pracovního listu ve vyučovací hodině, vždy byl žákům rozdán po probrání daného celku (dané prezentace). Nastaly případy, kdy byl pracovní list použit ve stejnou vyučovací hodinu, v jakou byl započat výklad daného učiva, tzn., že učivo se stihlo probrat během jedné vyučovací hodiny. Jindy se daná kapitola z botaniky probírala více vyučovacích hodin a v tomto případě byly pracovní listy rozdány k vyplnění ihned poté, co byla odučena požadovaná část dané kapitoly.

Důležitým pravidlem pro vyplňování pracovních listů bylo, aby žáci nedostali pracovní list před probráním daného celku a aby tyto pracovní listy vyplňovali ihned po probrání nového učiva, nikoliv jako zpětné opakování již probraného učiva z minulých vyučovacích hodin. Dodržování těchto pravidel bylo nutné pro objektivní zjištění, zdali mají PowerPoint prezentace s obsahem animací větší vliv na zapamatování nově probraného učiva, nežli klasický výklad bez prezentace, s použitím jiných učebních pomůcek či prezentací obsahujících velké množství textu a minimum obrazového materiálu. Každý žák vyplňoval svůj pracovní list, který nemusel podepisovat, výzkumné šetření bylo zcela anonymní a žádný z žáků za něj nebyl ohodnocen známkou. Ačkoliv to byl pouze pracovní list, nikoliv test, musel každý žák pracovat zcela sám a bez použití svých zápisků z hodin biologie nebo učebnice. Všichni žáci měli dostatek času na vypracování příslušného

pracovního listu. V žádné ze skupin, kde se výzkumné šetření konalo, nepřesáhl časový limit na vyplnění pracovních listů deset minut.

Jakmile byla všechna výzkumná šetření provedena, bylo nutné výsledky z pracovních listů vyhodnotit. V první fázi byl vyhodnocen každý jednotlivý pracovní list. Bylo zjišťováno, které odpovědi jsou správné, které chybné či které zcela chybí. Za každou správnou odpověď byl přidělen jeden bod. V každém testu byla vyhodnocena celková procentuální úspěšnost i úspěšnost v jednotlivých cvičeních a úlohách. Na základě vyhodnocení každého testu byla v další fázi zjištěna celková procentuální úspěšnost dané skupiny v celém testu a úspěšnost v jednotlivých cvičeních a úlohách, vyjádřená počtem žáků. Takto získané hodnoty u každé skupiny mohly být v poslední fázi vyhodnocování pracovních listů porovnány s druhou skupinou. Konkrétní hodnoty a vyhodnocení nabízí následující kapitola (viz. 5 Vyhodnocení výzkumného šetření).

## <span id="page-33-0"></span>**5 Vyhodnocení výzkumného šetření**

Obsahem této kapitoly je grafické znázornění získaných hodnot z vyhodnocených pracovních listů, které žáci ze všech skupin zapojených do výzkumného šetření, vyplňovali ve výuce biologie. Z jednotlivých grafů, které vždy nabízí porovnání dvou skupin, jsou patrné i výsledky každé jednotlivé skupiny.

Dále zde budou stručně popsány obě PowerPoint prezentace a oba pracovní listy, které byly vytvořeny, spolu s dalšími PowerPoint prezentacemi a pracovními listy vytvořených pro účely této diplomové práce a použity ve výzkumném šetření. Ostatní PowerPoint prezentace s animacemi a pracovní listy, které vytvořila autorka této diplomové práce, popisuje šestá a sedmá kapitola diplomové práce (viz. 6 Další PowerPoint prezentace s animacemi vytvořené autorkou této diplomové práce, 7 Další pracovní listy vytvořené autorkou této diplomové práce).

### <span id="page-33-1"></span>**5.1 PowerPoint prezentace ROSTLINNÁ PLETIVA**

PowerPoint prezentaci s řadou animací k tématu rostlinná pletiva tvoří celkem padesát pět obrazovek, na kterých se kromě výše zmíněných animací nachází i řada obrázků, schémat a symbolů. Tato prezentace patří spolu s prezentací GENERATIVNÍ ORGÁNY SEMENNÝCH ROSTLIN a VEGETATIVNÍ ORGÁNY CÉVNATÝCH ROSTLIN k obsahově rozsáhlejším, neboť i samotné učivo k těmto tématům je rozsáhlé. Všech deset prezentací je možné shlédnout na CD příloze této diplomové práce (viz. CD příloha – PowerPoint prezentace s animacemi).

Obsah této prezentace vychází z učebnic biologie nebo přímo učebnic botaniky, které jsou k dispozici na českém trhu a jsou používány na středních školách. Seznam těchto učebnic je uveden v Seznamu literatury v závěru každé PowerPoint prezentace ze souboru nových originálních prezentací na CD příloze.

Snahou autorky bylo zařadit do prezentace pokud možno co nejméně textu a vkládat spíše schémata a animace, které text vhodně nahradí a žáci z nich důležité informace dokážou sami vyvodit. Text, který se v prezentaci PowerPoint ROSTLINNÁ PLETIVA nachází, tvoří pojmy a nejdůležitější informace, u kterých je nutné, aby si je žáci zapamatovali, popřípadě zapsali do svých poznámkových sešitů.

Obrázky v této prezentaci pochází nejčastěji z internetových zdrojů, ovšem jsou zde i obrázky z učebnic, které byly použity jako pomocná literatura při sestavování obsahu nejen této PowerPoint prezentace. Všechny zdroje obrazového materiálu příslušné prezentace jsou uvedeny v seznamu zdrojů obrázků, citovaného na posledních obrazovkách dané prezentace (viz. CD příloha - PowerPoint prezentace ROSTLINNÁ PLETIVA).

V rámci první části výzkumného šetření, které se týkalo právě tématu rostlinná pletiva, nebyla použita celá PowerPoint prezentace, nýbrž jen několik obrazovek. Konkrétně byly prezentovány obrazovky 31 až 47.

#### <span id="page-34-0"></span>**5.2 Pracovní list Rostlinná pletiva**

Jak vyplývá z principu výzkumného šetření, popsaného v kapitole Metodika (viz. 4 Metodika), každý pracovní list vyplňovaly dvě skupiny žáků, aby mohlo dojít k porovnání výsledků. V případě pracovního listu Rostlinná pletiva, proběhla ve skupině A výuka s prezentací PowerPoint ROSTLINNÁ PLETIVA s animacemi a ve skupině B výuka, kterou vedl vyučující biologie z dané střední školy a bez využití PowerPoint prezentace a animacemi, ale s pomocí jiných učebních pomůcek.

Dle rozsahu probraného učiva se odvíjela i práce s pracovním listem. Žáci samozřejmě nevyplňovali všechna cvičení z tohoto pracovního listu, ale jen ta, která se týkala probrané části z tématu rostlinná pletiva. Jakmile byl dokončen výklad, vyplnil každý žák samostatně cvičení 9 až 17 z pracovního listu Rostlinná pletiva (viz. Příloha č. 1). Ve skupině A vyplnilo pracovní list celkem 27 žáků, ve skupině B bylo žáků o jednoho méně, tedy celkem 26. Každý žák dostal pracovní list, v němž se nachází devět cvičení různého typu, po skončení výkladu dané části kapitoly rostlinná pletiva (viz. Příloha č. 1).

Celý pracovní list Rostlinná pletiva obsahuje různá cvičení. Dále zde budou podrobněji popsány jen ty úlohy, které jsou součástí části pracovního listu, kterou vyplňovali žáci v rámci výzkumného šetření. Žáci pracovali na otevřených úlohách, do kterých měli doplnit stručnou odpověď, jako tomu je u cvičení třetího nebo devátého (viz. Příloha č. 1). Cvičení čtvrté v tomto pracovním listu se označuje jako dichotomická úloha, která žákům nabízí dvě alternativy a oni mají zakroužkovat tu správnou (Chrástka, 2007). V pracovním listu Rostlinná pletiva nechyběla ani

úloha typu multiple-choice – úloha s výběrem odpovědí. Typickým cvičením tohoto typu je cvičení páté, kde měli žáci zakroužkovat jednu správnou odpověď (viz. Příloha č. 1).

#### <span id="page-35-0"></span>**5.2.1 Grafické znázornění výsledků první části výzkumného šetření**

Následující podkapitola přináší grafické znázornění výsledků získaných vyhodnocením pracovních listů Rostlinná pletiva, které vyplnilo celkem 53 žáků. Princip vyhodnocování pracovních listů popisuje kapitola čtvrtá Metodika v této diplomové práci (viz. 4 Metodika). Konkrétnější postupy a vysvětlení znázorněných hodnot v jednotlivých grafech jsou následně popsány u každého jednotlivého grafu.

Celkovou úspěšnost skupiny A a skupiny B vyjádřenou v procentech udává Graf 1 (viz. Graf 1 – Celková úspěšnost skupiny A a skupiny B vyjádřená v procentech). Obě hodnoty jsou výsledkem výpočtu aritmetického průměru. Z tohoto grafu je patrné, že lepšího celkového výsledku dosáhla skupina A, ve které proběhla výuka rostlinných pletiv s použitím PowerPoint prezentace s animacemi Rostlinná pletiva. Ačkoliv výsledná procentuální úspěšnost skupiny B je v porovnání se skupinou A nižší, dosáhla i tato skupina téměř na 50 % úspěšnosti.

Následující grafy Graf 2 až Graf 10 (viz. Graf 2 až Graf 10) nabízí přehled úspěšnosti v jednotlivých cvičeních z pracovního listu vyjádřený počtem žáků dané skupiny. Podle typu cvičení je vždy znázorněno, kolik žáků v dané skupině dosáhlo určitého procenta/podílu úspěšnosti v porovnání s druhou skupinou. Jako příklad uveďme první cvičení v pracovním listu Rostlinná pletiva. Jestliže v tomto cvičení měli žáci doplnit název dvou částí průduchu, mohli tak dosáhnout úspěšnosti 100 %, pokud doplnili správně oba dva pojmy, 50 % v případě, že byl správně jen jeden název či 0 %, pokud neznali správnou odpověď na toto cvičení, nebo pojmenovali obě části průduchu chybně. Z tohoto způsobu hodnocení vyplývá i struktura příslušného grafu – Grafu 2 (viz. Graf 2 – Úspěšnost v 1. cvičení vyjádřená počtem žáků). Na ose x jsou uvedena možná procenta úspěšnosti, kterých mohli žáci v prvním cvičení dosáhnout a která jsou popsány výše v tomto odstavci (100 %, 50 % či 0 %). Osa y znázorňuje počet žáků každé skupiny, který dosáhl určitého procenta úspěšnosti, zaznamenaného na ose x (viz. Graf 2 – Úspěšnost v 1. cvičení vyjádřená počtem žáků). Tento princip

36
struktury (hodnoty zaznamenané na ose x a ose y) grafu je společný pro grafy dva až deset, které se liší pouze v konkrétních hodnotách na obou osách.

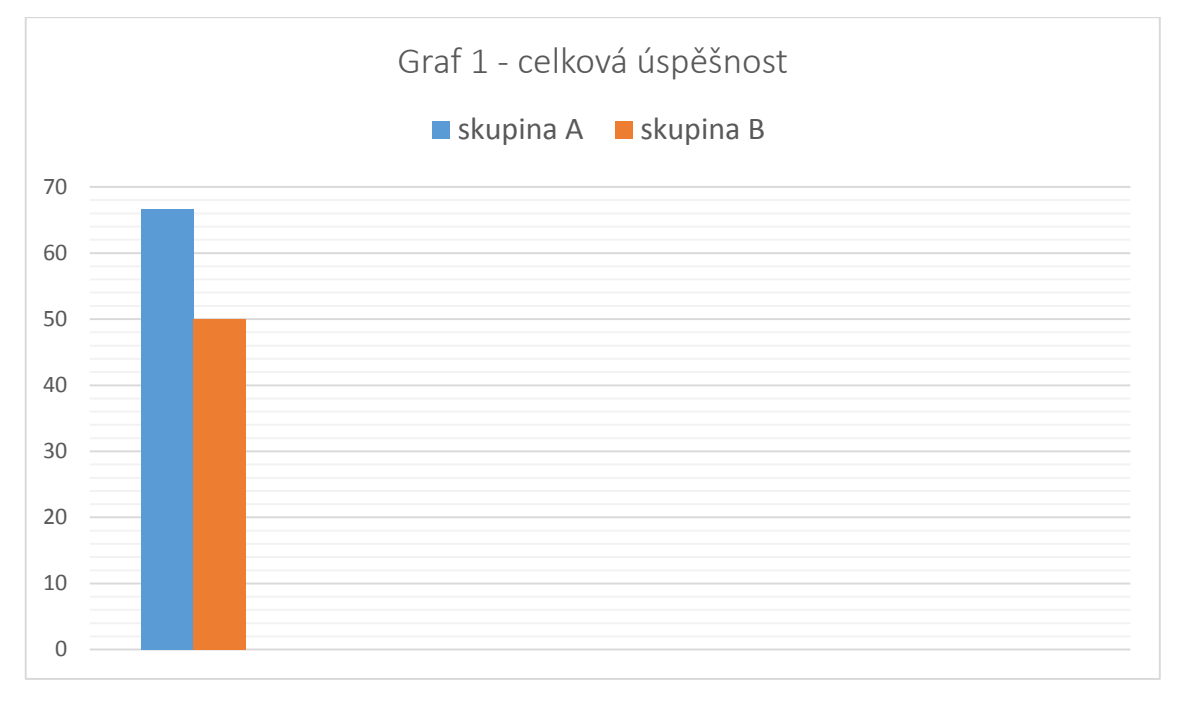

**Graf 1 – Celková úspěšnost skupiny A a skupiny B vyjádřená v procentech**

Z Grafu 2 (viz. Graf 2 – Úspěšnost v 1. cvičení vyjádřená počtem žáků) jasně vyplývá, že ve skupině B nikdo neodpověděl na toto cvičení zcela správně, jen jeden žák měl toto cvičení z 50 % správně a zbylých 25 žáků vůbec neuspělo. Ve skupině A se počet žáků mezi jednotlivé hodnoty úspěšnosti rozdělil téměř rovnoměrně. Deset žáků z této skupiny odpovědělo na 50 % správně a stejný počet žáků odpověděl chybně. Sedm žáků ze skupiny A z celkových 27 žáků odpovědělo zcela správně, tzn., že v tomto cvičení dosáhli 100 % úspěšnosti (viz. Graf 2 – Úspěšnost v 1. cvičení vyjádřená počtem žáků)

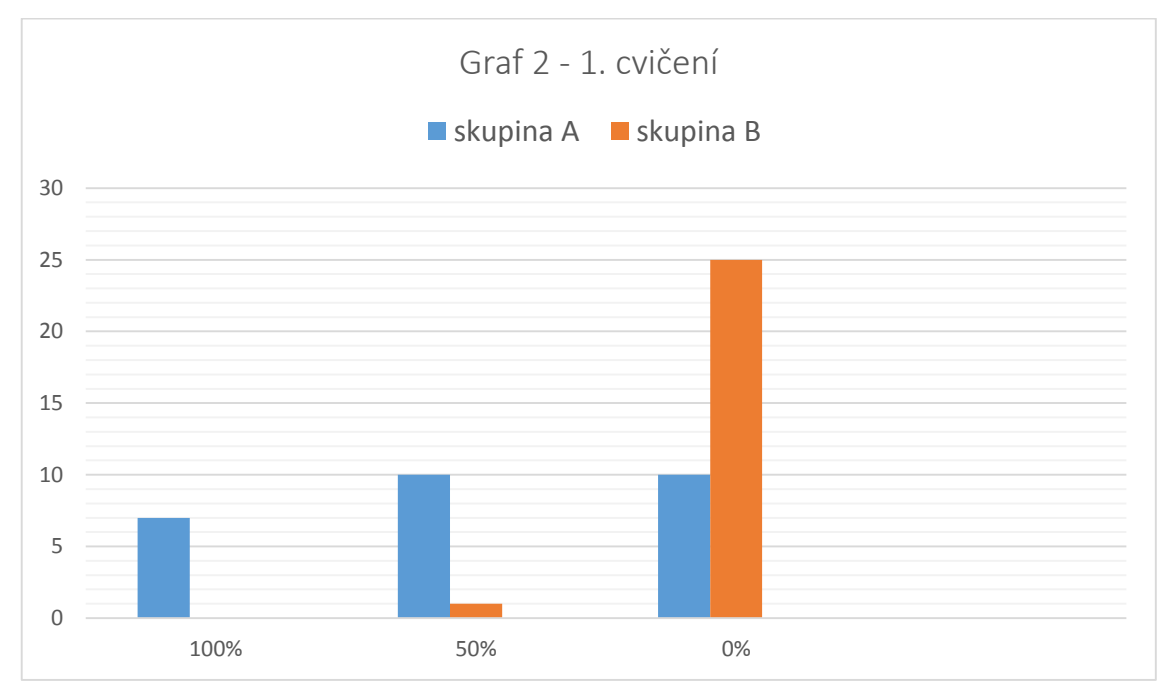

**Graf 2 – Úspěšnost v 1. cvičení vyjádřená počtem žáků** 

**Graf 3 – Úspěšnost ve 2. cvičení vyjádřená počtem žáků**

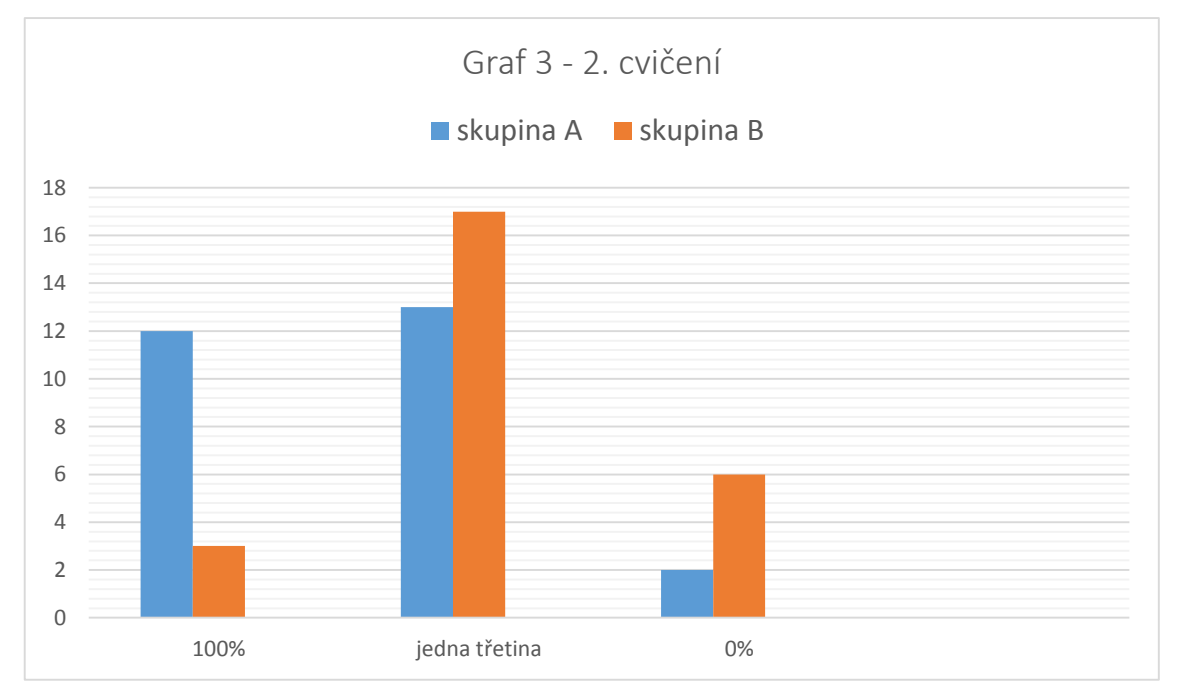

Graf 3 – Úspěšnost v 2. cvičení vyjádřená počtem žáků udává, že ve skupině A, u které proběhla výuka rostlinných pletiv s prezentací PowerPoint s animacemi, odpovědělo 12 žáků, což je téměř polovina z celkového počtu žáků, zcela správně. Pouze dva žáci ze skupiny A odpověděli chybně, na rozdíl od skupiny B, kde je úspěšnost 0 % zaznamenána u šesti žáků (viz. Graf 3 – Úspěšnost ve 2. cvičení vyjádřená počtem žáků). Ve skupině B odpovědělo z jedné třetiny správně 17 žáků, což je více než polovina všech žáků, kteří daný pracovní list vyplňovali.

I u skupiny A byla třetinová úspěšnost v tomto cvičení mezi žáky nejčastější. Markantní rozdíl mezi oběma skupinami je především v počtu žáků, kteří dosáhli úspěšnosti 100 %. Zatímco ve skupině A, kde proběhla výuka s podporou PowerPoint prezentace s animacemi, dosáhlo tohoto výsledku 12 žáků, ve skupině B pouze tři žáci.

Třetí cvičení, jehož úspěšnost vyjadřuje Graf 4 (viz. Graf 4 – Úspěšnost ve 3. cvičení vyjádřená počtem žáků), na rozdíl od dvou předchozích vyzdvihuje lepší úspěšnost řešení u skupiny B, kde proběhla výuka rostlinných pletiv bez využití PowerPoint prezentace s animacemi. V tomto cvičení se jednalo se otevřenou otázku, která nebyla omezená počtem správných odpovědí, proto každá správná odpověď byla vyhodnocena jako úspěšně splněné cvičení. I přes toto ulehčení (nezáleželo na počtu správných odpovědí) nedokázal velký počet žáků vymyslet ani jednu správnou funkci provětrávacích pletiv. Pouze šest žáků, kteří představují jen 22 % všech žáků ze skupiny A, ve které proběh výuka s prezentací PowerPoint s animacemi, si zapamatovalo alespoň jednu funkci tohoto druhu pletiv. Ve skupině B odpovědělo správně devět žáků, což je necelých 35 % z celkového počtu žáků ve skupině B (viz. Graf 4 – Úspěšnost ve 3. cvičení vyjádřená počtem žáků).

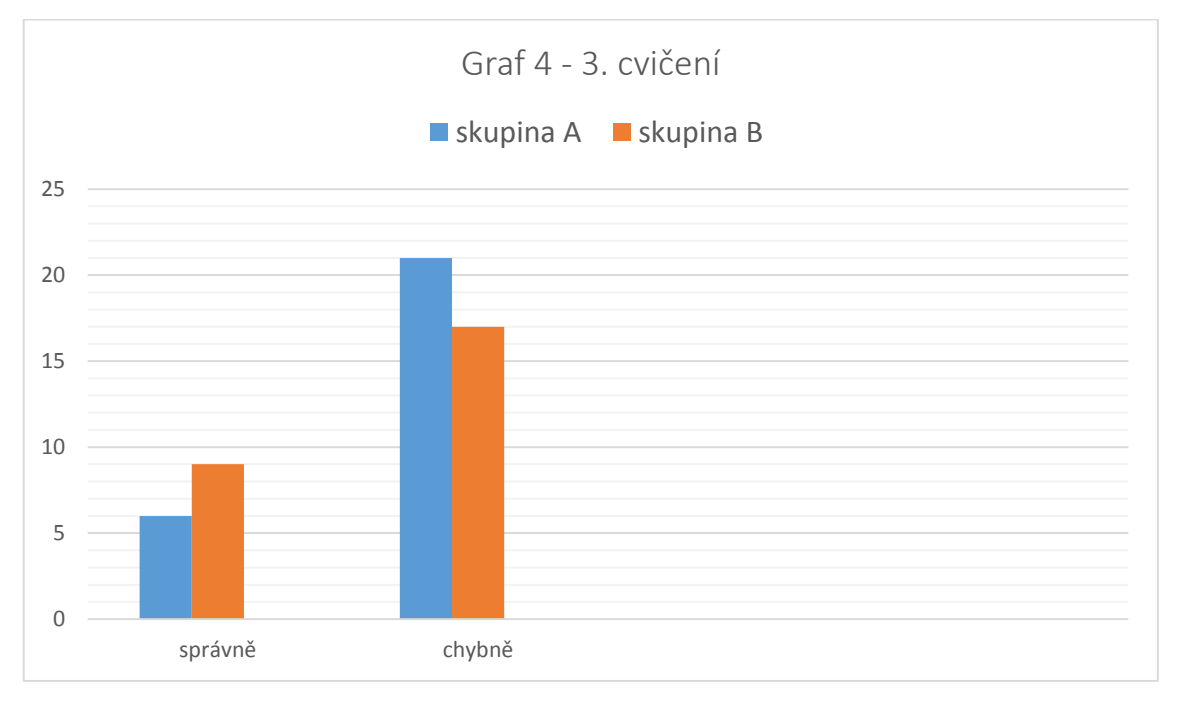

**Graf 4 – Úspěšnost ve 3. cvičení vyjádřená počtem žáků**

**Graf 5 – Úspěšnost ve 4. cvičení vyjádřená počtem žáků**

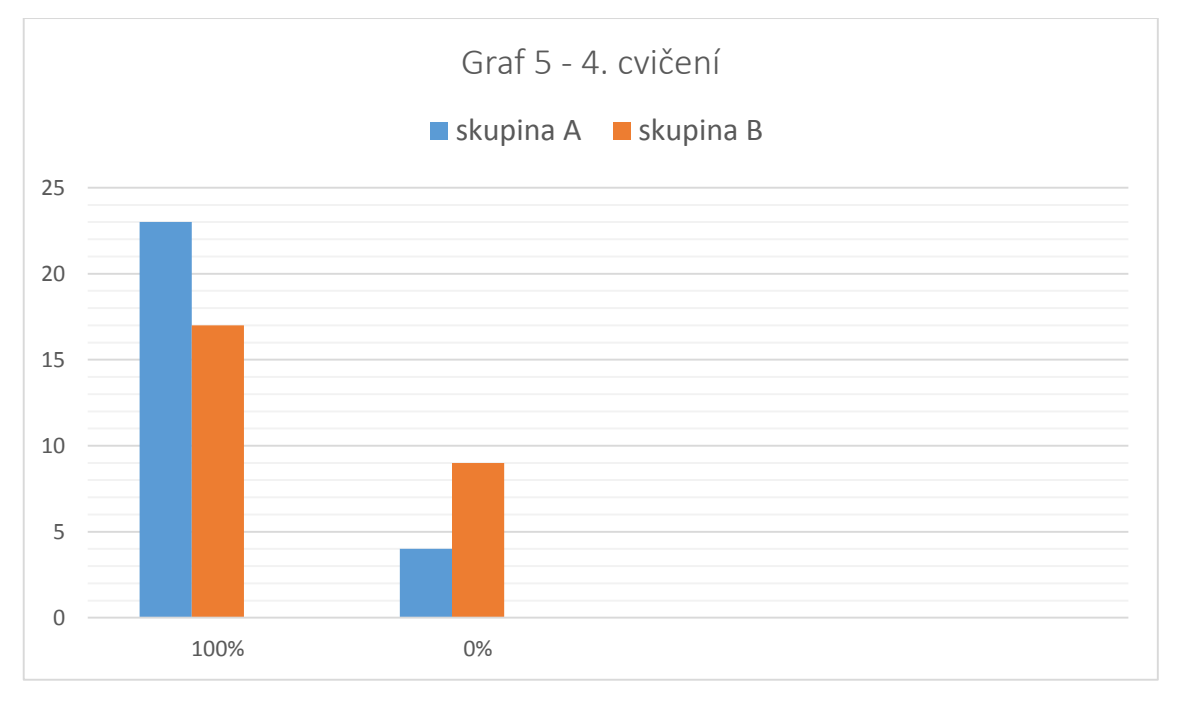

Jestliže v předchozím, třetím cvičení, byla větší úspěšnost u skupiny B, ve 4. cvičení se opět lepší úspěšnost vrací na stranu skupiny A, která absolvovala výuku s podporou PowerPoint prezentace s animacemi, což je patrné z výsledků vyjádřených v Grafu 5 – Úspěšnost ve 4. cvičení vyjádřená počtem žáků (viz. Graf 5 – Úspěšnost ve 4. cvičení vyjádřená počtem žáků). Jen čtyři žáci ze skupiny A odpověděli na tuto otázku špatně, zatímco ve skupině B zakroužkovala chybnou odpověď téměř jedna třetina všech žáků. Ve skupině A dosáhlo výsledku 100 % přes 85 % všech žáků (viz. Graf 5 – Úspěšnost ve 4. cvičení vyjádřená počtem žáků). Takto vysoké procento stoprocentně úspěšných žáků dokazuje efektivitu PowerPoint prezentaci s animacemi.

Z Grafu 6 (viz. Graf 6 – Úspěšnost v 5. cvičení vyjádřená počtem žáků) jasně vyplývá, že v tomto cvičení byly výsledky žáků obou skupin téměř vyrovnané, ovšem lepšího výsledku dosáhli opět žáci ze skupiny A, ve které proběhla výuka s využitím PowerPoint prezentace s animacemi. V pátém cvičení měli žáci za úkol vybrat jednu správnou odpověď ze třech nabízených možností na danou otázku (viz. Příloha č. 1). Sedmnáct žáků ze skupiny B a devatenáct žáků ze skupiny A zakroužkovali odpověď "c", což byla správná odpověď. Zbylí žáci z obou skupin volili buď možnost "a" či "b", které nebyly správné (viz. Graf 6 – Úspěšnost v 5. cvičení vyjádřená počtem žáků). Žádný z žáků toto cvičení nevynechal, všichni zakroužkovali jednu z nabízených možností.

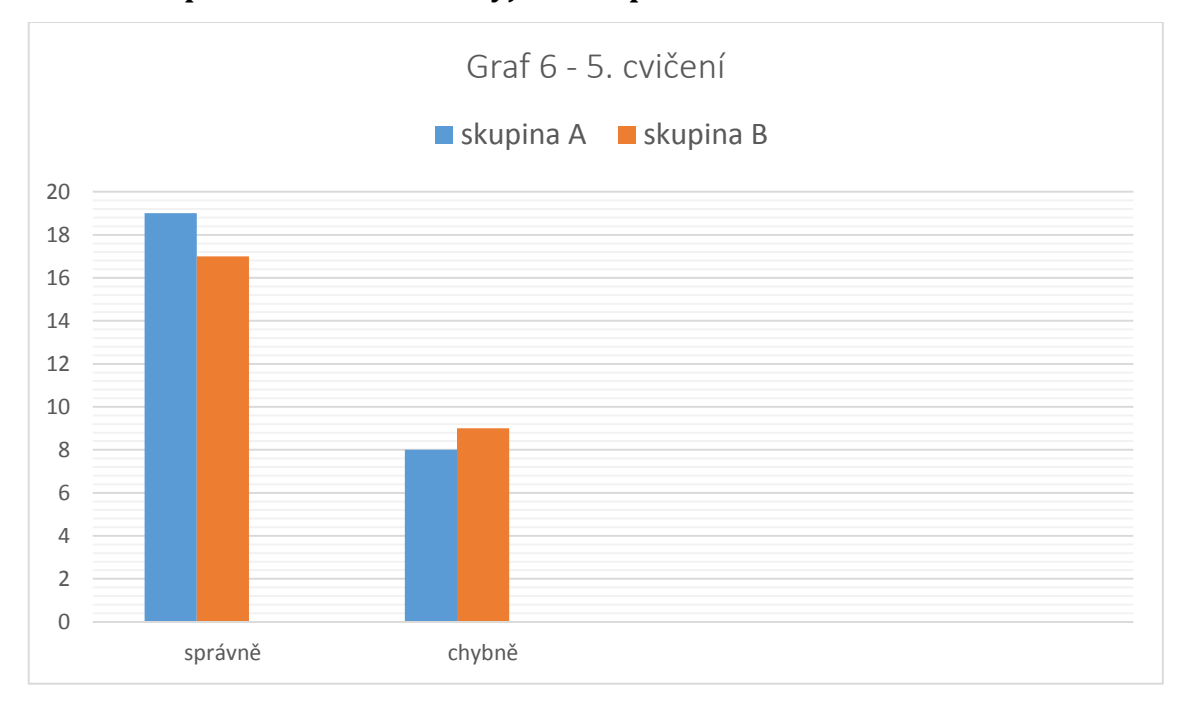

**Graf 6 – Úspěšnost v 5. cvičení vyjádřená počtem žáků**

Následující cvičení v pracovním listu, cvičení šesté, opět přineslo ve výsledcích velké rozdíly mezi oběma skupinami. Znatelně lepšího výsledku dosáhla opětovně skupina A, ve které proběhla výuka části kapitoly rostlinných pletiv s podporou

PowerPoint prezentace ROSTLINNÁ PLETIVA, která je součástí souboru nových originálních PowerPoint prezentací s animacemi vytvořených autorkou této diplomové práce. Výsledné procento úspěšných a neúspěšných žáků vyobrazuje Graf 7 – Úspěšnost v 6. cvičení vyjádřená počtem žáků (viz. Graf 7 – Úspěšnost v 6. cvičení vyjádřená počtem žáků). V šestém cvičení měli žáci dokončit větu, k čemu slouží rostlině haustoria (viz. Příloha č. 1). V žádném případě se po žácích nechtělo, aby doplňovali doslovné definice, které jim byly sděleny během výkladu. Každý žák mohl správnou odpověď formulovat svými vlastními slovy. I tak se ukázalo, že toto cvičení bylo pro skupinu B velmi obtížné. Pouze dva žáci z celé třídy dokázali tuto větu doplnit správně (viz. Graf 7 – Úspěšnost v 6. cvičení vyjádřená počtem žáků).

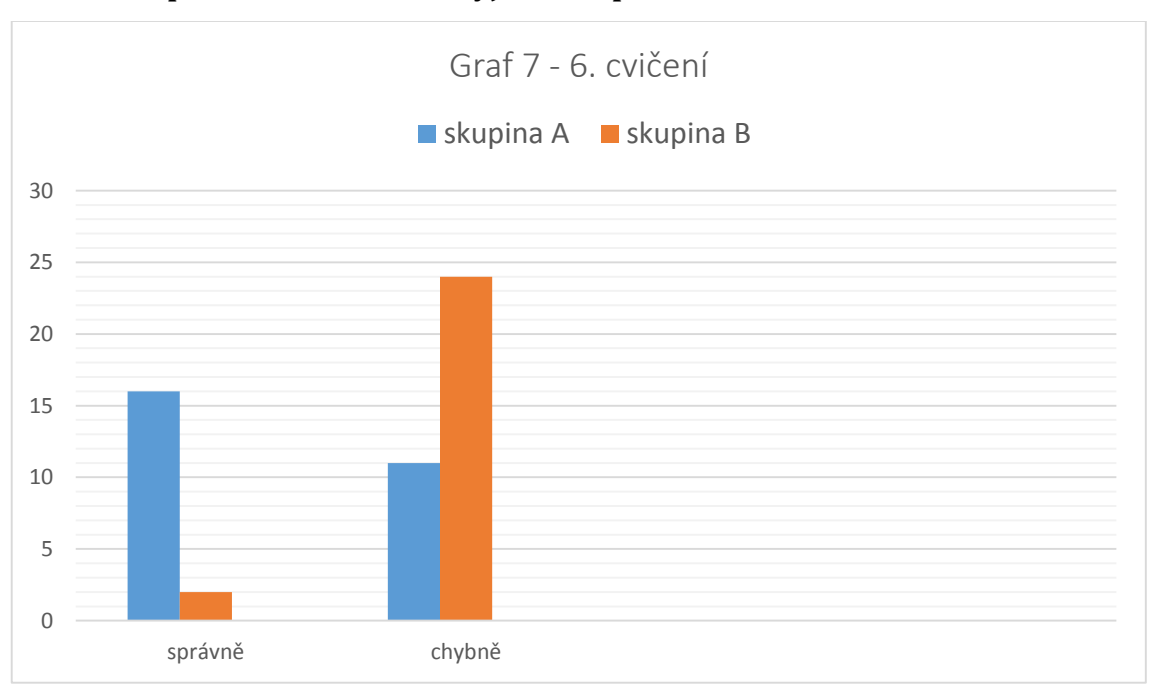

**Graf 7 – Úspěšnost v 6. cvičení vyjádřená počtem žáků**

V sedmém cvičení pracovního listu Rostlinná pletiva byly správné dvě odpovědi (viz. Příloha č. 1). Podle toho je sestaven i Graf 8 – Úspěšnost v 7. cvičení vyjádřená počtem žáků (viz. Graf 8 – Úspěšnost v 7. cvičení vyjádřená počtem žáků). Ten žák, který zakroužkoval správně oba dva typy pletiv, které plní v rostlinném těle mechanickou funkci, splnil toto cvičení na 100 %. Pokud žák měl zakroužkované jen jedno správné pletivo, dosáhl na hodnotu 50 % úspěšnosti. Na závěr ještě nutno zmínit, že pokud žák zakroužkoval například tři typy pletiv a z nich bylo

správné pouze jedno, byla mu uznána 50 % úspěšnost. Pokud samozřejmě někdo zakroužkoval všechny typy pletiv, jako možné správné odpovědi, nebyla mu uznána žádná správná odpověď. Z Grafu 8 (viz. Graf 8 – Úspěšnost v 7. cvičení vyjádřená počtem žáků) je patrné, že v sedmém cvičení dosáhli žáci obou skupin opět vcelku vyrovnaných výsledků, ovšem o pár procent lepší byla opět skupina A, ve které proběhla výuka s prezentací PowerPoint ROSTLINNÁ PLETIVA s animacemi. V obou testovaných skupinách dosáhlo nejvíc žáků na 50 % úspěšnost – ve skupině A celkem 15 žáků a ve skupině B 14 žáků (viz. Graf 8 – Úspěšnost v 7. cvičení).

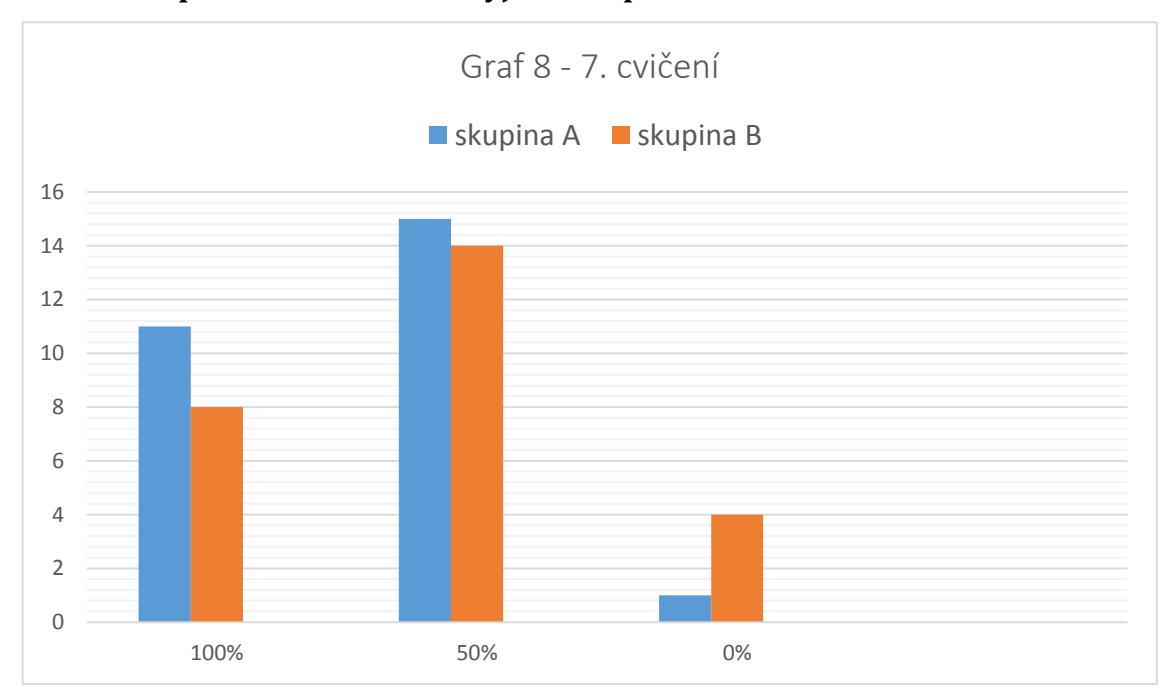

**Graf 8 – Úspěšnost v 7. cvičení vyjádřená počtem žáků**

Následující osmé cvičení označili žáci obou skupin jako nejjednodušší z testu, protože se prý dalo doplnit na základě znění vět, nikoliv na základě vědomostí nabytých během vyučovací hodiny. Ačkoliv toto tvrzení odsouhlasila většina žáků, kteří pracovní list doplňovali, našli se tací, kteří v osmém cvičení neuspěli úplně nejlépe. Procentuální úspěšnost obou skupin znázorňuje Graf 9 – Úspěšnost v 8. cvičení vyjádřená počtem žáků (viz. Graf 9 – Úspěšnost v 8. cvičení vyjádřená počtem žáků).

V osmém cvičení (viz. Příloha č. 1) bylo úkolem žáků doplnit správně do textu pět pojmů z nabídky. Na základě počtu pojmů je sestavena i škála úspěšnosti zaznamenaná na ose x. Ta udává, kolik slov z celkového počtu nabízených slov bylo správně doplněno. Pokud žák doplnil všech pět slov správně, dosáhl úspěšnosti 100 %. Pokud však žák doplnil například správně jen tři pojmy z pěti nabízených, je uveden v Grafu 9 pod hodnotou úspěšnosti 60 %.

I v tomto osmém cvičení z pracovního listu Rostlinná pletiva dopadla lépe opět skupina A, ve které proběhla výuka části kapitoly rostlinných pletiv s podporou PowerPoint prezentace ROSTLINNÁ PLETIVA s animacemi. Úspěšnosti 100 % v této skupině dosáhlo 24 z celkových 27 žáků, zatímco ve skupině B doplnilo všech pět pojmů správně přibližně jen 65 % testovaných žáků (viz. Graf 9 – Úspěšnost v 8. cvičení vyjádřená počtem žáků). Nejhorší výsledek ve skupině B bylo správné doplnění pouze tří slov z pěti nabízených. Ve skupině A byl zaznamenán nejhorší výsledek, tj. správné doplnění pouze jednoho pojmu z pěti nabízených, u jednoho žáka.

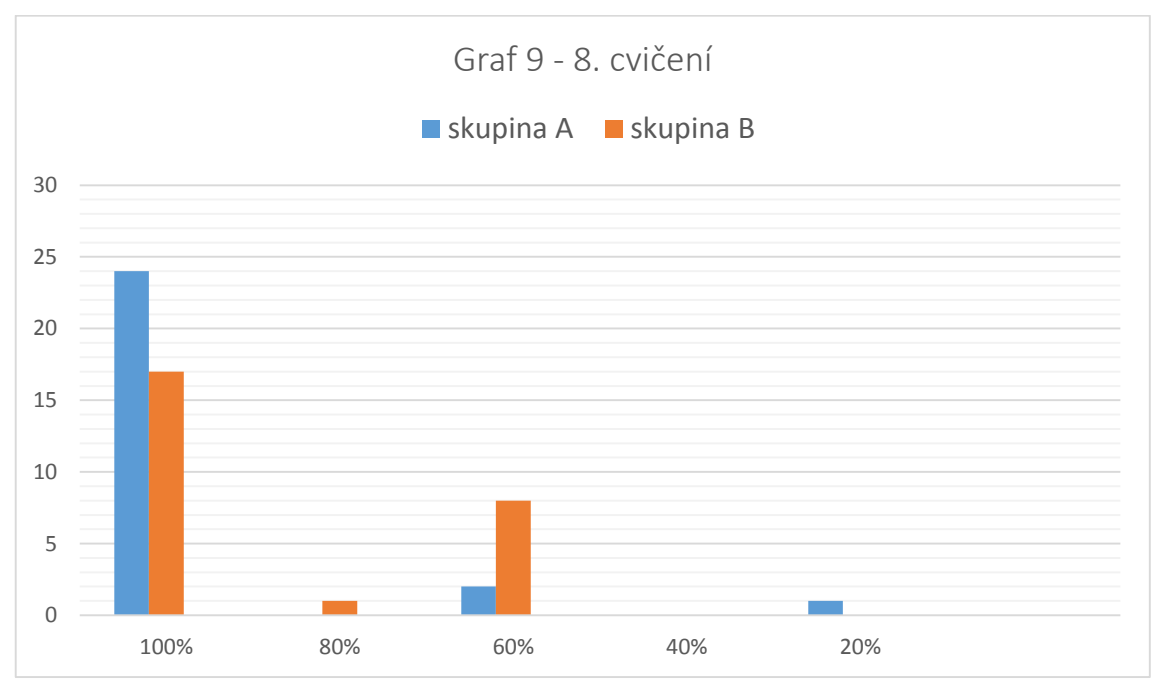

**Graf 9 – Úspěšnost v 8. cvičení vyjádřená počtem žáků**

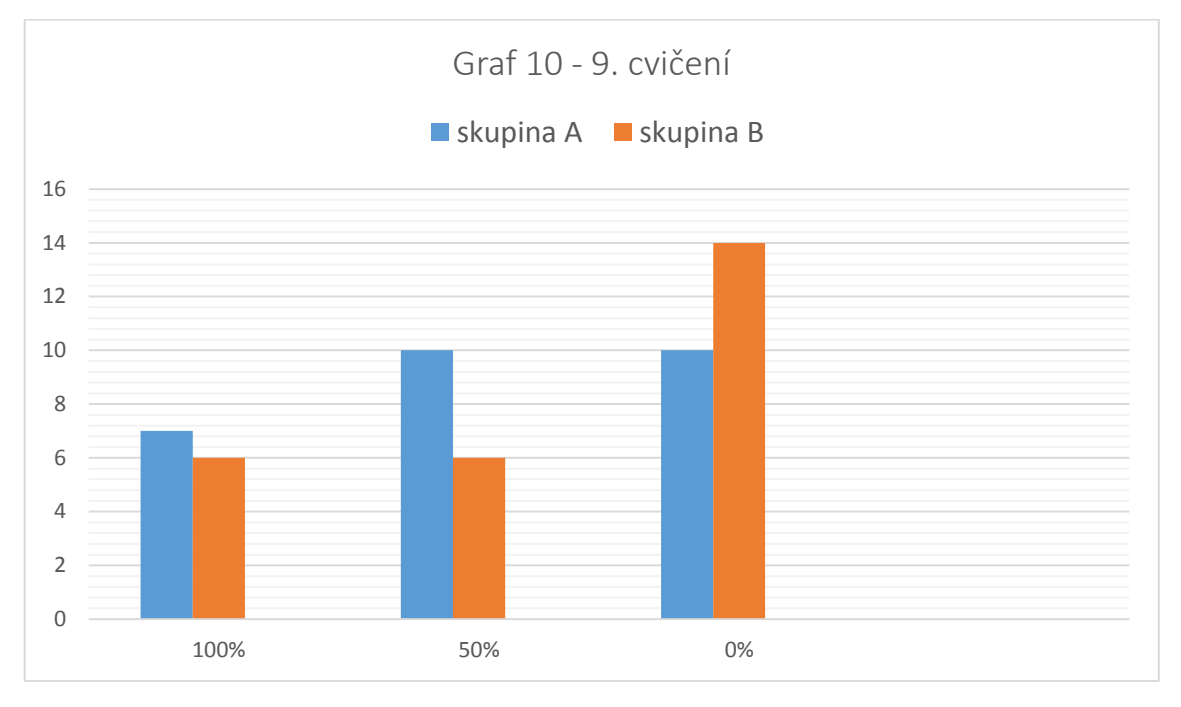

**Graf 10 – Úspěšnost v 9. cvičení vyjádřená počtem žáků**

Poslední, deváté, cvičení pracovního listu o rostlinných pletivech bylo oproti ostatním cvičením obsahově náročnější, poněvadž bylo tvořeno dvěma podotázkami (viz. Příloha č. 1). Nejprve měli žáci napsat, jaké látky se mohou ukládat v zásobních pletivech, následně měli napsat, kde se zásobní pletiva mohou u rostlin nacházet. Počet látek a míst výskytu zásobních pletiv nebyl nijak omezen, tudíž opravdu stačilo uvést jednu správnou odpověď ke každé podotázce a takový výsledek už byl počítán jako 100 % úspěšnost. Z Grafu 10 (viz. Graf 10 - Úspěšnost v 9. cvičení vyjádřená počtem žáků) vyplývá, že větší počet žáků v obou skupinách odpověděl chybně, nebo vůbec cvičení nevyplnil, v porovnání s počtem žáků se 100% úspěšností (viz. Graf 10 – Úspěšnost v 9. cvičení vyjádřená počtem žáků). Žáci, kteří uspěli na 50 %, doplnili správně ve svém pracovním listu buď jen látky, které se ukládají, nebo pouze místo výskytu zásobních pletiv, nikoliv obě podotázky zároveň. Ačkoliv úspěchy žáků v tomto cvičení nepatří mezi nejlepší, opět zde musí být vyzdviženy výsledky skupiny A, ve které proběhla výuka s využitím PowerPoint prezentace ROSTLINNÁ PLETIVA s animacemi, jejíž žáci opětovně dosáhli vyššího hodnocení, než žáci ze skupiny B. Úspěšnosti 100 % dosáhlo ve skupině A o jednoho žáka více než ve skupině B. Poslední cvičení zcela chybně, nebo vůbec nedoplnilo ve skupině A deset žáků, zatímco ve skupině B čtrnáct žáků, což je téměř 54 % všech žáků ze skupiny B.

#### **5.2.2 Shrnutí výsledků pracovního listu Rostlinná pletiva**

Grafické vyjádření výsledků první části výzkumného šetření jasně ukázalo, že výuka s použitím PowerPoint prezentace s animacemi může být žákům nápomocná v zapamatování nově probíraného učiva. Tomuto tvrzení nahrává fakt, že skupina A, která tuto výuku absolvovala, dosáhla celkově vyšší úspěšnosti než skupina B. Dosažená celková úspěšnost skupiny A je o celých 16,65 % vyšší, než u skupiny B. Ačkoliv by se mohlo zdát, že tato hodnota (16,65 %) není nijak zvlášť vysoká, měla by být hodnocena kladně. Vždyť cílem každého vyučujícího je, aby si jeho žáci z vyučovací hodiny zapamatovali co nejvíce informací, byť by zapamatování mělo být jen o pouhé jedno procento vyšší než obvykle.

Dosažená hodnota 66,6 % dokládá, že si žáci skupiny A zapamatovali více než polovinu nového učiva, které následně dokázali použít pro vyplnění pracovního listu Rostlinná pletiva. Skupina B, ve které proběhla výuka, na kterou jsou žáci běžně zvyklí, tedy s jejich vyučujícím biologie a s pomůckami, které vyučující běžně používá ve svých hodinách, dosáhla v celkovém výsledku téměř padesáti procentní úspěšnosti, což není také špatný výsledek, ovšem je znatelně nižší než u skupiny A.

Důvodů, které ovlivnily výslednou hodnotu celkové úspěšnosti ve skupině A, může být hned několik. Na základě informací uvedených v teoretické části této diplomové práce o významu a vlivu učebních pomůcek ve vyučování se autorka této diplomové práce domnívá, že výrazný vliv na úspěšnost skupiny A měla právě PowerPoint prezentace s animacemi. Díky animacím a bohatému obrazovému materiálu upoutala tato prezentace natolik pozornost žáků, že si lépe zapamatovali nové učivo. Dalším důvodem může být inteligence žáků ze skupiny A. Jak již bylo řečeno v kapitole metodika (viz. 4 Metodika), jedním z rozdílů mezi oběma skupinami je ten, že žáci ze skupiny A jsou žáky oboru, do kterého jsou přijímáni žáci s lepším průměrem známek ze základní školy. Vliv na celkový výsledek může mít i zájem žáků o předmět biologie a řada dalších možných faktorů.

Výsledky druhé části výzkumného šetření ukážou, zdali výuka s využitím PowerPoint prezentace s animacemi má vliv na zapamatování učiva nebo se v případě první části šetření jednalo jen o projev inteligence skupiny A.

# **5.3 PowerPoint prezentace VEGETATIVNÍ ORGÁNY CÉVNATÝCH ROSTLIN**

Jak již bylo zmíněno v předchozí kapitole (viz. 5.1 PowerPoint prezentace ROSTLINNÁ PLETIVA), patří tato prezentace k obsahově rozsáhlejším, tudíž nemohla být v druhé části výzkumného šetření použitá v celém svém rozsahu. Ostatně i v možném budoucím využití této prezentace se počítá s tím, že bude použita po částech, které korespondují s jednotlivými vegetativními orgány rostlin.

Druhá část výzkumného šetření se týkala kapitoly *KOŘEN*, která se stihla probrat v rámci jedné vyučovací hodiny a žáci měli možnost shlédnout všechny obrazovky z prezentace PowerPoint VEGETATIVNÍ ORGÁNY CÉVNATÝCH ROSTLIN, týkající se této kapitoly. Konkrétně se jedná o obrazovky dva až třináct z této PowerPoint prezentace (viz. CD Příloha – PowerPoint prezentace VEGETATIVNÍ ORGÁNY CÉVNATÝCH ROSTLIN).

 Obrazovky 2, 3 a 4 v této PowerPoint prezentaci jsou obrazovky úvodní, které může vyučující použít ve všech dílčích částech prezentace, tzn. při prezentování kapitoly kořen, stonek i list (viz. CD Příloha – PowerPoint prezentace VEGETATIVNÍ ORGÁNY CÉVNATÝCH ROSTLIN).

V této PowerPoint prezentaci je zařazena i obrazovka "Obsah", která není součástí všech PowerPoint prezentací ze souboru nových originálních prezentací. Důvodem je domněnka autorky prezentací a celé diplomové práce, že není vždy nejvýhodnější zmiňovat žákům podrobně obsah vyučovací hodiny, ale ponechat je trochu v očekávání. Jakmile se totiž žáci v úvodu hodiny dozví, co všechno je obsahem dané vyučovací hodiny a co všechno by měli zvládnout, mohlo by to odvést jejich pozornost a odradit od snažení se, být v rámci vyučovací hodiny aktivní. Naopak jsou takové vyučovací hodiny, kdy je vhodné na začátku žáky seznámit s podrobnějším obsahem celé vyučovací hodiny a motivovat je tak k aktivitě, jak se domnívá autorka diplomové práce. Každý z výše popsaných důvodů má bezpochyby své pozitivní a negativní stránky a právě PowerPoint prezentace s animacemi, které se v zařazení obsahu vzájemně od sebe liší, mohou vyučujícím posloužit k tomu, aby si výše popsanou domněnku autorky sami potvrdili či vyvrátili.

I v této PowerPoint prezentaci se nachází velké množství různých animací, obrázků, schémat a symbolů, které mají za úkol nahradit text. Žáci si tak během výkladu mohou do svých poznámkových sešitů psát informace svými slovy a používat takové formulace, kterým sami dobře rozumí. Samozřejmě, že nové pojmy a klíčové informace jsou v prezentaci sepsány v podobě krátkých textů.

### **5.4 Pracovní list Vegetativní orgány cévnatých rostlin**

V druhé části výzkumného šetření zůstal princip testování žáků totožný s postupem v první částí (tento princip popisuje kapitola 4 Metodika – viz. 4 Metodika), jen se vyměnil způsob výuky u jednotlivých skupin. Zatímco v první části absolvovala skupina A vyučovací hodinu biologie s podporou PowerPoint prezentace s animacemi, v druhé části výzkumného šetření byla výuka s tímto typem prezentace realizována ve skupině B.

Nově probíranou látkou v druhé části výzkumného šetření byly vegetativní orgány cévnatých rostlin, konkrétně rostlinný orgán kořen. Ve skupině A vedla výuku vyučující biologie z dané střední školy a použila v této vyučovací hodině pomůcky, které běžně používá ve svých vyučovacích hodinách. Jakmile tuto kapitolu probrala, dostali žáci ze skupiny A pracovní list k tématu kořen, který jim rozdala a připomněla zásady jeho doplňování sama autorka této diplomové práce (viz. Přílohy č. 2). Stejný pracovní list vyplňovala i skupina B, která však v této druhé části výzkumného šetření absolvovala výuku, stejné látky jako skupina A, s využitím PowerPoint prezentace VEGETATIVNÍ ORGÁNY CÉVNATÝCH ROSTLIN s animacemi. Jak ve skupině A, tak ve skupině B, se stihla kapitola kořen vyložit během jedné vyučovací hodiny a v tu samou vyučovací hodinu byly vyplněny pracovní listy k této látce.

Co se týče pracovního listu Vegetativní orgány cévnatých rostlin, je rozčleněn na kapitoly odpovídající konkrétním vegetativním orgánům rostlin, tzn., že obsahuje kapitolu kořen, stonek a list (viz. Příloha č. 2). Jeho obsah samozřejmě koresponduje s obsahem PowerPoint prezentace s animacemi VEGETATIVNÍ ORGÁNY CÉVNATÝCH ROSTLIN. Pro účely druhého výzkumného šetření vyplňovali žáci pouze tu část pracovního listu, která se týkala již zmíněné kapitoly kořen, tzn., že každý žák samostatně vyplnil cvičení jedna až sedm z této kapitoly.

Stejně jako v pracovním listu Rostlinná pletiva, i v tomto pracovním listu našli žáci několik typů testových úloh. Na rozdíl od předchozího doplňovaného pracovního listu vyplňovali žáci přiřazovací úlohu, která byla v pracovním listu Vegetativní orgány cévnatých rostlin, části Kořen (dále jen pracovní list Kořen) pod číslem šest (viz. Příloha č. 2). Charakteristické pro tento typ úlohy je smysluplné propojení dvou různých množin pojmů (Chrástka, 2007). I v tomto pracovním listě se nachází úloha s výběrem odpovědí, jak s jednou odpovědí (první cvičení), tak úloha s vícenásobnou odpovědí (páté cvičení) (Chrástka, 2007).

#### **5.4.1 Grafické znázornění výsledků druhé části výzkumného šetření**

Vyhodnocené pracovní listy opět dokazují, že výuka doplněná PowerPoint prezentací s animacemi, je efektivnější. Žáci ze skupiny B, kteří tuto výuku absolvovali, dosáhli celkové úspěšnosti 69,9 %, což je ještě o pár procent vyšší hodnota, než tomu bylo v první části výzkumného šetření u skupiny A. Ovšem i skupina A, ve které vedla výuku jejich vyučující biologie, dosáhla výsledku 59 % úspěšnosti, což je též hodnota vyšší, než tomu bylo u skupiny B v první části výzkumného šetření. I v této druhé části výzkumného šetření je však rozdíl v úspěšnosti mezi oběma testovanými skupinami zřejmý a ve prospěch té skupiny, ve které proběhla výuka kapitoly kořen s podporou PowerPoint prezentace s animacemi ze souboru originálních PowerPoint prezentací.

Grafické vyjádření celkové úspěšnosti v pracovním listu přináší Graf 11, ve kterém je jasně vidět, že skupina B dosáhla o 10,9 % lepšího výsledku než skupina A (viz. Graf 11 – Celková úspěšnost skupina A a skupiny B vyjádřená v procentech).

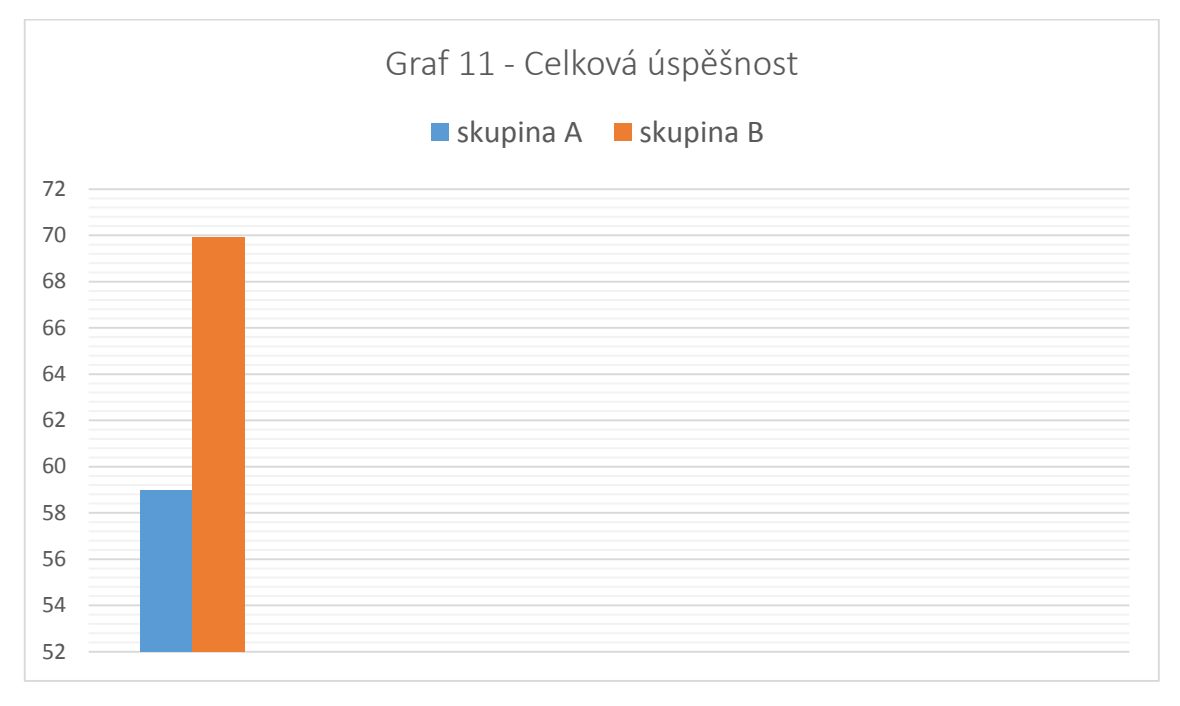

**Graf 11 – Celková úspěšnost skupiny A a skupiny B vyjádřená v procentech**

Grafy 12–17 (viz. Graf 12, Graf 13, Graf 14, Graf 15, Graf 16 a Graf 17) přináší porovnání výsledků obou skupin v jednotlivých cvičeních z pracovního listu. Stejně jako u grafického vyjádření výsledků z první části výzkumného šetření, i zde bude znázorněn u každého cvičení počet žáků, který dosáhl určitého procenta úspěšnosti. Jako příklad je uvedeno třetí cvičení z pracovního listu Kořen (viz. Příloha č. 2). Jestliže v tomto cvičení měli žáci doplnit do textu čtyři pojmy z nabídky, mohli tak dosáhnout úspěšnosti 100 %, pokud doplnili všechny čtyři pojmy z nabídky správně. Úspěšnosti 75 % dosáhli ti žáci, kteří měli tři pojmy ze čtyř doplněné správně. Ten žák, který ve třetím cvičení doplnil správně jen dva ze čtyř pojmů, dosáhl na padesáti procentní úspěšnost. Z toho logicky vyplývá, že na 25% úspěšnost dosáhl ten žák, který měl jen jeden pojem doplněný správně, zbylé tři chybně. Tyto většinou procentuální hodnoty úspěšnosti jsou u každého grafu (viz. Graf 12 – 17) zaznamenány na ose x. Záměrně bylo v předchozí větě užito slovní spojení "většinou procentuální", poněvadž u některých cvičení je míra úspěšnosti v daném cvičení vyjádřená například slovně. Tato odlišná vyjádření úspěšnosti budou vždy podrobněji vysvětlena u konkrétního cvičení z pracovního listu Vegetativní orgány cévnatých rostlin.

Z příkladu popsaného v předchozím odstavci plyne, že podle typu cvičení se odvíjí i stupnice pro vyhodnocení výsledků. Pokud mají žáci za úkol do jednoho cvičení doplnit čtyři pojmy, zaujímá každý pojem hodnotu 25% úspěšnosti. V případě cvičení, kde mají žáci vybrat jednu správnou odpověď, jako tomu je například hned v prvním cvičení (viz. Příloha č. 2), je stupnice možných dosažených hodnot klasifikována jako "správně" a "chybně". Ten žák, který zakroužkoval správnou odpověď, dosáhl logicky výsledku "správně" a ten žák, který odpověděl chybně, bude v grafu zaznamenán ve stupnici "chybně" (osa x).

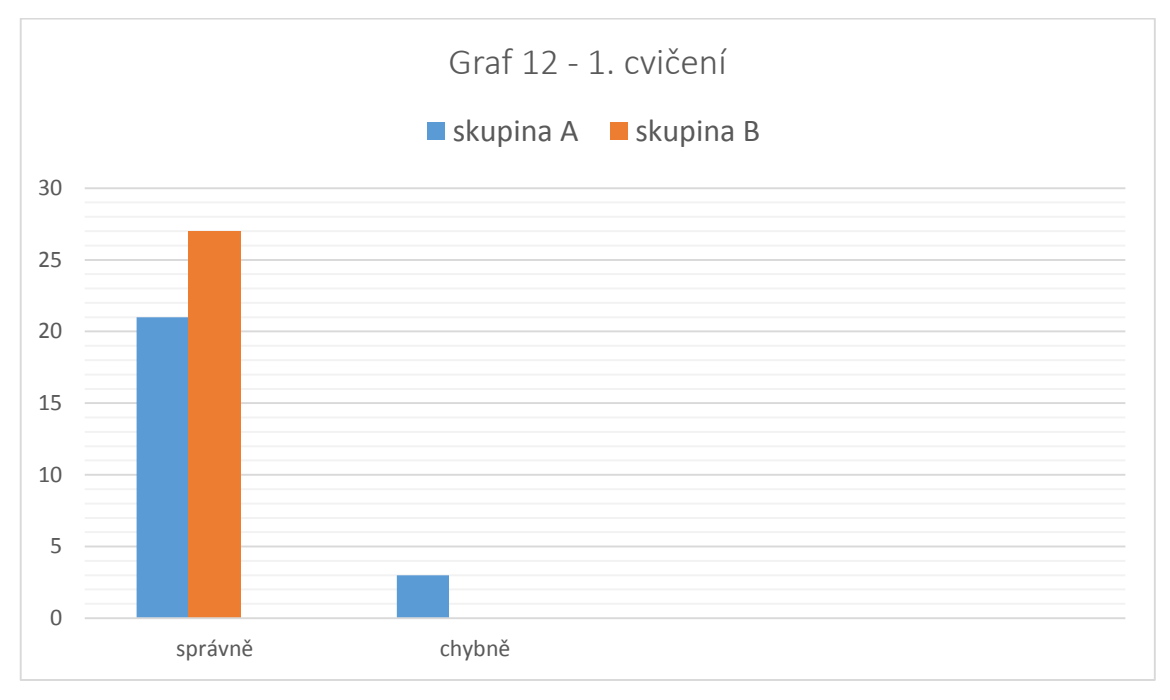

**Graf 12 – Úspěšnost v 1. cvičení vyjádřená počtem žáků**

V prvním cvičení měli žáci za úkol vybrat jednu správnou odpověď, tudíž mohli odpovědět buď správně, nebo chybně. Ve skupině A, ve které proběhla klasická výuka s jejich vyučující biologie, odpovědělo 21 z celkových 24 žáků správně, zbytek žáků zakroužkoval chybnou odpověď. Skupina B, kde proběhla výuka kapitoly kořen s podporou PowerPoint prezentace s animacemi, v tomto cvičení dosáhla 100% úspěšnosti, všech 27 žáků odpovědělo správně (viz. Graf 12 – Úspěšnost v 1. cvičení vyjádřená počtem žáků).

V následujícím, druhém, cvičení dosáhla lepšího výsledku skupina A, jak udává Graf 13 (viz. Graf 13 – Úspěšnost ve 2. cvičení vyjádřená počtem žáků). Všichni žáci ze skupiny A, kteří pracovní list vyplnili, odpověděli správně. Ve skupině B je však výsledek též velmi dobrý, protože pouze jeden žák odpověděl chybně. Stejně jako ve třetím cvičení z pracovního listu Rostlinná pletiva (viz. Příloha č. 1), ani zde

nebyl počet správných odpovědí omezen určitým počtem. U každého žáka, který uvedl alespoň jednu správnou odpověď, byl jeho výkon klasifikován jako správný.

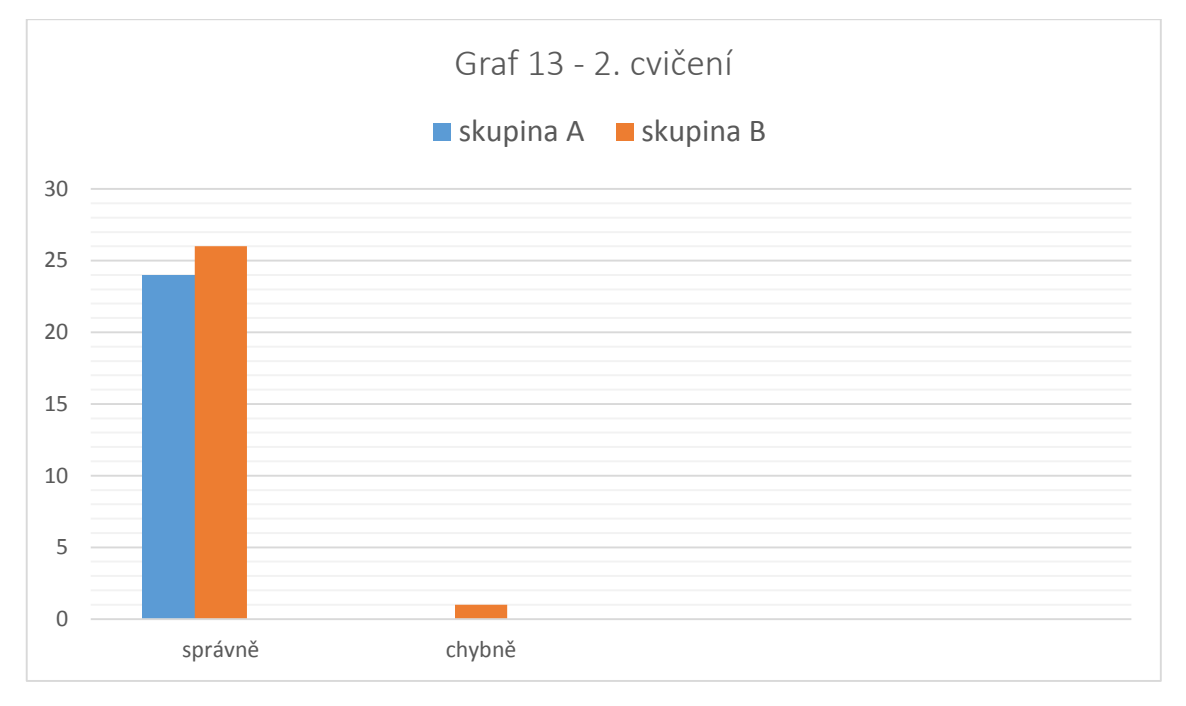

**Graf 13 – Úspěšnost ve 2. cvičení vyjádřená počtem žáků**

Zadání třetího cvičení pracovního listu Vegetativní orgány cévnatých rostlin (viz. Příloha č. 2) vcelku logicky předurčuje možný výsledek tohoto úkolu. Pokud žák doplní první část první věty chybně, bude i druhá část druhé věty doplněná chybně. Dá se tedy předpokládat, že žáci dosáhnout výsledků 100 %, 50 % nebo 0 %. Reálné výsledky ukazuje Graf 14 (viz. Graf 14 – Úspěšnost ve 3. cvičení vyjádřená počtem žáků).

Výsledek, který předurčovalo už samotné zadání, potvrzuje i Graf 14 – Úspěšnost ve třetím cvičení vyjádřená počtem žáků. Většina žáků z obou skupin odpověděla buď zcela správně, nebo z poloviny správně. Více jak polovina všech žáků ze skupiny B dosáhla v tomto cvičení úspěšnosti 100 %, zatímco stejného výsledku ve skupině A pouze 37,5 % všech žáků (viz. Graf 14 – Úspěšnost ve 3. cvičení vyjádřená počtem žáků). Jeden žák ze skupiny B dosáhl výsledku 25 %, protože do krátkého textu doplnil pouze jeden pojem, a to správně, zbylé pojmy se nepokusil dopsat.

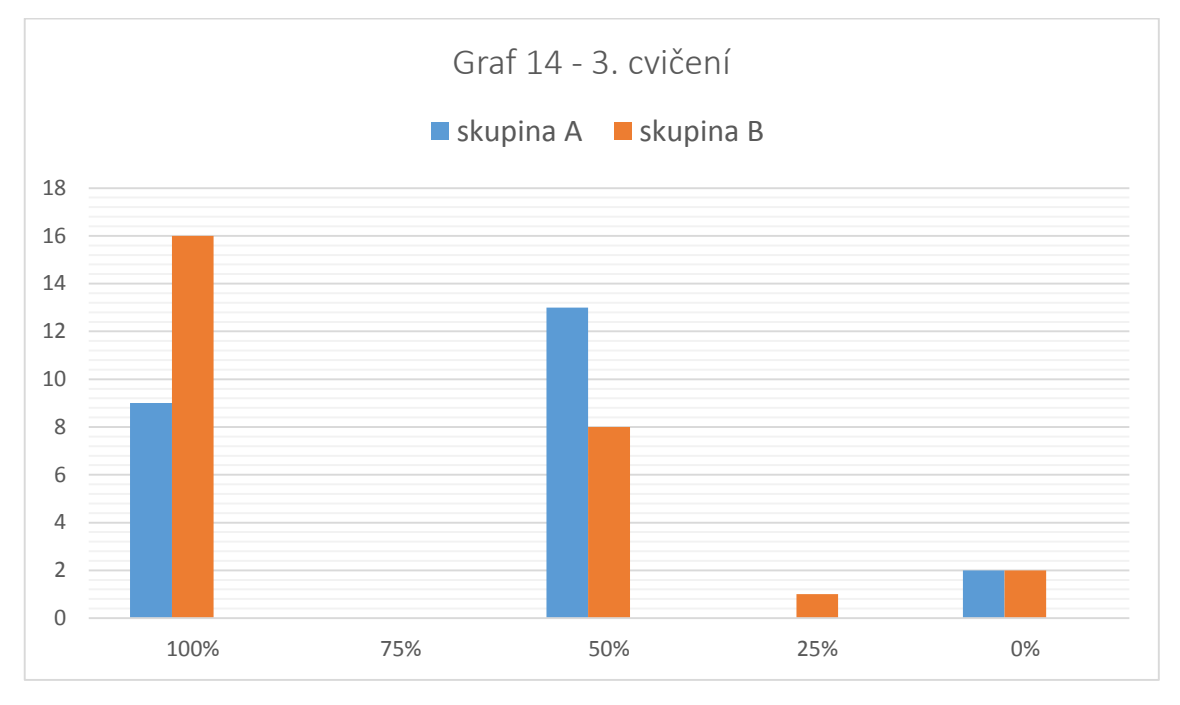

**Graf 14 – Úspěšnost ve 3. cvičení vyjádřená počtem žáků**

**Graf 15 – Úspěšnost ve 4. cvičení vyjádřená počtem žáků**

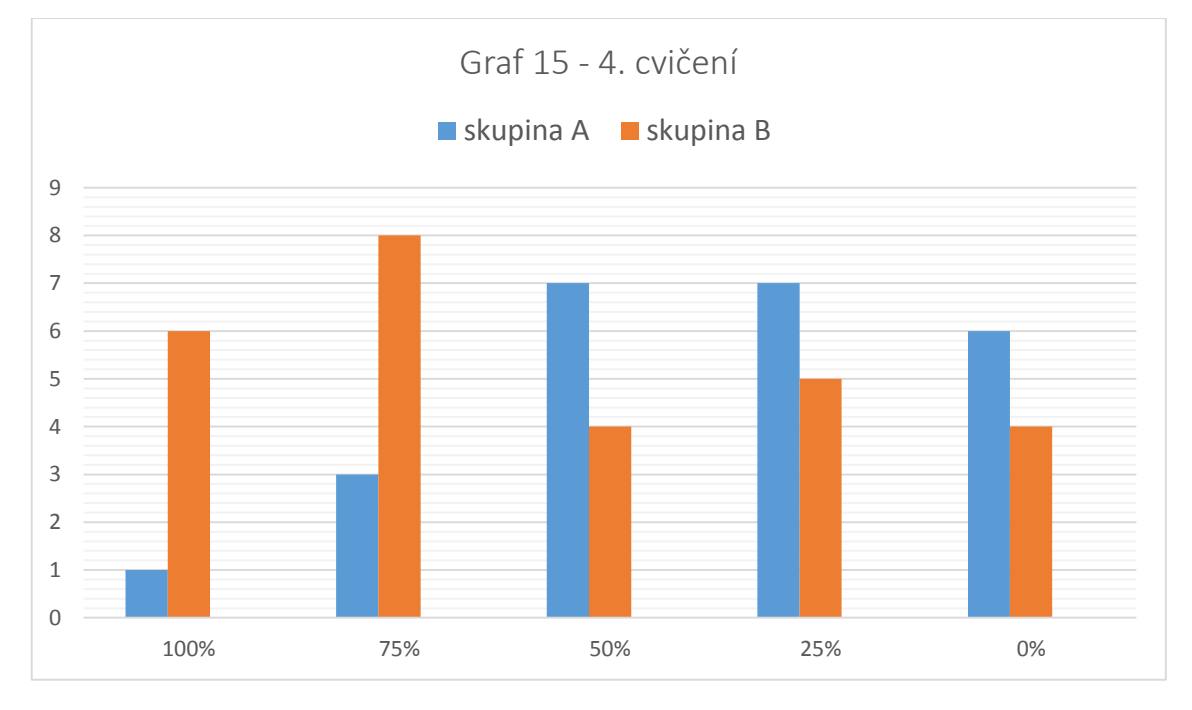

Ve čtvrtém cvičení v pracovním listu Vegetativní orgány cévnatých rostlin měli žáci za úkol správně popsat čtyři chybějící části na obrázku příčného řezu kořenem (viz. Příloha č. 2). Cvičení, které autorka pracovního listu považovala za jedno z jednodušších cvičení, na kterém mohou žáci získat potřebné body do celkového hodnocení, se ukázalo jako vcelku složitý úkol. Tento fakt dokazuje i Graf 15 (viz. Graf 15 - Úspěšnost ve 4. cvičení vyjádřená počtem žáků), ze kterého je patrné, jak malé množství žáků z obou skupin dokázalo dopsat všechny čtyři části příčného řezu kořene správně. Ve skupině A, kde proběhla výuka bez prezentace PowerPoint s animacemi, uspěl na 100 % pouze jeden žák. Ve skupině B, kde proběhla výuka s podporou PowerPoint prezentace s animacemi, dosáhlo stejného výsledku (100 %) více žáků, celkem šest. Ve skupině B popsalo nejvíce žáků, celkem 8 žáků, tři chybějící části ze čtyř na příčném řezu kořenem, zatímco ve skupině A byla nejčastější úspěšnost padesát a dvacet pět procent (viz. Graf 15 – Úspěšnost ve čtvrtém cvičení vyjádřená počtem žáků).

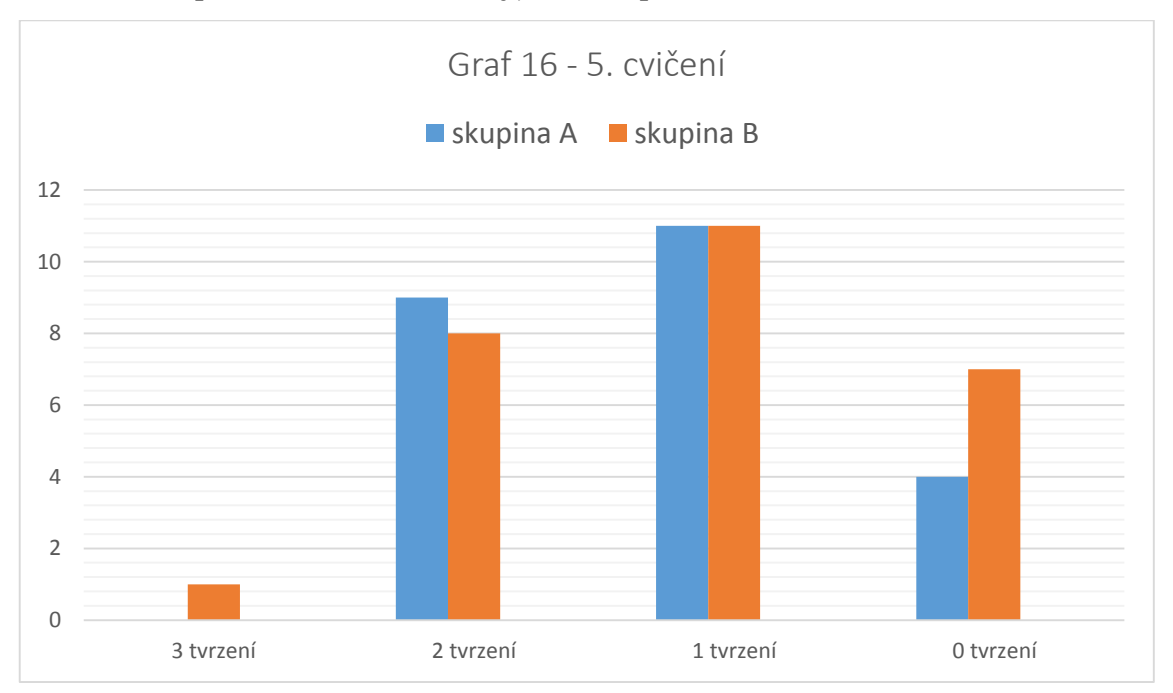

**Graf 16 – Úspěšnost v 5. cvičení vyjádřená počtem žáků**

V následujícím cvičení z pracovního listu Vegetativní orgány cévnatých rostlin měli žáci vybírat z nabízených tvrzení jen ta pravdivá. Celkem byly ve cvičení tři pravdivá tvrzení, což žádný žák předem nevěděl (viz. Příloha č. 2). Páté cvičení se při vyhodnocování pracovních listů ukázalo jako vcelku komplikované, což dokazuje i počet žáků, kteří dosáhli úspěšnosti sta procent. Ve skupině A neoznačil žádný žák všechna tři správná tvrzení, zatímco ve skupině B alespoň jeden žák zakroužkoval všechny tři správná tvrzení (viz. Graf 16 – Úspěšnost v pátém cvičení vyjádřená počtem žáků). Ve skupině B, kde proběhla výuka s prezentací PowerPoint VEGETATIVNÍ ORGÁNY CÉVNATÝCH ROSTLIN s animacemi, byl zaznamenán velký počet žáků, kteří neoznačili ani jedno správné tvrzení, což znázorňuje sloupec 0 tvrzení na ose x (viz. Graf 16 – Úspěšnost v 5. cvičení vyjádřená počtem žáků). Ve skupině A, kde proběhla výuka bez využití PowerPoint prezentace s animacemi, bylo žáků se stejným výsledkem méně. Graf 16 – Úspěšnost v 5. cvičení vyjádřená počtem žáků dále ukazuje, že jedno správné tvrzení označil stejný počet žáků v obou skupinách a zároveň bylo toto procento úspěšnosti nejčastější v obou skupinách.

Z výsledků znázorněných v Grafu 16 (viz. Graf 16 – Úspěšnost v 5. cvičení vyjádřená počtem žáků) je nesnadné vyvodit, která skupina byla v tomto cvičení úspěšnější. Ve skupině A je sice méně žáků s nulovou úspěšností než ve skupině B, ovšem ve skupině B je zase více žáků, kteří odpověděli zcela správně, tzn., že označili všechna tři správná tvrzení.

V posledním cvičení z pracovního listu Vegetativní orgány cévnatých rostlin už byla úspěšnost žáků z obou skupin lepší než v předchozím cvičení. Úkolem šestého cvičení bylo správně spojit metamorfózu kořene s rostlinou, u níž se vyskytuje (viz. Příloha č. 2). Ve skupině A správně propojilo všechny čtyři metamorfózy s příslušnou rostlinou jedenáct žáků a ve skupině B dosáhlo stejné úspěšnosti devatenáct žáků (viz. Graf 17 – Úspěšnost v 6. cvičení vyjádřená počtem žáků). Zbylý počet žáků ze skupiny A se téměř rovnoměrně rozdělil mezi zbylé možné tři hodnoty úspěšnosti, což je patrné v Grafu 17 – Úspěšnost v 6. cvičení vyjádřená počtem žáků. Ve skupině B, kde proběhla výuka s podporou PowerPoint prezentace VEGETATIVNÍ ORGÁNY CÉVNATÝCH ROSTLIN s animacemi, dosáhli všichni žáci úspěšnosti nad 50 % (viz. Graf 17 – Úspěšnost v 6. cvičení vyjádřená počtem žáků).

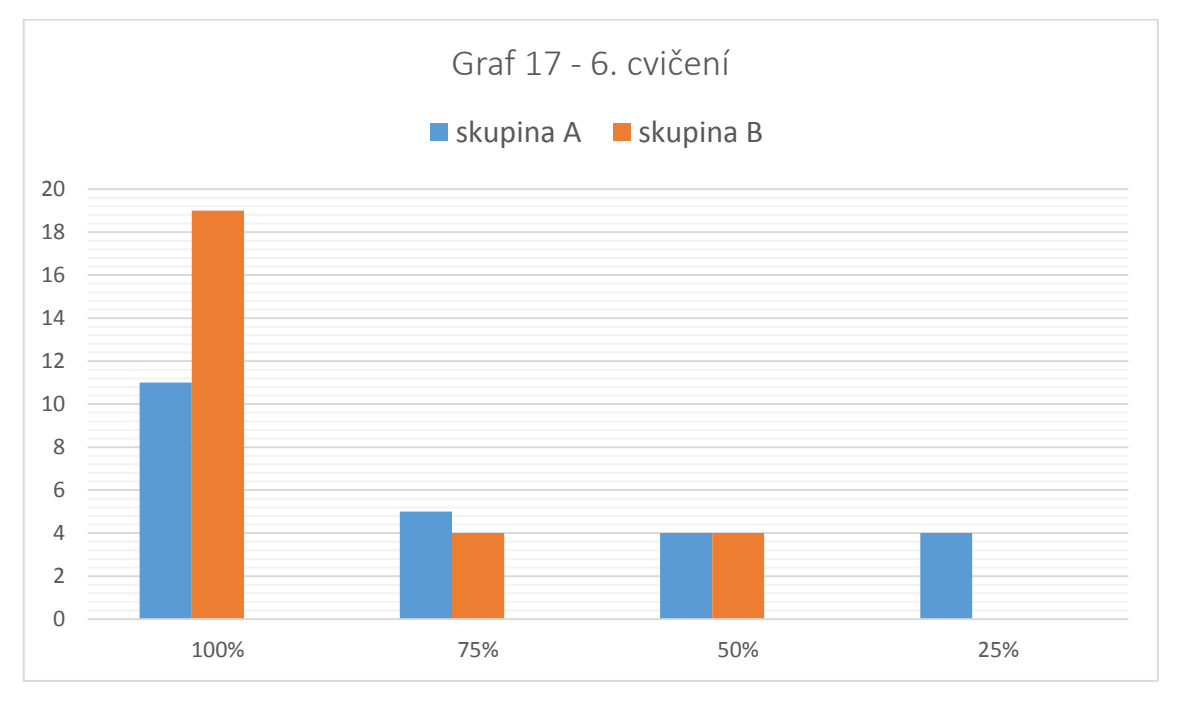

**Graf 17 – Úspěšnost v 6. cvičení vyjádřená počtem žáků**

#### **5.4.2 Shrnutí výsledků pracovního listu Kořen**

Stejně jako v první části výzkumného šetření i v této se ukázalo, že výuka biologie na střední škole podporovaná prezentací PowerPoint s animacemi, je efektivnější než výuka bez této prezentace. Žáci ze skupiny B dosáhli v pracovním listu Vegetativní orgány cévnatých rostlin lepšího celkového výsledku o celých 10,9 %.

Co se týče jednotlivých cvičení z tohoto pracovního listu, byla opět skupina B v téměř všech cvičeních lepší, což dokazují grafy v předešlé kapitole (viz. Graf 12 – Graf 17). Pouze ve druhém cvičení dosáhli všichni žáci ze skupiny A výsledku 100 %, čímž překonali skupinu B, kde jeden žák odpověděl chybně.

Ačkoliv výsledek skupiny A byl v celkovém hodnocení horší, dosáhli i tak žáci z této skupiny chvályhodného výsledku. Jejich celková úspěšnost přesáhla hodnotu 50 %. Jak již bylo řečeno ve shrnutí první části výzkumného šetření (viz. 5.2.2 Shrnutí výsledků pracovního listu Rostlinná pletiva), patří skupina A k žákům s lepším prospěchem, což se mohlo odrazit i ve výsledcích pracovních listů. Výsledky obou skupin, jak v celkovém hodnocení, tak v hodnocení dílčích cvičení z pracovního listu, však bezpochyby ovlivňuje řada dalších faktorů, o kterých by se dalo dlouze diskutovat.

Pro lepší názornost výsledků a porovnání obou skupin poslouží Tabulka 1 – část I. a část II. (viz. Tabulka 1 – Porovnání skupiny A a skupiny B vyjádřené počtem a procentem nejúspěšnějších žáků v každém analyzovaném cvičení), ve které jsou přehledně zobrazeny počty žáků z obou skupin z obou částí výzkumného šetření, kteří dosáhli v jednotlivých cvičeních nejlepších možných výsledků, tzn. nejvyšší možné hodnoty úspěšnosti pro dané cvičení. Kromě počtu žáků s nejlepším možným výsledkem udává Tabulka 1 – část I. i část II., kolik procent z celkového počtu žáků, kteří daný pracovní list vyplňovali, tvoří právě počet žáků s nejlepším dosaženým výsledkem (viz. Tabulka 1 – Porovnání skupiny A a skupiny B vyjádřené počtem a procentem nejúspěšnějších žáků v každém analyzovaném cvičení).

**Tabulka 1 – část I. - Porovnání skupiny A a skupiny B vyjádřené počtem a procentem nejúspěšnějších žáků v každém analyzovaném cvičení**

| Číslo cvičení     |       | 1.               | 2.          | 3.          | 4.           | 5.               |
|-------------------|-------|------------------|-------------|-------------|--------------|------------------|
| v pracovním listu |       |                  |             |             |              |                  |
| <b>Rostli-</b>    | sk. A | $\overline{7}$   | 12          | 6           | 23           | 19               |
| nná               |       | $(25,9\%)$       | $(44, 4\%)$ | $(22, 2\%)$ | $(85,2\%)$   | $(70, 4\%)$      |
| pletiva           | sk. B | $\boldsymbol{0}$ | 3           | 9           | 17           | 17               |
|                   |       | $(0\% )$         | $(11,5\%)$  | $(34,6\%)$  | $(65,4\%)$   | $(65, 4\%)$      |
| Vegeta-           | sk. A | 21               | 24          | 9           | $\mathbf{1}$ | $\boldsymbol{0}$ |
| tivní             |       | $(87,5\%)$       | $(100\%)$   | $(37,5\%)$  | $(4,2\% )$   | $(0\% )$         |
| orgány            | sk. B | 27               | 26          | 16          | 6            | $\mathbf{1}$     |
| cévna-            |       | $(100\%)$        | $(96,3\%)$  | $(59,3\%)$  | $(22, 2\%)$  | $(3,7\%)$        |
| tých              |       |                  |             |             |              |                  |
| rostlin           |       |                  |             |             |              |                  |

Legenda: sk. A (skupina A); sk. B (skupina B); Rostlinná pletiva (název pracovního listu); Vegetativní orgány cévnatých rostlin (název pracovního listu)

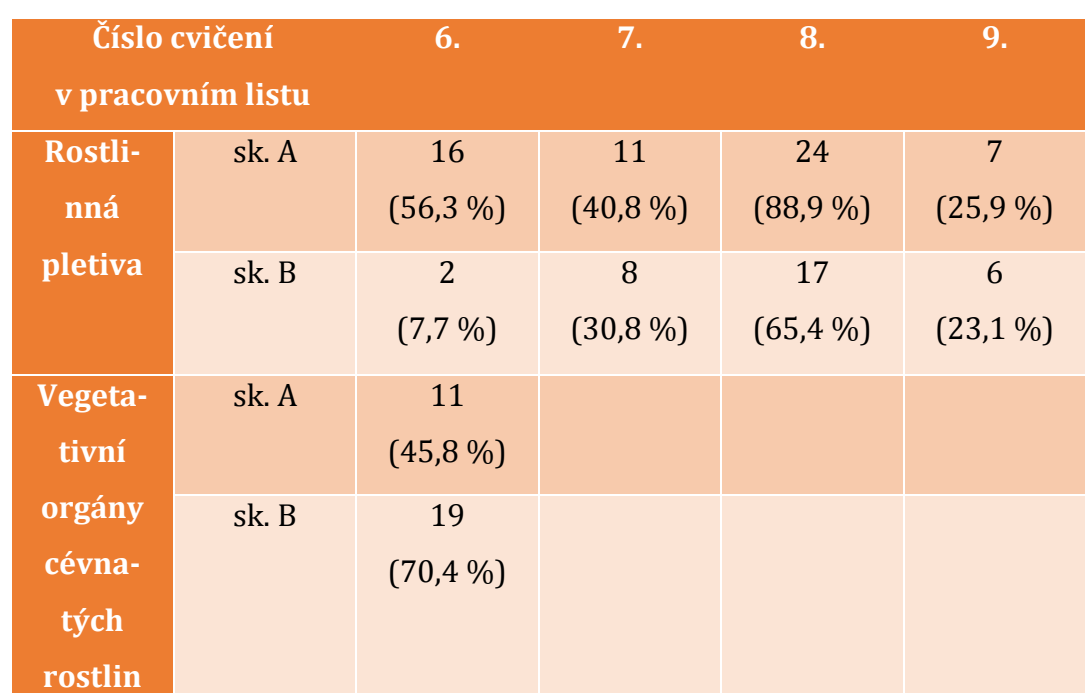

**Tabulka 1 – část II. – Porovnání skupiny A a skupiny B vyjádřené počtem a procentem nejúspěšnějších žáků v každém analyzovaném cvičení**

Legenda: sk. A (skupina A); sk. B (skupina B); Rostlinná pletiva (název pracovního listu); Vegetativní orgány cévnatých rostlin (název pracovního listu)

Pro lepší přehlednost je Tabulka 1 rozdělena na dvě části – část I. a část II. V části I. jsou uvedeny údaje u pěti analyzovaných cvičení z obou pracovních listů (viz. Tabulka 1 – část I. – Porovnání skupiny A a skupiny B vyjádřené počtem a procentem nejúspěšnějších žáků v každém analyzovaném cvičení). Počet a procento nejúspěšnějších žáků ve zbylých cvičeních z obou pracovních listů udává Tabulka 1 – část II. (viz. Tabulka 1 – část II. – Porovnání skupiny A a skupiny B vyjádřené počtem a procentem nejúspěšnějších žáků v každém analyzovaném cvičení).

V první části výzkumného šetření žáci obou skupin vyplňovali pracovní list Rostlinná pletiva. V této části výzkumného šetření absolvovala skupina A výuku s podporou PowerPoint prezentace ROSTLINNÁ PLETIVA s animacemi, která mohla výrazně přispět k pozitivním výsledkům pro skupinu A zaznamenaným v Tabulce 1. Z části I. i II. Tabulky 1 (viz. Tabulka 1 – část I. a část II. – Porovnání skupiny A a skupiny B vyjádřené počtem a procentem nejúspěšnějších žáků v každém analyzovaném cvičení) jasně vyplývá, že počet žáků s nejlepším možným

výsledkem byl téměř vždy vyšší u skupiny A, která absolvovala právě výuku s využitím PowerPoint prezentace s animacemi. Pouze ve třetím cvičení je počet a procento nejúspěšnějších žáků vyšší u skupiny B. V řadě cvičení z pracovního listu Rostlinná pletiva je rozdíl mezi skupinou A a skupinou B v počtu žáků s nejlepším možným výsledkem velmi markantní. Například u prvního cvičení, kdy ve skupině A dosáhlo nejlepšího možného výsledku sedm žáků, zatímco ve skupině B žádný žák. Velký rozdíl v počtu nejúspěšnějších žáků v daném cvičení je i ve druhém cvičení, ve kterém byl u skupiny A počet těchto žáků čtyřikrát vyšší než u skupiny B.

Stejný trend, tj. vyšší počet a procento nejúspěšnějších žáků v daném cvičení u skupiny, která absolvovala výuku s podporou PowerPoint s animacemi, je patrný i v případě pracovního list Vegetativní orgány cévnatých rostlin. Tento pracovní list vyplňovali žáci v rámci druhé části výzkumného šetření a tentokrát. Skupina B, ve které v této části výzkumného šetření proběhla výuka s pomocí PowerPoint prezentace VEGETATIVNÍ ORGÁNY CÉVNATÝCH ROSTLIN s animacemi, dosáhla ve všech dílčích cvičeních z pracovního listu vyššího počtu a procenta nejúspěšnějších žáků než skupina A.

Z interpretace hodnot uvedených v obou částech Tabulky 1 je patrné, že obě skupiny, ve kterých proběhla výuka s podporou PowerPoint prezentace s animacemi, měly ve výsledném hodnocení pracovních listů vyšší početní i procentuální zastoupení žáků s nejlepším možným výsledkem pro konkrétní cvičení v daném pracovním listu. Na základě hodnot získaných z Tabulky 1, které dále doplňují kladné výsledky skupin, ve kterých proběhla výuka s využitím PowerPoint prezentací s animacemi, graficky vyjádřené v kapitolách 5.2.1 a 5.4.1 (viz. 5.2.1 Grafické znázornění výsledků první části výzkumného šetření a 5.4.1 Grafické znázornění výsledků druhé části výzkumného šetření), si autorka této diplomové práce dovoluje tvrdit, že PowerPoint prezentace s animacemi mají vliv na zapamatování nově probraného učiva a ovlivňují tak kladně efektivitu výkladu a práce žáků ve vyučovacích hodinách biologie na střední škole.

### **6 Další PowerPoint prezentace s animacemi**

K ověření efektivity PowerPoint prezentací s animacemi bylo nutné nejprve vytvořit soubor originálních PowerPoint prezentací s animacemi, které budou moci být jednak použity ve výzkumném šetření na příslušné střední škole a dále budou tvořit výstup této diplomové práce.

Jak již bylo řečeno v kapitole Metodika (viz. 4 Metodika), snahou autorky bylo vytvořit prezentace, které obsahují velké množství obrázků, schémat a především animací a pokud možno minimum textu. Strukturu a obsah jednotlivých PowerPoint prezentací je možné shlédnout na CD příloze, která je nedílnou součástí této práce. V závěru každé prezentace s animacemi jsou obrazovky, na kterých jsou uvedeny zdroje obrázků, seznam literatury a popřípadě i zdroje videí, tj. všech materiálů, ze kterých autorka vycházela při tvorbě vlastních prezentací PowerPoint nebo při tvorbě pracovních listů.

Na CD příloze se nachází celkem deset PowerPoint prezentací s animacemi, jejichž názvy vychází z názvů kapitol v učebnicích biologie pro střední školy a gymnázia, ze kterých vychází i jejich obsah. Při jejich tvorbě se autorka snažila dodržet zásady tvorby kvalitní PowerPoint prezentace, které jsou popsány v teoretické části této diplomové práce. Před začátkem samotné tvorby každé PowerPoint prezentace z CD přílohy si autorka těchto prezentací stanovila cíle každé prezentace. Nejčastější formulace těchto cílů zněly: "prezentovat žákům základní informace o dané části učiva botaniky", "předat žákům určité množství informací zábavnou formou", "aktivně zapojit žáky do výkladu nového učiva", atd. Důležité bylo vymezit i obsah těchto PowerPoint prezentací s animacemi. Při jeho sestavení vycházela autorka z dostupných středoškolských učebnic biologie a botaniky. Při tvorbě obsahu prezentace se mohla autorka této diplomové práce opřít o své dosavadní znalosti z botaniky, jelikož je studentkou biologie na Univerzitě v Hradci Králové. Tento fakt nahrává i další zásadě, která by se měla dodržovat při tvorbě a prezentování PowerPoint prezentace, a sice té zásadě či doporučení, že tvůrce a následně prezentátor by měl projevit svůj zájem o danou problematiku a znalosti z této oblasti.

První prezentace ze souboru nových originálních PowerPoint prezentací s animacemi se zabývá obecně botanikou. Žáci se z této prezentace dozvědí, co je obsahem této biologické vědy, které vědní obory pod tuto vědu spadají a co je jejich předmětem zkoumání. Zajímavou částí pro žáky mohou být snímky, jež prezentují tzv. Rostlinná prvenství (viz. PowerPoint prezentace BOTANIKA). Jejich cílem je ukázat žákům rekordy a zajímavá čísla ze světa rostlin. PowerPoint prezentace BOTANIKA je obohacena o řadu videí, která může vyučující použít jako motivační videa v úvodu vyučovací hodiny. Celkem obsahuje tato PowerPoint prezentace 23 obrazovek, na kterých jsou použity různé animační efekty – nahodilé proužky či prolnutí. Obrázky a fotografie v této prezentaci pochází buď z internetu, nebo je fotila sama autorka v okolí svého bydliště. V každé PowerPoint prezentaci ze souboru nových originálních prezentací je použit určitý efekt přechodu z jednoho snímku na další. Zde je tímto přechodovým efektem efekt s názvem hodiny. Součástí této PowerPoint prezentace není obrazovka s obsahem prezentace.

Další PowerPoint prezentace ze souboru nových originálních prezentací se nazývá FOTOSYNTÉZA (viz. PowerPoint prezentace FOTOSYNTÉZA). Barevně a hravou formou je zde žákům přiblížený jeden z klíčových pochodů na planetě Zemi. V této prezentaci převažují různě barevná schémata, která díky řadě animací přiblíží žákům celý průběh fotosyntézy jinak, než jen pomocí složitých nákresů z učebnic. PowerPoint prezentace FOTOSYNTÉZA obsahuje v porovnání s ostatními prezentacemi jen málo obrázků a fotografií a žádná videa. Celkem má prezentace 21 snímků a autorka zde použila různé animační efekty pro různé situace. V případě obrazovek, které podávají informace o fotosyntéze jako takové nebo o chloroplastech, jakožto klíčové organele tohoto pochodu, jsou použity animační efekty prolnutí a setření. Škála animačních efektů je rozšířená o další dva efekty – lupa a čáry – pro potřeby co nejvíce názorného vysvětlení průběhu jednotlivých fází fotosyntézy (viz. PowerPoint prezentace FOTOSYNTÉZA). Efektem, který jasně naznačí přechod mezi dvěma obrazovkami, je v této prezentace převrácení.

Jednou z rozsáhlejších prezentací je i PowerPoint prezentace GENERATIVNÍ ORGÁNY SEMENNÝCH ROSTLIN, která má celkem 67 obrazovek. S touto prezentací může vyučující pracovat ve více vyučovacích hodinách. Obsahem prezentace jsou informace o květu, květenství a plodech semenných rostlin. U části prezentace zabývající se květenstvím vyučující najde jednak schematické nákresy jednotlivých typů květenství, které vytvářela autorka sama za pomoci obrazců, které nabízí

program PowerPoint 2013, tak fotografie s rostlinami, které jsou žákům známé z jejich okolí. Součástí PowerPoint prezentace jsou i fotografie, které fotila sama autorka v okolí svého bydliště. S větším počtem obrazovek a různým způsobem sdělování nových informací (výklad učitele, doplňování obsahu samotnými žáky, nákresy, atd.) souvisí i spektrum použitých animačních efektů. Například u fotografií a obrázků je využit animační efekt obrazec, při nákresu stavby květu animační efekt lupa a pro textová pole rozdělení. Přechod mezi jednotlivými obrazovkami zdůrazňuje přechodový efekt sloupnutí (viz. PowerPoint prezentace GENERATIVNÍ ORGÁNY SEMENNÝCH ROSTLIN).

Nejen jako podpora výkladu nového učiva, ale i k opakování poslouží PowerPoint prezentace s názvem NIŽŠÍ ROSTLINY, jejíž obsah je vytvořen na 42 obrazovkách. S využitím této prezentace může vyučující v úvodu vyučovací hodiny opakovat s žáky informace týkající se taxonů rostlinné říše a na konci vyučovací hodiny zopakovat nově probranou látku (viz. PowerPoint prezentace NIŽŠÍ ROSTLINY). Obsahem této PowerPoint prezentace jsou základní charakteristika nižších rostlin, jejich systém a význam. Součástí jsou i snímky s charakteristikou jednotlivých typů stélek. Obrázky v PowerPoint prezentaci NIŽŠÍ ROSTLINY pochází z internetových zdrojů a dále ze středoškolských učebnic biologie, které byly použity pro sestavení obsahu. Animačními efekty, které byly použity v této prezentaci, jsou setření a efekt s názvem celé najednou. Přechodovým efektem je záměna.

V prezentaci PowerPoint ONTOGENEZE ROSTLIN se žáci dozvědí, co to ontogeneze je, čím se odlišuje od fylogeneze nebo různá hlediska dělení rostlin v souvislosti s jejich ontogenezí (viz. PowerPoint prezentace ONTOGENEZE ROSTLIN). Tato PowerPoint prezentace obsahuje celkem 25 obrazovek, na kterých jsou použity animační efekty nahodilé proužky, setření či čáry. Obrázky v PowerPoint prezentaci ONTOGENEZE ROSTLIN jsou jednak z internetových zdrojů, ale i z citovaných středoškolských učebnic biologie a botaniky (viz. PowerPoint prezentace ONTOGENEZE ROSTLIN). Mezi jednotlivé snímky prezentace je vložen přechodový efekt hřeben. V závěru prezentace je zahrnuto i krátké opakování.

Prezentací, kterou vyučující zřejmě stihne probrat v rámci jedné vyučovací hodiny, je PowerPoint prezentace POHYBY ROSTLIN. Jedná se o prezentaci, která

je kratšího rozsahu – 21 obrazovek, ovšem obsah není bezpochyby ochuzen. Vyučující zde najde všechny typy pohybů rostlin, které jsou součástí středoškolského učiva. Animace na jednotlivých snímcích nutí žáky nad obsahem přemýšlet a vytvářet hypotézy, jak by se mohl daný pohyb u rostliny projevit a jak jej co nejlépe charakterizovat (viz. PowerPoint prezentace POHYBY ROSLTIN). Pro názorné vyznačení pohybu posloužily animační efekty čáry a oblouky. Dále jsou použity animační efekty přilétnutí nebo setření. Součástí PowerPoint prezentace POHYBY ROSTLIN je i obsah, kde se žáci seznámí s odbornými názvy všech pohybů v rostlinné říši, které by zvídavého žáka mohly udržet v pozornosti, aby se dozvěděl, co tyto neznámé pojmy znamenají. Použitým přechodovým efektem je otočení ven (viz. PowerPoint prezentace POHYBY ROSTLIN).

Nedílnou částí výuky botaniky je učivo týkající se rostlinné buňky. Touto látkou se zabývá i jedna z PowerPoint prezentací ze souboru nových originálních prezentací (viz. CD příloha). V prezentaci ROSTLINNÁ BUŇKA se žáci seznámí se základními rozdíly mezi buňkami rostlin, živočichů, hub a buňkami prokaryotickými, dále se dozvědí, jaké struktury a organely rostlinná buňka obsahuje a základní informace o těchto strukturách a organelách. Všechny tyto informace jsou vyobrazeny na celkem 31 snímcích, mezi které je vložen přechodový efekt spuštění závěsu. I v této prezentaci jsou žáci aktivně zapojeni do výkladu, když na vybraných snímcích vybírají z nabídky několika organel tu správnou, o které se na daném snímku hovoří. Správná organela se od ostatních organel ve výběru odliší animačním efektem otočení (viz. PowerPoint prezentace ROSTLINNÁ BUŇKA). Dalšími použitými animačními efekty v této PowerPoint prezentaci jsou setření, přilétnutí či rozdělení.

Poněkud rozsáhlejší a pojmově obsáhlejší je PowerPoint prezentace ROSLTINNÁ PLETIVA. Vyučující a žáci zde najdou informace, obrázky a schémata týkající se všech typů rostlinných pletiv. Schematické nákresy v této prezentaci vytvářela autorka sama pomocí obrazců, které nabízí program PowerPoint 2013. Obrázky a fotografie pochází z internetu i z citovaných učebnic biologie. Díky obsahu v úvodu prezentace se vyučující dozví, které části této látky prezentace zpracovává, a může si tak jednotlivé kapitoly naplánovat dopředu. Součástí i této prezentace je několik snímků, které jsou vždy v závěru určité části této prezentace, s opakováním probraného učiva (viz. PowerPoint prezentace ROSTLINNÁ

PLETIVA). Na 58 obrazovkách této PowerPoint prezentace jsou použity animační efekty čáry, přilétnutí či prolnutí. Přechodovým efektem je v PowerPoint prezentaci ROSTLINNÁ PLETIVA ruské kolo (viz. PowerPoint prezentace ROSTLINNÁ PLETIVA).

PowerPoint prezentace VEGETATIVNÍ ORGÁNY CÉVNATÝCH ROSTLIN rozhodně není prezentací, kterou by učitel odprezentoval v celém svém rozsahu v rámci jedné vyučovací hodiny, neboť ji tvoří 57 snímků. Vyučující ji může rozdělit na jednotlivé části – kořen, stonek a list, na které je rozdělena i v obsahu uvedeném v úvodu PowerPoint prezentace. Pro lepší přehlednost poslouží i barevné odlišení nadpisů všech tří částí prezentace (viz. PowerPoint prezentace VEGETATIVNÍ ORGÁNY CÉVNATÝCH ROSTLIN). I v případě této PowerPoint prezentace mohou být žáci aktivně zapojeni do výkladu. Na některých snímcích mohou tipovat správné přiřazení textového pole k obrázku, apod. Významnou součástí této PowerPoint prezentace jsou schematické nákresy, které vytvářela sama autorka pomocí obrazců dostupných v programu PowerPoint 2013 a které žákům barevně přiblíží například stavbu kořene na příčném řezu či stavbu listu (viz. PowerPoint prezentaci VEGETATIVNÍ ORGÁNY CÉVNATÝCH ROSTLIN). Použitými animačními efekty jsou prolnutí, setření či zmenšování, přechodový efekt v této prezentaci je běžící pás.

Poslední prezentací ze souboru nových originálních PowerPoint prezentací s animacemi je prezentace s názvem VODNÍ REŽIM ROSTLIN, jejímž obsahem jsou základní informace o příjmu, vedení a výdeji vody v rostlinném těle a kterou tvoří celkem 24 obrazovek. Tato prezentace neobsahuje snímek s obsahem celé prezentace ani snímky s opakováním probraného učiva (viz. PowerPoint prezentace VODNÍ REŽIM ROSTLIN). Samozřejmostí je použitý animačních efektů, tentokrát jsou to například lupa, čáry nebo setření. PowerPoint prezentace VODNÍ REŽIM ROSTLIN je tvořená řadou schematických nákresů, doplněných o vhodné animační efekty, které žákům přiblíží například vedení vody v rostlinném těle. Barevné provedení, efekty písma a přechodový efekt zřetelně symbolizují vodu, která je ostatně klíčovým tématem této prezentace (viz. PowerPoint prezentace VODNÍ REŽIM ROSTLIN).

## **7 Další pracovní listy**

Součástí CD přílohy není jen deset PowerPoint prezentací s animacemi, ale i deset pracovních listů, které svým obsahem korespondují s obsahem deseti PowerPoint prezentací s animacemi. Účel tvorby těchto pracovních listů byl popsán již v kapitole Metodika (viz. 4 Metodika). Slouží k ověření efektivity PowerPoint prezentací s animacemi ve výuce botaniky na středních školách.

Samozřejmě, že v rámci výzkumného šetření nebyly použity všechny pracovní listy, ale jen dva – pracovní list Rostlinná pletiva a Vegetativní orgány cévnatých rostlin. Tyto dva konkrétní pracovní listy jsou blíže popsány v kapitole 5.2 a 5.4 (viz. 5.2 Pracovní list Rostlinná pletiva, 5.4 Pracovní list Vegetativní orgány cévnatých rostlin). Pracovní listy, které byly použity přímo ve výzkumném šetření, jsou zobrazeny též v příloze č. 1 a v příloze č. 2 (viz. Příloha č. 1, Příloha č. 2).

Snahou autorky při tvorbě jednotlivých pracovních listů bylo vytvořit takové pracovní listy, které nebudou žáky nudit. Proto tyto pracovní listy obsahují různé úlohy. Klasifikace jednotlivých úloh vychází z publikace *Metody pedagogického výzkumu: Základy kvantitativního výzkumu* (Chrástka, 2007), stejně jako tomu je v kapitolách 5.2 a 5.4 (viz. 5.2 Pracovní list Rostlinná pletiva, 5.4 Pracovní list Vegetativní orgány cévnatých rostlin). Vyučující a žáci v těchto deseti pracovních listech najdou klasické úlohy typu multiple-choice – úlohy s výběrem odpovědí. U těchto úloh mohou žáci vybírat buď jednu správnou odpověď, nebo více správných odpovědí (Chrástka, 2007). Do pracovních listů jsou zařazeny i tzv. otevřené úlohy se stručnou odpovědí, ve kterých žáci rozvíjí své vyjadřovací schopnosti. Časté jsou i úlohy přiřazovací, kdy mají žáci za úkol spojit pojmy ze dvou sloupců (Chrástka, 2007). Příkladem takové úlohy je například přiřazení metamorfózy vegetativních orgánů ke konkrétní rostlině (viz. Pracovní list Vegetativní orgány cévnatých rostlin) nebo spojit název vědy s její správnou definicí (viz. Pracovní list Botanika). V některých pracovních listech se objevují i uspořádací úlohy, kdy mají žáci seřadit pojmy či jednotlivé kroky dle určitého hlediska (Chrástka, 2007). Příkladem takové úlohy je úloha z pracovního listu Nižší rostliny, kde žáci seřazují jednotlivé kroky konjugace (viz. Pracovní list Nižší rostliny).

Jako oživení některých pracovních listů slouží luštění osmisměrky, ve které žáci hledají pojmy z dané kapitoly botaniky. Stejnou funkci mají i tajenky, do kterých žáci doplňují též pojmy z dané kapitoly a i jejich vyluštěním získají pojem z botaniky.

Rozsah jednotlivých pracovních listů je různý. Ty pracovní listy, které se týkají rozsáhlejší kapitoly, například Generativní orgány semenných rostlin či Rostlinná pletiva, obsahují samozřejmě více úloh než kupříkladu pracovní list Botanika. Stejně jako u rozsáhlých PowerPoint prezentací s animacemi, tak i při použití delších pracovních listů se očekává, že žáci budou vyplňovat v konkrétní vyučovací hodině jen část rozsáhlého pracovního listu.

Na konci každého pracovního listu se nachází autorské řešení, seznam literatury, ze které autorka vycházela při tvorbě obsahu pracovního listu i PowerPoint prezentace s animacemi a zdroje obrázků, pokud jsou v pracovním listu obsaženy.

### **8 Animace v PowerPoint prezentacích**

Že není PowerPoint prezentace jako PowerPoint prezentace, naznačil již výčet zásad tvorby kvalitní PowerPoint prezentace v teoretické části (viz. 3.2 Zásady tvorby kvalitní prezentace). Snahou autorky této diplomové práce bylo vytvořit právě kvalitní PowerPoint prezentace s animacemi, nikoliv nějaké PowerPoint, které budou obsahovat animace a následně je autorka použije na vybrané střední škole, a proto se autorka při jejich tvorbě a následném prezentování těchto zásad z teoretické části držela.

Klíčovým prvkem v souboru nových originálních PowerPoint prezentací byly animace. Při jejich aplikaci do jednotlivých prezentací autorka zastávala heslo, že méně znamená více. Jejich počet a různorodost se liší prezentace od prezentace, ovšem ze samotných PowerPoint prezentací je patrné, které animační efekty se staly u autorky oblíbené. Jejich oblíbenost pramení především z jednoduchosti a jasnosti daného animačního efektu. Autorka záměrně nevkládala ty animace, které by složitým animačním efektem odvedly pozornost žáků od samotného obsahu nebo obrázku, který je jimi animován. Animační efekty seskládané ze složitých pohybů by navíc zbytečně prodloužily dobu animace jednotlivých prvků v prezentaci a ta by mohla žáky začít nudit.

Nejčastěji se v PowerPoint prezentacích s animacemi objevují animační efekty setření, lupa či prolnutí. Například animace lupa byla vhodná ke zvýraznění textových polí s důležitými pojmy. Oblíbené byly též animace, které způsobují přesun určitého prvku (obrázku, fotografie, obrazce či schématu) z místa na místo na jednom snímku. Z tohoto typu animačních efektů využila autorka především čáry a oblouky. Tyto dva typy animací (čáry a oblouky) jsou nejčastěji použity na snímcích, které slouží k opakování učiva nebo na snímcích, kde mají sami žáci přiřadit název určitého jevu ke konkrétnímu obrázku, a tím si sami tvoří obsah dané obrazovky.

V každé z prezentací PowerPoint ze souboru nových originálních PowerPoint prezentací s animacemi našly animace své opodstatněné místo. Jmenovitě například u PowerPoint prezentace s názvem POHYBY ROSTLIN (viz. CD příloha – PowerPoint prezentace POHYBY ROSTLIN). Právě vybrané animační efekty umožnily znázornění daného pohybu rostliny. Vysokou mírou názornosti umožnily animace jasné znázornění rozdílu mezi jednotlivými typy postavení listů na stonku

rostlin (viz. CD příloha – PowerPoint prezentace VEGETATIVNÍ ORGÁNY CÉVNATÝCH ROSTLIN). Stejnou funkci splnily animace i v případě PowerPoint prezentace GENERATIVNÍ ORGÁNY CÉVNATÝCH ROSTLIN, kde jsou díky nim názorně popsány jednotlivé typy květenství (viz. CD příloha – PowerPoint prezentace GENERATIVNÍ ORGÁNY CÉVNATÝCH ROSTLIN). Jak jinak vyznačit průběh cyklické či necyklické fosforylace než pomocí animace. Vždyť už samotné slovo průběh určitého procesu symbolizuje něco, co se má pohybovat, něco, co běží. Díky animačním efektům byl v PowerPoint prezentaci FOTOSYNTÉZA jasně vyznačen pohyb dvou elektronů přes jednotlivé přenašeče (viz. CD příloha – PowerPoint prezentace FOTOSYNTÉZA).

Výše jmenované animační efekty může autorka této diplomové práce na základě vlastní zkušenosti doporučit všem, kteří chtějí obsah PowerPoint prezentace pomocí animací oživit a přitom neodvést pozornost od samotného obsahu a výkladu prezentátora. Jediné, před čím by chtěla autorka diplomové práce budoucí uživatele animačních efektů upozornit, je časová náročnost přípravy takové PowerPoint prezentace. Vždy je totiž nutné konkrétní animační efekt vyzkoušet a zjistit, zdali se k danému prvku hodí, zdali není zbytečně složitý a zdali splňuje cíl, který si v úvodu tvorby každé PowerPoint prezentace její tvůrce klade.

### **Diskuse**

Názornost hraje ve vyučování důležitou roli, což potvrzují i informace obsažené v kapitole 2 Názornost ve výchovně-vzdělávacím procesu, uvedené v teoretické části této diplomové práce. Vždyť popisovat něco neznámého jen pomocí slov bez podpory obrázků, fotografie či schematického nákresu je nelogické, ba dokonce nesmyslné. Možná právě vysoká míra názornosti PowerPoint prezentací s animacemi měla svůj podíl na zapamatování nového učiva a žáci mohli své vědomosti následně uplatnit v pracovních listech.

Výsledné hodnoty z pracovních listů, které zpracovávají kapitoly 5.2.1 (viz. 5.2.1 Grafické znázornění výsledků první části výzkumného šetření) a 5.4.1 (viz. 5.4.1 Grafické znázornění výsledků druhé části výzkumného šetření) jasně ukazují, že PowerPoint prezentace s animacemi mohou mít vliv na zapamatování nového učiva z biologie rostlin. Obě skupiny, tedy skupina A i skupina B, vykazují vyšší procento úspěšnosti v celkovém hodnocení pracovního listu i v jednotlivých cvičeních z daného pracovního listu poté, co absolvovali výuku s podporou PowerPoint prezentací s animacemi.

Jestliže cílem diplomové práce bylo zjistit efektivitu PowerPoint prezentací s animacemi ve výuce biologie, dá se na základě získaných hodnot konstatovat, že tyto prezentace znatelný vliv na zapamatování učiva mají, což opět dokazují hodnoty zaznamenané v kapitolách 5.2.1 (viz. 5.2.1 Grafické znázornění výsledků první části výzkumného šetření) a 5.4.1, (viz. 5.4.1 Grafické znázornění výsledků druhé části výzkumného šetření) a dají se do výuky biologie na středních školách aplikovat.

Na výsledky celého výzkumného šetření však mohla mít vliv řada dalších faktorů, o kterých by se dalo dlouho diskutovat. Bezpochyby se v pracovních listech odráží prospěch žáků v rámci celého studia. Výsledky by se možná pohybovaly v zcela jiných, zřejmě nižších číslech, kdyby se výzkumné šetření konalo na jiném typu školy, kde není biologie jedním z podstatných předmětů, jako tomu bylo na škole, jejíž žáci byli do výzkumného šetření zapojení. Nemalou roli hraje i role vyučujícího, jak ostatně potvrzují informace z teoretické části diplomové práce. Výuka s jinou vyučující mohla žáky zaujmout, protože jim novou látku vysvětloval někdo nový, vyučující, kterou neznají a způsobem, na který nejsou z dosavadní výuky biologie zvyklí. Z toho všeho vyplývá, že na žáky během

výuky působí řada vlivů a faktorů, které mohou v závěru ovlivnit jejich přístup k učivu. Ovšem podstatný vliv učebních pomůcek na zapamatování nově probíraného učiva je zřejmý a je doložen řadou autorů citovaných v teoretické části diplomové práce.

Autorka této diplomové práce doufá, že podstatný vliv měly právě prezentace PowerPoint, které zajistily takový výsledek, který naplňuje cíl celé diplomové práce a potvrzuje tak domněnku autorky, že didaktické pomůcky mají vliv na zapamatování učiva. K tomuto tvrzení ostatně přispívají především hodnoty získané z pracovních listů, které jasně ukazují, že větší množství nově probraného učiva si zapamatovala vždy ta skupina žáků, která absolvovala výuku s podporou PowerPoint prezentace s animacemi, kterou vedla autorka této diplomové práce.

Pozitivní vliv nejen PowerPoint prezentací, ale všech učebních pomůcek, předurčovaly už i informace citované či parafrázované v teoretické části. Po vyhodnocení všech vyplněných pracovních listů může autorka této diplomové práce informace o učebních pomůckách obsažené v teoretické části jen potvrdit. Dle Dostála (2008) učební pomůcky ulehčují zpracování informací díky smyslovému kontaktu, dále simulují skutečnost, že žáky ve vyučovací hodině silně motivují a pomáhají jim překonat útlum, který je přirozenou odpovědí lidského organizmu na příval nových informací (Dostál, 2008). Učební pomůcky slouží k dosažení stanovených cílů, poněvadž vytváří vhodné podmínky ve vyučovací hodině pro jejich dosažení, jak tvrdí Rambousek se spoluautory (1989) či Maňák (1991). Autorka této diplomové práce může toto tvrzení potvrdit, protože v obou vyučovacích hodinách, ve kterých použila vybrané PowerPoint prezentace s animacemi ze souboru originálních PowerPoint prezentací, cíle, které si předem stanovila, splnila. Pozitivní přínos počítačovým prezentacím přikládá i Bergerová (2009), která tvrdí, že tento typ učebních pomůcek pomáhá žákům lépe si zapamatovat obsah vyučovací hodiny a žáky navíc silně motivují (Berger, 2009).

Dle Chudého a kol. (1973) přispívají audiovizuální pomůcky, kam se řadí i PowerPoint prezentace, k vyšší aktivitě žáků a přispívají ke kvalitnějším výsledkům. To ovšem platí jen v případě, že jsou během jejich používání dodržovány didaktické zásady a další podmínky, které jsou podrobněji uvedené v teoretické části této diplomové páce (Chudý; et al., 1973). Jeden z možných výčtů didaktických zásad uvádí i Vinter a Králíček (2009) ve své publikaci *Příručka*  *pro začínajícího učitele biologie: "zásada vědeckosti, zásada názornosti, zásada přiměřenosti a srozumitelnosti, zásada trvalosti, atd.* (Vinter; Králíček, 2009). Jmenované i další zásady se snažila dodržovat i autorka PowerPoint prezentací s animacemi během jejich tvorby a následně při vyučování (testování vybraných PowerPoint prezentací v hodinách biologie na vybrané střední škole). Zásada názornosti byla dodržena díky velkému množství obrázků, fotografií a schematických nákresů v prezentacích PowerPoint s animacemi. Při tvorbě obsahu těchto prezentací autorka uplatnila zásadu vědeckosti, protože na jednotlivé snímky vkládala současné poznatky z oblasti botaniky a používala středoškolské učebnice současně používané na školách. S prací se středoškolskými učebnicemi biologie souvisí zásada přiměřenosti a srozumitelnosti, protože díky obsahu jednotlivých učebnic autorka zjistila, v jakém rozsahu jsou jednotlivé kapitoly z botaniky na středních školách probírány, které informace jsou podstatné a které nadstavbové či v jakém rozsahu aplikovat do prezentací PowerPoint odbornou latinskou terminologii (Vinter; Králíček, 2009). Dodržování didaktických zásad během tvorby PowerPoint prezentací a při jejich používání v konkrétních vyučovacích hodinách bezpochyby přispělo k naplnění funkce PowerPoint prezentací a ke kladným výsledkům pracovních listů.

S PowerPoint prezentacemi by se dalo určitě dále pracovat. Bezpochyby by mohly být vytvořeny další prezentace z oblasti botaniky, ale i například zoologie nebo jiných biologických věd. Rozšířit by se mohla i jejich aplikace ve výuce. Pokud by byl upraven obsah, daly by se použít i ve výuce na základních školách či jiných typech středních škol, na kterých se biologie vyučuje, byť jen jako vedlejší předmět. Možná právě jiný přístup k výuce by zaujmul i žáky, kteří se biologií učí například jen jeden školní rok a nikdy více se s ní nesetkají.

# **Závěr**

PowerPoint prezentace využívá ve své výuce určitě mnoho učitelů, ovšem mnohdy, jak autorka diplomové práce usuzuje ze své role žáka a studenta, jako prostředek, díky kterému mohou svým žákům a studentům předat velké množství informací ve formě souvislého textu, občas doplněného obrázkem. Upřímně řečeno, taková prezentace asi žádného žáka nezaujme, naopak ho demotivuje k jakékoliv aktivitě a z takové hodiny si žák nic neodnáší.

Na začátku této diplomové práce si její autorka kladla otázku, zdali změna struktury PowerPoint prezentace používané ve výuce, může mít vliv na průběh vyučovací hodiny a především na aktivitu žáků. Jestliže žáky PowerPoint prezentace zaujme, zaujme je i výuka, což je klíč k zapamatování si látky, která se v dané vyučovací hodině probírá a která je obsahem zmíněné PowerPoint prezentace. Na základě této domněnky byl vytvořen soubor originálních PowerPoint prezentací, které obsahují velké množství obrazového materiálu a především animací, které mají oživit učivo, které vyučující zprostředkovává svým žákům.

Jak dokazují výsledky pracovních listů, domněnka autorky diplomové práce byla správná. Žáci, kteří absolvovali výuku s prezentací PowerPoint s animacemi, si z vyučovací hodiny zapamatovali větší množství nově probrané látky než skupina, ve které probíhala vyučovací hodina, na kterou jsou běžně zvyklí a ve které jejich vyučující používá jiné didaktické pomůcky. Dokládají to i výsledky získané z vyhodnocených pracovních listů. Skupina A, která absolvovala výuku s podporou PowerPoint prezentace s animacemi ROSTLINNÁ PLETIVA v první části výzkumného šetření, dosáhla celkové úspěšnosti 66,6 %, zatímco skupina B v této části výzkumného šetření jen 49,95 %. I v druhé části výzkumného šetření připadl lepší výsledek na stranu skupiny, ve které proběhla výuka s využitím PowerPoint prezentace VEGETATIVNÍ ORGÁNY CÉVNATÝCH ROSTLIN s animacemi. V této části absolvovala tuto výuku skupina B, která dosáhla celkového úspěšnosti 69,9 %, zatímco žáci ze skupiny A, kde proběhla výuka, na kterou jsou běžně zvyklí, vyplnili pracovní listy na 59 %. Pozitivní přínos PowerPoint prezentací s animacemi dokazují i hodnoty uvedené v obou částech Tabulky 1, která udává počet a procentuální vyjádření nejúspěšnějších žáků v daném cvičení
z konkrétního pracovního listu (viz. Tabulka 1 – část I. a II. – Porovnání skupiny A a skupiny B vyjádřené počtem a procentem nejúspěšnějších žáků v daném cvičení).

Jestliže cílem diplomové práce bylo ověřit efektivitu PowerPoint prezentací s animacemi, která byla pro účely této diplomové práce definována jako množství zapamatovaných informací z výuky botaniky, můžeme na základě výsledků praktické části této diplomové práce konstatovat, že cíl byl naplněn. Oba dva vyplněné pracovní listy a z nich vyhodnocené údaje naplnění cíle dokládají. Obě skupiny žáků, které absolvovaly výuku s využitím PowerPoint prezentace s animacemi, dosáhly vyššího procentuálního výsledku v celém pracovním listu i v jeho dílčích úkolech, což dokládají hodnoty uvedené v předchozím odstavci závěru.

Vyučovací hodiny, které byly doplněny těmito PowerPoint prezentacemi s animacemi, se nijak zvlášť svým průběhem neodlišovaly od jiných vyučovacích hodin biologie, což dokazuje, že se tato didaktická pomůcka může bez problémů používat ve vyučovací hodině biologie. Jedinou stinnou stránkou těchto PowerPoint prezentací je větší časová náročnost při jejich vytváření. Pokud chce vyučující vytvořit opravdu kvalitní PowerPoint prezentaci s animacemi, je nutné veškerý obsah podrobně promyslet a doslova si pohrát s možnými animačními efekty, které jen podtrhnou kvalitu dané prezentace a vyzdvihnou klíčové jevy, pochody a informace. Autorka doufá, že se jí podařilo soubor kvalitních PowerPoint prezentací s animacemi vytvořit a bude je moci nadále využívat ve své budoucí pedagogické praxi.

## **Seznam literatury**

BERGER, E.; FUCHS, H. *Učíme děti učit se: praktické využití poznatků o školní komunikaci, učení a prezentaci*. 1. vydání. Plzeň: FRAUS, 2009. 112 s. ISBN 978-80-7238-854-7.

BUREŠ, V.; et al. *Pokročilá prezentace*. 1. vydání. Hradec Králové: GAUDEAMUS, 2011. 58 s. ISBN 978-80-7435-151-8.

DOSTÁL, J. *Učební pomůcky a zásada názornosti*. 1. vydání. Olomouc: Votobia Olomouc, 2008. 40 s. ISBN 978-80-7220-310-9.

GRUPE, H. *Biologie – Didaktik*. 4. vydání. Köln: Aulis - Verlag Deubner, 1977. 372 s. ISBN 3-7614-0340-2.

HINDLE, T. *Jak připravit dobrou prezentaci*. 1. vydání. Banská Bystrica: Slovart, 2001. 72 s. ISBN 80-7209-319-3

CHUDÝ, J.; et al. *Audiovizuálne pomôcky v prírodopise*. Banská Bystrica: Učebné pomôcky, 1973. 225 s.

CHRÁSTKA, M. *Metody pedagogického výzkumu: Základy kvantitativního výzkumu*. 1. vydání. Praha: Grada Publishing, 2007. 272 s. ISBN 978-80-247-1369-4.

KLATOVSKÝ, K. *Microsoft PowerPoint 2013 nejen pro školy*. 1. vydání. Kralice na Hané: Computer Media, 2013. ISBN 978-80-7402-146-6.

MACA, Radek. Tucet x kopa námětů ze světa moderního vyučování. *Moderní vyučování: časopis pro nové programy v českém základním školství*. Roč. XX., č. 3/4 2015. Praha: Portál. ISSN 1211-6858, s. 26 - 27.

MAGERA, I. *Jak na počítač. Prezentace v programu PowerPoint*. 1. vydání. Praha: Computer Press, 2002. 96 s. ISBN 80-7226-753-1.

MAŇÁK, J. *Nárys didaktiky*. 1. vydání. Brno: Masarykova univerzita Brno (fakulta pedagogická), 1991. 113 s. ISBN 80-210-0210-7.

PETTY, G. *Moderní vyučování*. 4. vydání. Praha: Portál, 2006. 380 s. ISBN 80-7367-172-7.

RAMBOUSEK, V.; et al. *Technické výukové prostředky*. 1. vydání. Praha: Státní pedagogické nakladatelství, 1989. 302 s.

SKALKOVÁ, J. *Pedagogika a výzvy nové doby*. Brno: Paido, 2004. 158 s. ISBN 80-7315-060-3.

SPOUSTA, V. *Vizualizace: gnostický a komunikační prostředek edukologických fenoménů.* 1. vydání. Brno: Masarykova univerzita, 2007. 161 s. ISBN 978-80-210-4420-3.

TUREK, I. *Didaktika*. 1. vydání. Bratislava: Iura Edition, 2008. 595 s. ISBN 978-80-8078-198-9.

VINTER, V.; KRÁLÍČEK, I. *Příručka pro začínající učitele biologie*. 1. vydání. Šumperk: Trifox, 2009. 243 s. ISBN: 978-80-904309-4-5.

*Pozn.: Seznam zdrojů (literárních i internetových), které byly použity při tvorbě PowerPoint prezentací a pracovních listů, je uveden vždy na konci každé PowerPoint prezentace a pracovního listu.*

### **ROSTLINNÁ PLETIVA**

### **1. Vyber správnou odpověď. Rostlinná histologie je nauka o …?**

- a) vegetativních orgánech rostlin
- b) pletivech
- c) rozšíření rostlin

### **2. Doplň definici pletiva:**

Pletivo je soubor ………………… určitého ……………………, ……………………………… a ………………………………………

### **3. Zakroužkuj pouze pravdivá tvrzení.**

a) Pravá pletiva vznikají dělením buněk na buňky dceřiné, které zůstávají pohromadě.

b) Nepravá pletiva vznikají dělením buněk na buňky dceřiné, které zůstávají pohromadě.

- c) Nepravá pletiva vznikají druhotným seskupením volných buněk.
- d) Pravá pletiva vznikají druhotným seskupením volných buněk.

### **4. Napiš, jaké funkce mají krycí pletiva.**

### **5. Doplň následující text pomocí slov v závorce.**

(pokožka – 2x, chlorofyl, kutikula, 1, felogen – 2x, primární, zelená kůra, korek, primární xylém a floém, sekundární, kambium, interceluláry)

Z primárního meristému vzniká prvotní krycí pletivo …………………. . Ta je tvořena ……………. vrstvou buněk. Pokožka (=epidermis) neobsahuje ………………………… a ……………………… . Na jejím povrchu může být vrstva zvaná ……………… . Sekundární krycí pletivo (=periderm) vzniká činností ………………….., který produkuje …………………. a ……………………….. .

Z protomeristému vzniká …………………….. meristém, jehož činností se tvoří …………………….., ……………………….. a ……………………………………….. . Obnovením dělivé schopnosti trvalých pletiv vznikají …………………………….. meristémy, k nimž patří ……………………………… a ………………………… .

**6. Napiš, jaké druhy chlupů (trichomů) znáš.**

**7. Přiřaď název typu cévního svazku (v závorce) ke správnému obrázku.** (bočný, paprsčitý, dvojbočný, koncentrický)

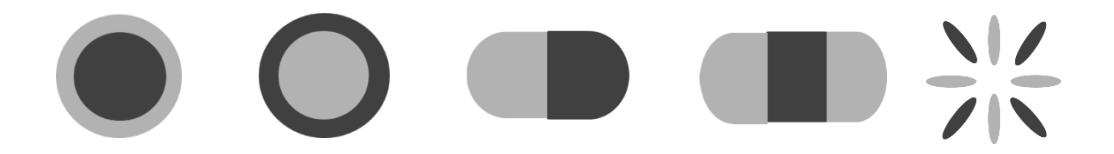

**8. Přiřaď pojmy z druhého sloupce k pojmům z prvního sloupce a následně pojmy ze třetího sloupce k pojmům z druhého.** 

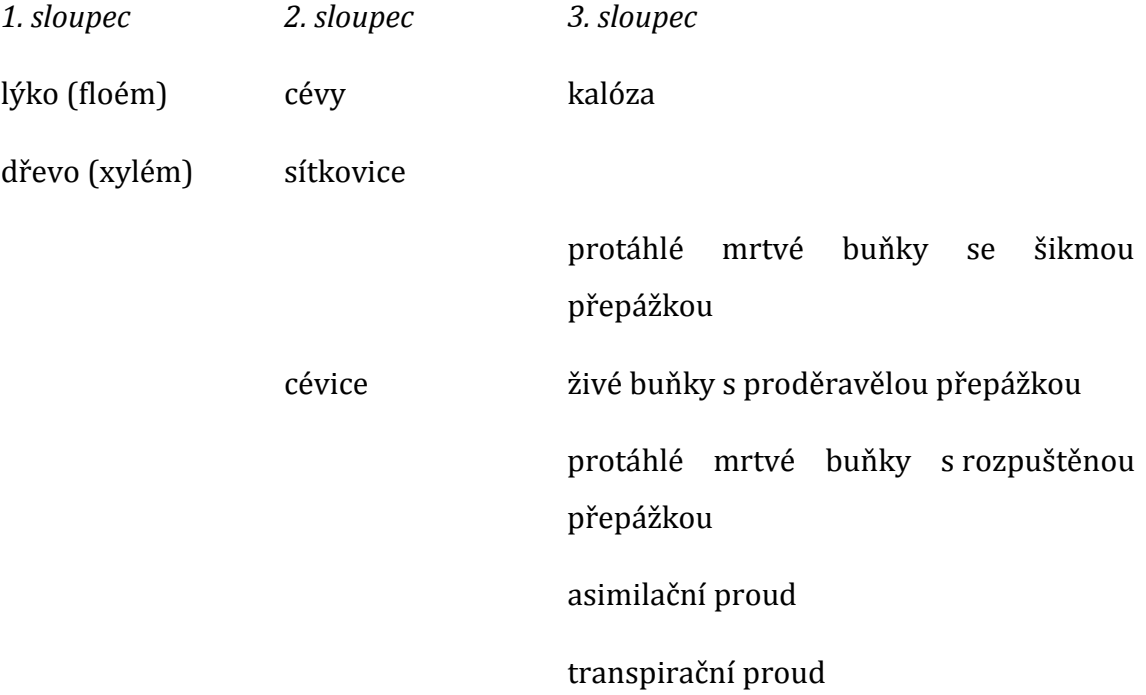

**9. Na obrázku popiš stavbu průduchu.**

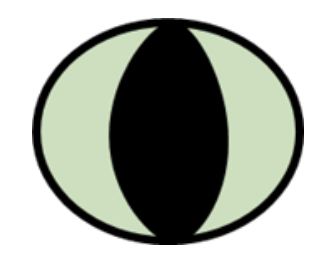

**10. Spoj správně výrok z prvního sloupce s odpovídajícím výrokem z druhého sloupce.**

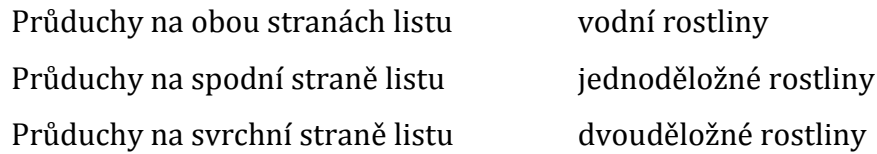

**11. Napiš, jaké funkce mají provětrávací pletiva.**

**12. Mohou se lenticely uzavírat a otevírat jako průduchy? Zakroužkuj správnou odpověď.**

ANO NE

### **13. Mezi vyměšovací pletiva patří? Vyber správnou možnost.**

- a) haustoria, medníky, lenticely
- b) hydatody, medníky, průduchy
- c) hydatody, medníky, mléčnice

#### **14. Doplň větu:**

Haustoria slouží k

…………………………………………………………………………………………………. .

## **15. Vyber, která z následujících pletiv mají mechanickou funkci. Správná zakroužkuj.**

PARENCHYM, AERENCHYM, KOLENCHYM, SKLERENCHYM, PROZENCHYM

### **16. Doplň následující text pomocí slov ze závorky.**

(asimilační, gutace, kořenové vlásky, hydatody, latex)

Vychlípeniny pokožky sloužící k nasávání vody z půdy se nazývají ………………………………. . ………………………………. je proces, ve kterém dochází k vylučování vody z rostliny v kapalném stavu. Tento proces zajišťují útvary, které najdeme například na listech kontryhelu, a nazývají se …………………………… . Mléčnice vyměšují látku zvanou ……………….. . K fotosyntéze slouží …………………………… pletiva.

**17. Zásobní pletiva – napiš, jaké látky se mohou v zásobních pletivech ukládat a kde tato zásobní pletiva najdeme.**

a) jaké látky:

b) kde jsou zásobní pletiva:

**18. Pojmenuj následující typy pletiv dle tvaru buněk a tloustnutí buněčných stěn.**

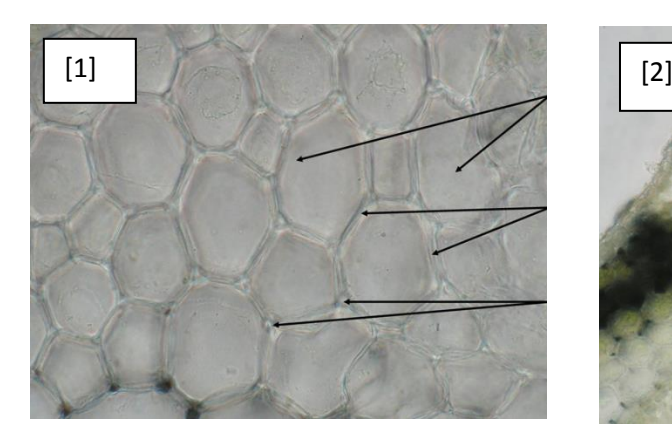

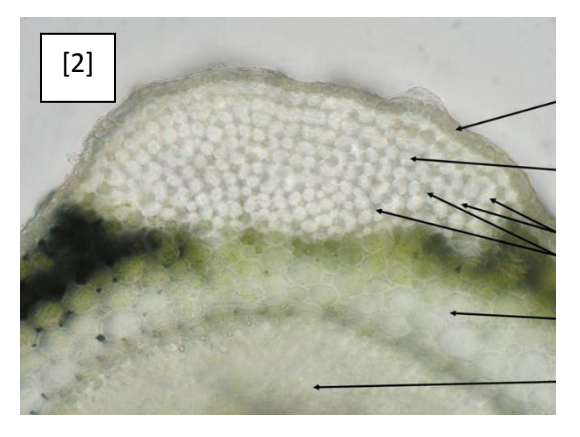

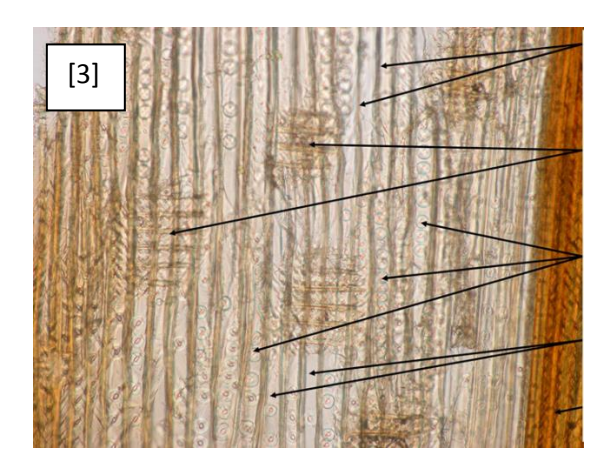

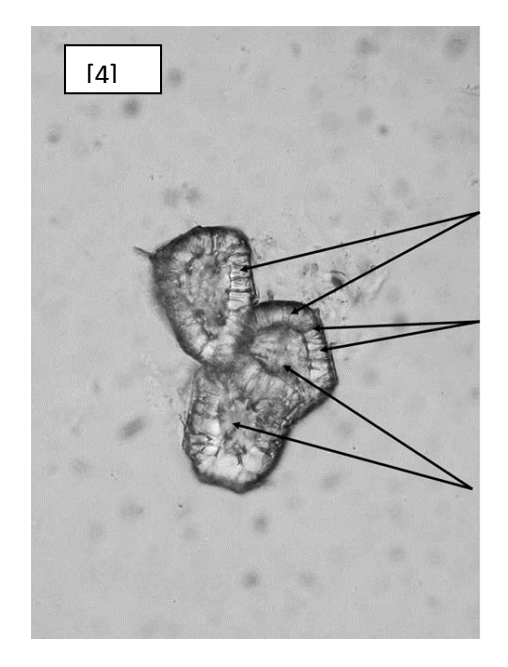

### **Autorské řešení – pracovní list ROSTLINNÁ PLETIVA**

**1.** b) pletivech

**2**. pletivo = soubor buněk stejného tvaru a stavby vykonávající určitou funkci

**3.** pravdivá tvrzení: a), c)

**4.** funkce krycích pletiv: ochrana proti nepříznivým vlivům vnějšího prostředí – smog, okus zvěří, výměna látek

**5.** Z primárního meristému vzniká prvotní krycí pletivo pokožka. Ta je tvořena jednou vrstvou buněk. Pokožka (=epidermis) neobsahuje chloroplasty a interceluláry. Na jejím povrchu může být vrstva zvaná kutikula. Sekundární krycí pletivo (=periderm) vzniká činností felogenu, který produkuje korek a zelenou kůru. Z protomeristému vzniká primární meristém, jehož činností se tvoří pokožka, xylém a floém. Obnovením dělivé schopnosti trvalých pletiv vznikají sekundární meristémy, k nimž patří felogen a kambrium.

**6.** trichomy: krycí, žláznaté, žahavé, papily, hvězdovitý

**7.**

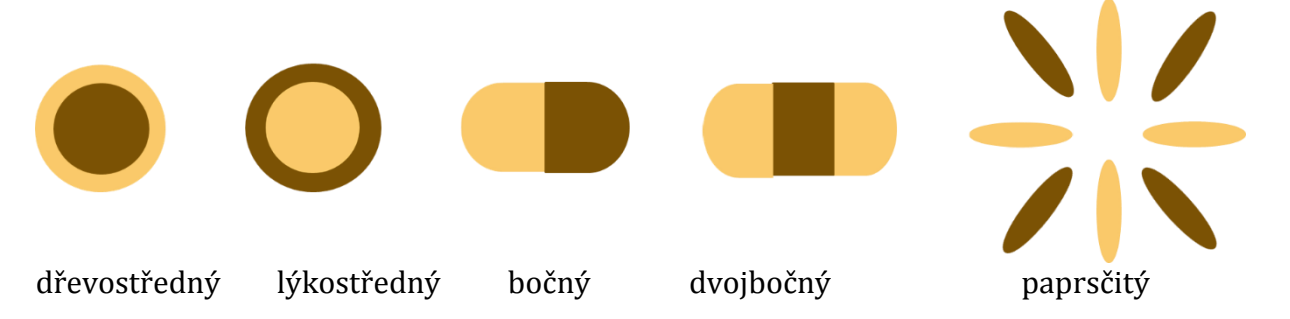

**8**. lýko – sítkovice – kalóza, živé buňky s proděravělou přepážkou, asimilační proud;

dřevo – cévy – protáhlé mrtvé buňky s rozpuštěnou přepážkou, cévice – protáhlé mrtvé buňky se šikmou přepážkou, transpirační proud

**9.** 

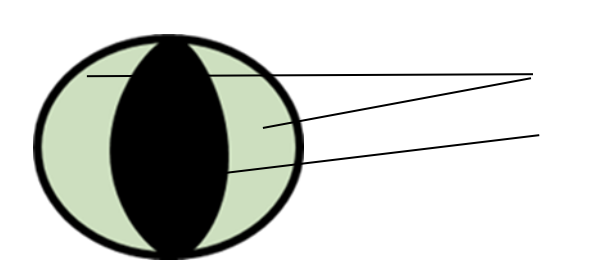

 Svěrací buňky Průduchová štěrbina/skulina **10.** průduchy na obou stranách listu – jednoděložné; průduchy na spodní straně listu – dvouděložné; průduchy na svrchní straně listu – vodní rostliny

**11.** funkce provětrávacích pletiv: výměna plynů mezi rostlinou a prostředím, výdej vody rostlinou

**12.** NE

**13**. c) hydatody, medníky, mléčnice

**14.** haustoria slouží k parazitickým a poloparazitickým rostlinám k odsávání živin a vody z hostitelské rostliny

**15.** KOLENCHYM, SKLERENCHYM

**16.** Vychlípeniny pokožky sloužící k nasávání vody z půdy se nazývají kořenové vlásky. Gutace je proces, ve kterém dochází k vylučování vody z rostliny v kapalném stavu. Tento proces zajišťují útvary, které najdeme například na listech kontryhelu, a nazývají se hydatody . Mléčnice vyměšují látku zvanou latex. K fotosyntéze slouží asimilační pletiva.

**17.** zásobní pletiva

- a) jaké látky: škrob, bílkoviny, cukry, tuky, voda
- b) kde jsou: kořeny, oddenky, hlízy, plody, semena

**18.** [1] parenchym [2] kolenchym [3] prozenchym [4] sklerenchym

### **Seznam literatury:**

- HANČOVÁ, H.; VLKOVÁ, M. *Biologie v kostce pro SŠ.* 1. vydání. Praha: Fragment, 2008. 176 s. ISBN 978-80-253-0606-2.
- JELÍNEK, J.; ZICHÁČEK, V. *Biologie pro gymnázia*. 8. vydání. Olomouc: Nakladatelství Olomouc, 2005. 575 s. ISBN 80-7182-177-2.
- KINCL, L.; et al. *Biologie rostlin*. 4. vydání. Praha: Fortuna, 2006. 302 s. ISBN 80-7168-947-5.
- KOLEKTIV AUTORŮ. *Odmaturuj z biologie*. 2. vydání. Brno: Didaktis, 2013. 256 s. ISBN 978-80-7358-231-9.

### **Zdroje obrázků:**

[1] Multimediální učební text Obecná botanika. Parenchym ze stonku hluchavky bílé [online]. [cit. 2014-11-24]. Dostupné z:

[http://web2.mendelu.cz/af\\_211\\_multitext/obecna\\_botanika/preparaty/velke/plet](http://web2.mendelu.cz/af_211_multitext/obecna_botanika/preparaty/velke/pletiva_podle_BS/pr_velke_parenchym_hluchavka.jpg) iva podle BS/pr velke parenchym hluchavka.jpg

[2] Multimediální učební text Obecná botanika. Kolenchym ve stonku hluchavky bílé [online]. [cit. 2014-11-24]. Dostupné z:

[http://web2.mendelu.cz/af\\_211\\_multitext/obecna\\_botanika/preparaty/velke/plet](http://web2.mendelu.cz/af_211_multitext/obecna_botanika/preparaty/velke/pletiva_podle_BS/pr_velke_kolenchym_rohovy.jpg) iva podle BS/pr\_velke\_kolenchym\_rohovy.jpg

[3] Multimediální učební text Obecná botanika. Prozenchym ve dřevě borovice lesní [online]. [cit. 2014-11-24]. Dostupné z:

[http://web2.mendelu.cz/af\\_211\\_multitext/obecna\\_botanika/preparaty/velke/plet](http://web2.mendelu.cz/af_211_multitext/obecna_botanika/preparaty/velke/pletiva_podle_BS/pr_velke_borovice_radialni.jpg) iva podle BS/pr velke borovice radialni.jpg

[4] Multimediální učební text Obecná botanika. Sklerenchym z dužniny malvice hrušně obecné [online]. [cit. 2014-11-24]. Dostupné z:

[http://web2.mendelu.cz/af\\_211\\_multitext/obecna\\_botanika/preparaty/velke/plet](http://web2.mendelu.cz/af_211_multitext/obecna_botanika/preparaty/velke/pletiva_podle_BS/pr_velke_sklereidy2.jpg) iva podle BS/pr velke sklereidy2.jpg

#### Příloha č. 2

### **VEGETATIVNÍ ORGÁNY CÉVNATÝCH ROSTLIN**

### **KOŘEN**

### **1. Vyber správnou možnost. Kořen patří mezi:**

- a) vegetativní orgány
- b) generativní orgány
- **2. Napiš, jaké funkce plní kořen.**

### **3. Doplň následující věty. Použij slova ze závorky.**

(jednoděložné, dvouděložné, allorhizie, homorhizie)

Kořenová soustava ……………………………………. rostlin je tvořena hlavním kořenem a postranními kořeny – takovou soustavu nazýváme: ………………………………… . …………………………………………… rostliny mají kořenovou soustavu tvořenou adventivními kořeny – tento typ kořenové soustavy se nazývá: ……………………………………………. .

### **4. Popiš na obrázku příčného řezu kořene jeho části.**

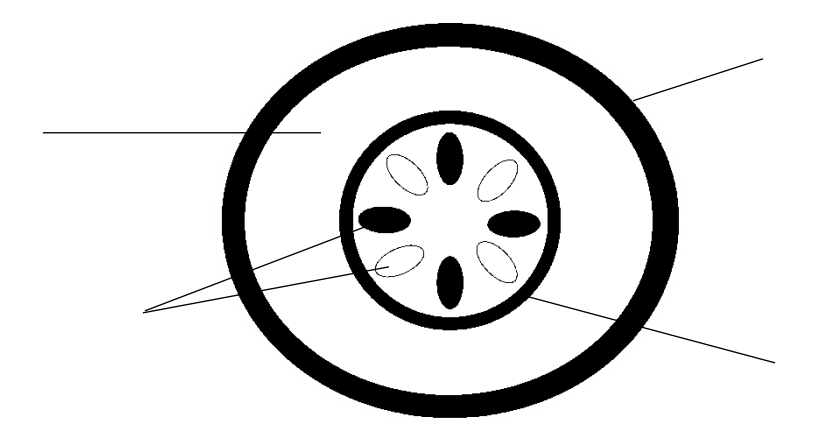

### **5. Vyber z nabídky pouze správná tvrzení.**

a) Dvouděložné a nahosemenné rostliny nemohou druhotně tloustnout.

b) Sekundární vodivá pletiva (sekundární lýko a dřevo) vznikají činností kambia.

c) Primární kořen má radiální cévní svazky, sekundární kořen kolaterální cévní svazky.

d) Postranní kořeny se zakládají v rhizodermis.

e) Prvotní kůra kořene má tři vrstvy – vnější, střední a vnitřní.

f) Sekundární krycí pletivo (periderm) vzniká činností kambia.

# **6. Přiřaď metamorfózu kořene z prvního sloupce ke správnému příkladu rostliny z druhého sloupce.**

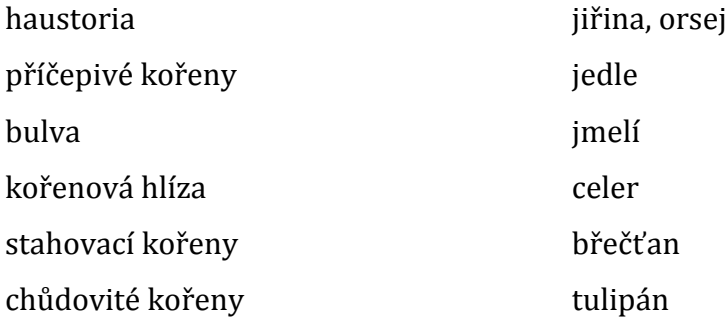

## **STONEK**

## **1. Vyber ze jmenovaných částí rostlinného těla ty, které NENAJDEŠ ve stavbě stonku.**

RHIZODERMIS, CÉVNÍ SVAZKY, PRIMÁRNÍ KŮRA, HOUBOVÝ PARENCHYM, KUTIKULA, STŘEDNÍ VÁLEC

**2. Jednoduše schematicky zakresli jednotlivé typy bylinného stonku a k nim přiřaď správnou charakteristiku z nabídky a konkrétního zástupce z nabídky.**

a) lodyha b) stéblo c) stvol

# **DUTÝ STONEK S KOLÉNKY - LISTY V PŘÍZEMNÍ RŮŽICI - OLISTĚNÝ STONEK ŽITO – SEDMIKRÁSKA - HLUCHAVKA**

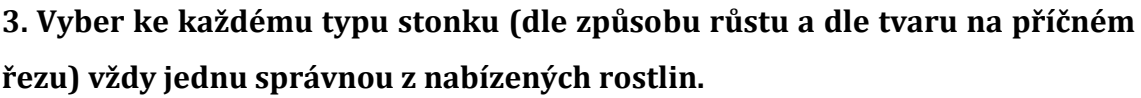

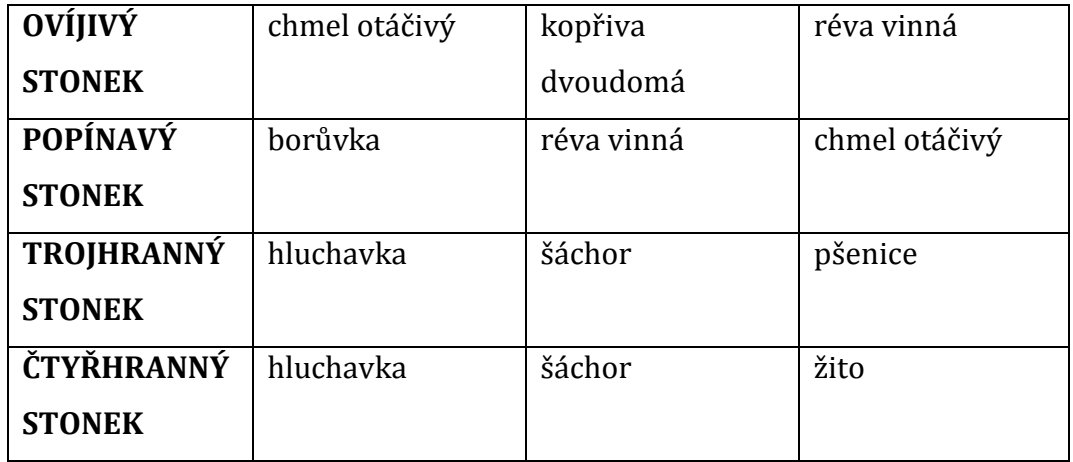

**4. Označ, která tvrzení jsou pravdivá a která nepravdivá. Pravdivá tvrzení označ P, nepravdivá tvrzení N.**

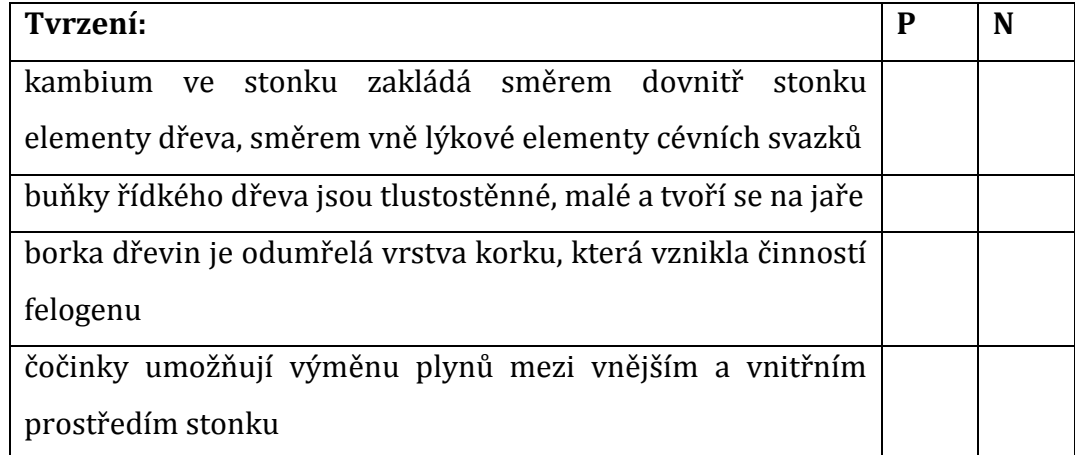

### **5. Doplň slova z nabídky do textu.**

**prýt, články (internodia), dělí, kambium, uzliny (nody), listy, vzrostný vrchol, ztlustlé (zdřevnatělé), felogen**

Vytrvalé dřeviny mají …………………………. stonky, na jejichž tvorbě se podílí dva meristémy: ………………………. a …………………………… . Nadzemní část rostliny se nazývá ……………………….. . Na konci stonku se nachází ………………………………………….. s pupeny. Na stonku se dají pozorovat dva úseky – prvním z nich jsou ……………………., ve kterých se buňky …………..…… . Druhou část stonku tvoří ………………, ve kterých se zakládají …………………… .

**6. Na obrázku popiš stavbu stonku dvouděložné rostliny na příčném řezu. Napiš, o jaký typ cévního svazku se jedná.**

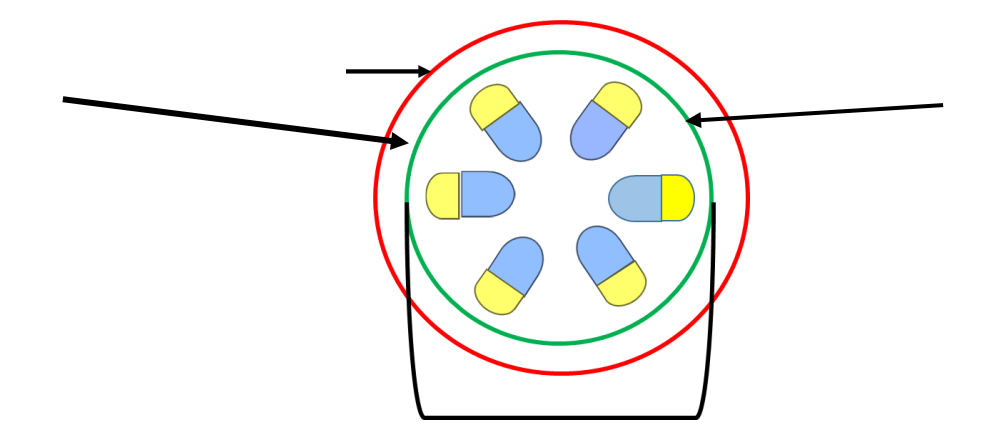

**7. Zakroužkuj pouze ty části, které se nachází v/na pokožce stonku.**

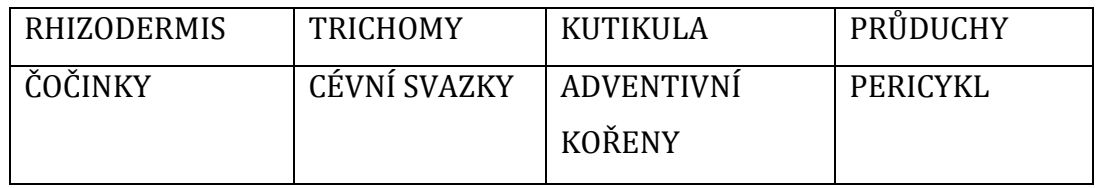

### **LIST**

## **1. Vyber jednu správnou odpověď na otázku, co jsou děložní listy.**

- a) listy, které slouží k rozmnožování rostliny
- b) listy, které jsou již v zárodku semene a vyživují rostlinu
- c) listy, které mají totožnou stavbu jako asimilační listy

## **2. Napiš, jaké mají listy na rostlině funkci.**

- **3. Zakresli zjednodušeně následující typy postavení listů na stonku.**
- 

a) střídavé b) přeslenité c) vstřícné

# **4. Spoj metamorfózu listu z prvního sloupce s příslušnou rostlinou z druhého sloupce, u které se metamorfóza vyskytuje.**

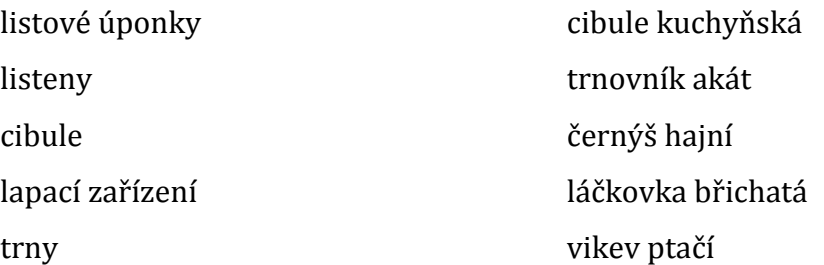

### **5. K obrázkům přiřaď správný název typu listové žilnatiny.**

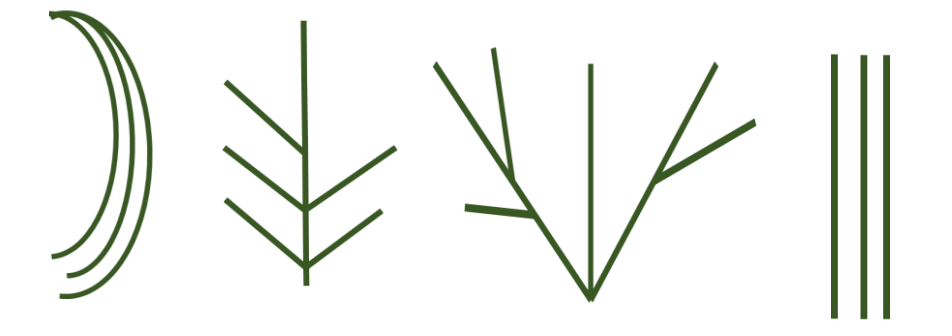

### **6. Doplň schéma dělení listů dle tvaru čepele.**

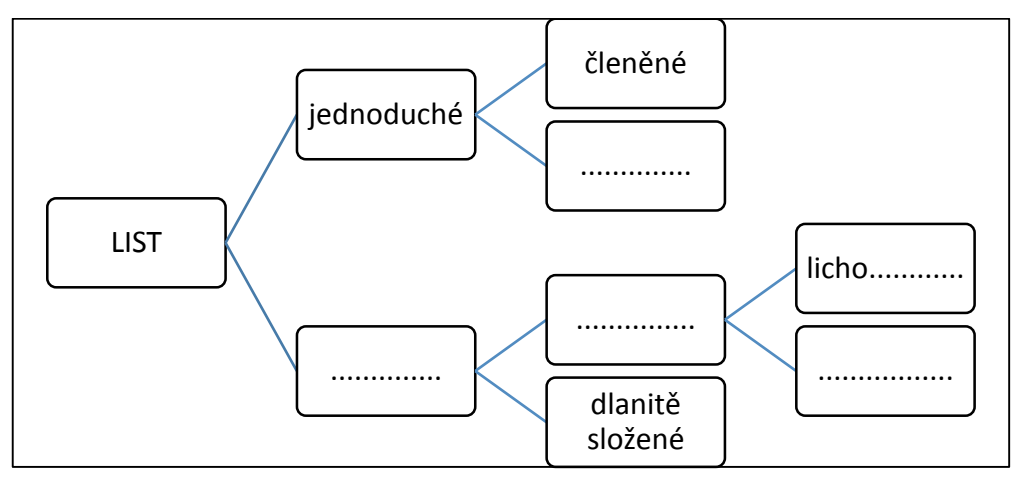

## **7. Dopiš názvy typů listů dle tvaru čepele z nabídky do schématu v šestém cvičení.**

VEJČITÝ, PEŘENODÍLNÝ, SEDMIČETNÝ, MNOHOČETNÝ, LEDVINITÝ

**8. Osmisměrka – Metamorfózy vegetativních orgánů. Vyhledej v osmisměrce názvy metamorfóz vegetativních orgánů a ty následně správně rozděl do tří skupin pod osmisměrkou. Celkem je ukryto 11 názvů.**

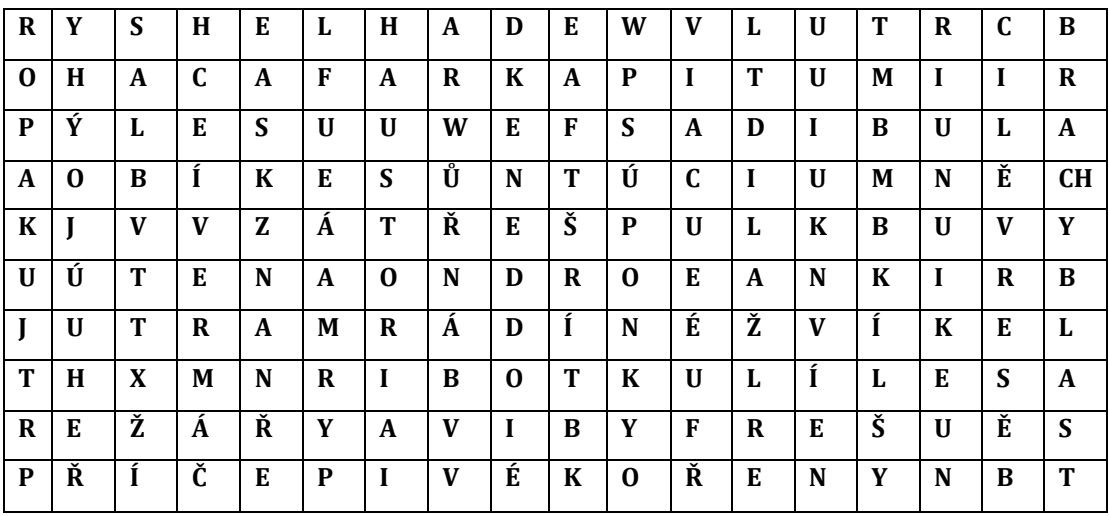

## **Autorské řešení – pracovní list VEGETATIVNÍ ORGÁNY CÉVNATÝCH ROSTLIN**

### **KOŘEN**

**1.** a) vegetativní orgány

**2.** funkce kořene: nasávací, vodivá, mechanická, zásobní,..

**3.** Kořenová soustava DVOUDĚLOŽNÝCH rostlin je tvořena hlavním kořenem a postranními kořeny – takovou soustavu nazýváme: ALLORHIZIE.

JEDNODĚLOŽNÉ rostliny mají kořenovou soustavu tvořenou adventivními kořeny – tento typ kořenové soustavy se nazývá: HOMORHIZIE.

### **4.**

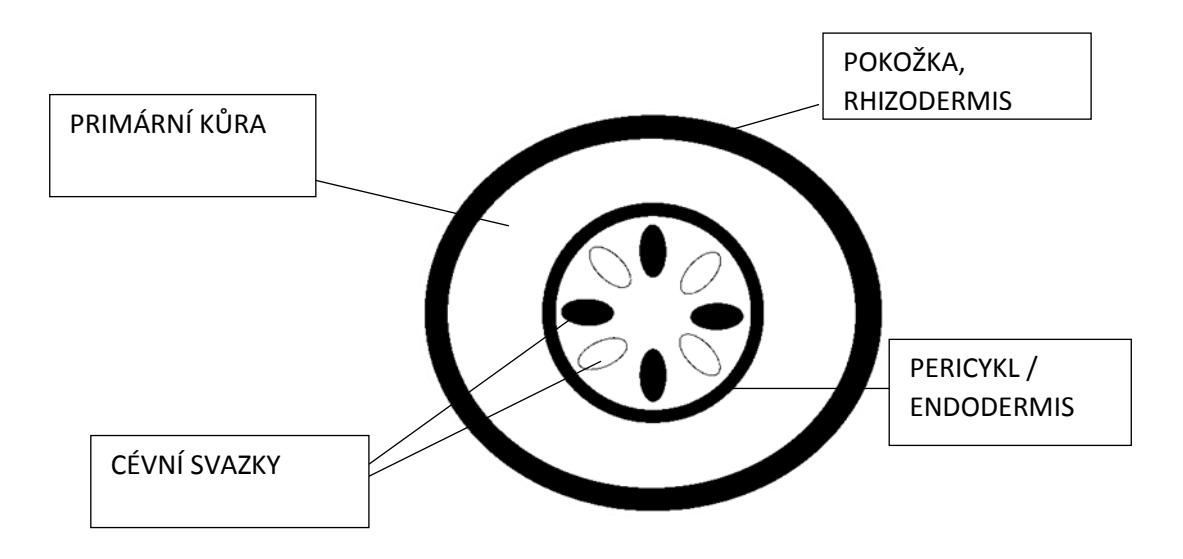

**5.** pravdivé výroky: b), c), e)

**6.** haustoria – jmelí, příčepivé kořeny – břečťan, bulva – celer, kořenové hlízy – jiřina, stahovací kořeny – tulipán, chůdovité kořeny – jedle

### **STONEK**

## **1.** RHIZODERMIS, HOUBOVÝ PARENCHYM

**2.** stéblo: dutý stonek s kolénky, žito; stvol: listy v přízemní růžici, sedmikráska; lodyha: olistěný stonek, hluchavka

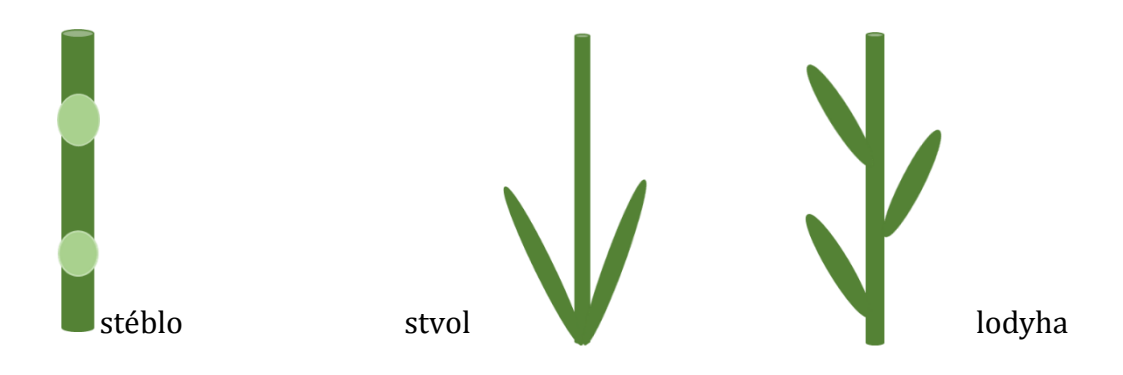

### **3.**

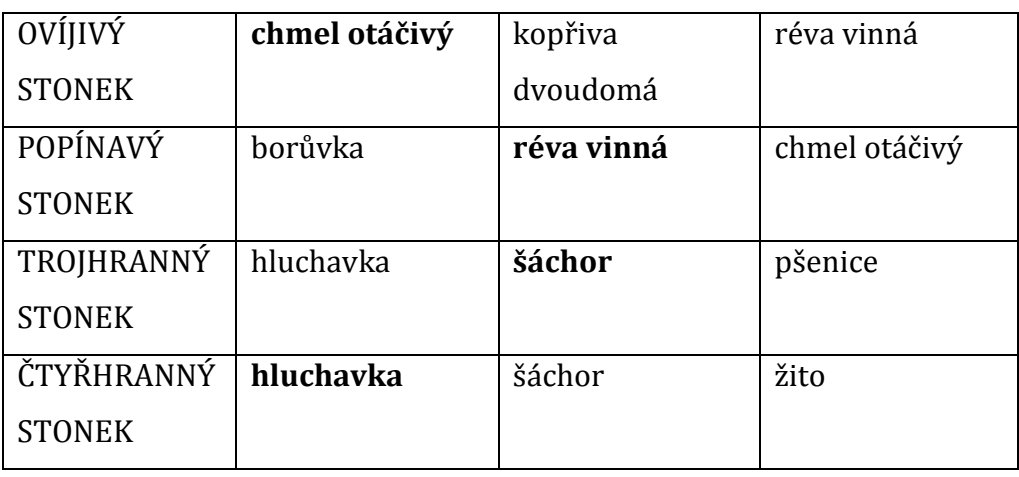

### **4.**

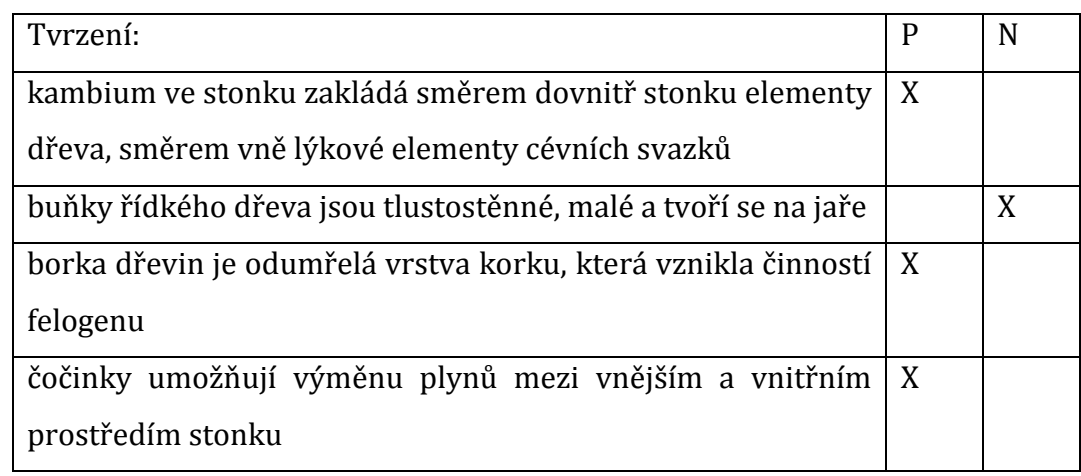

**5.** Vytrvalé dřeviny mají ztlustlé stonky, na jejichž tvorbě se podílí dva meristémy: kambium a felogen. Nadzemní část rostliny se nazývá prýt. Na konci stonku se nachází vzrostný vrchol s pupeny. Na stonku se dají pozorovat dva úseky – prvním z nich jsou články (internodia), ve kterých se buňky dělí. Druhou část stonku tvoří uzliny (nody), ve kterých se zakládají listy.

### **6.** bočné cévní svazky

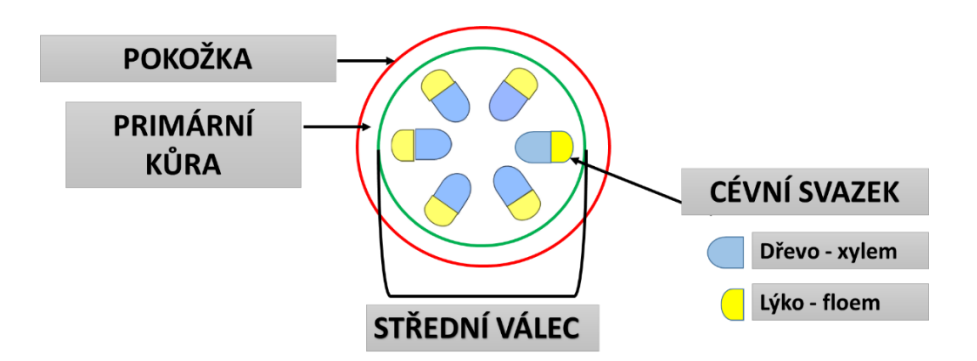

### **7.**

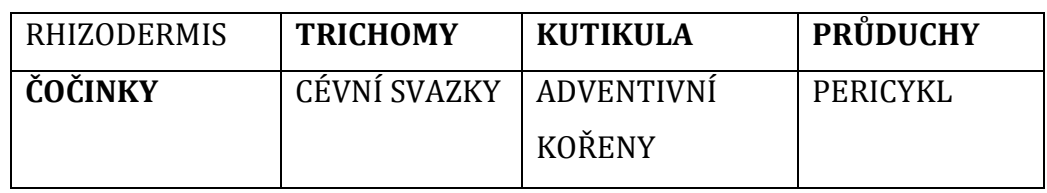

### **LIST**

- **1.** b) listy, které jsou již v zárodku semene a vyživují rostlinu
- **2.** funkce listu: orgán fotosyntézy, místo transpirace, výměna plynů
- **3.**

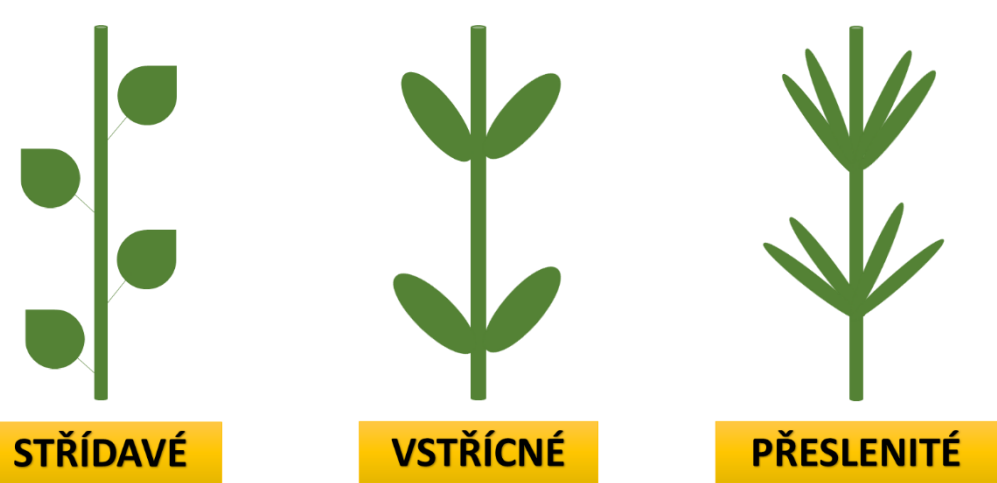

**4**. listové úponky – vikev ptačí, listeny – černýš hajní, cibule – cibule kuchyňská, lapací zařízení – láčkovka břichatá, trny – trnovník akát

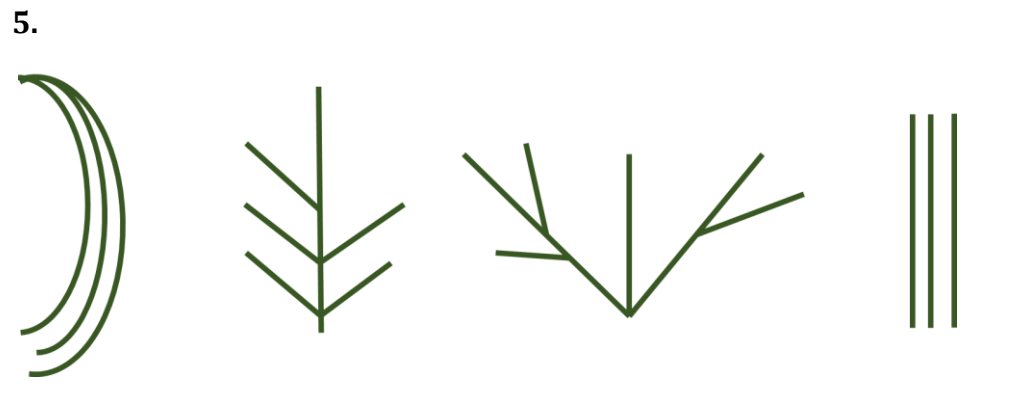

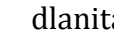

Souběžná zpeřená dlanitá rovnoběžná

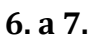

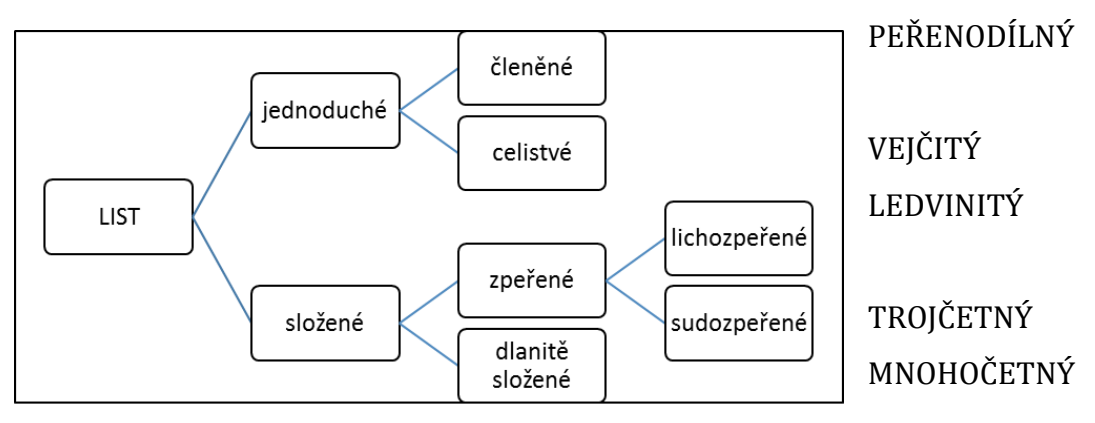

**8.** 

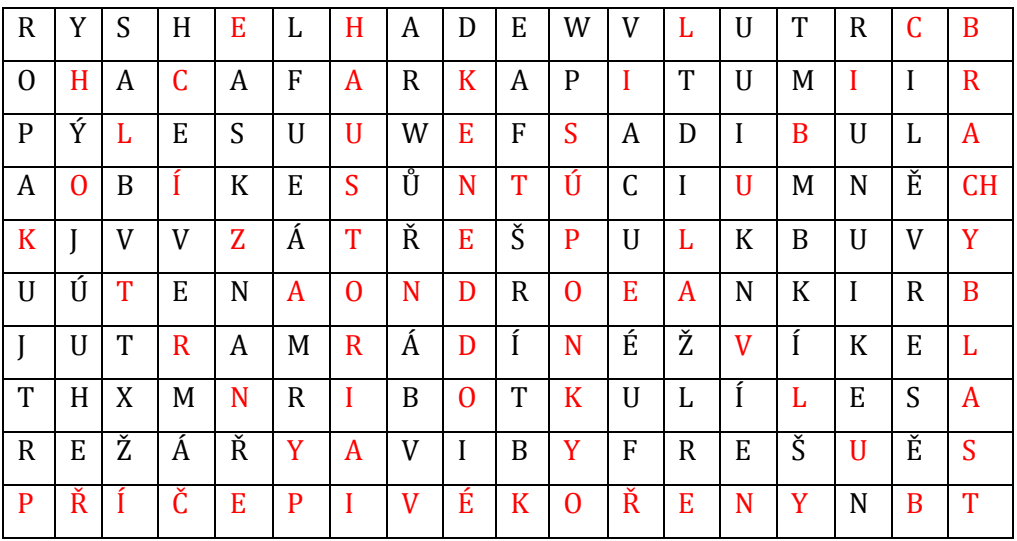

### **Seznam literatury:**

- HANČOVÁ, H.; VLKOVÁ, M. *Biologie v kostce pro SŠ*. 1. vydání. Praha: Fragment, 2008. 176 s. ISBN 978-80-253-0606-2.
- JELÍNEK, J.; ZICHÁČEK, V. *Biologie pro gymnázia*. 8. vydání. Olomouc: Nakladatelství Olomouc, 2005. 575 s. ISBN 80-7182-177-2.
- KINCL, L.; et al. *Biologie rostlin.* 4. vydání. Praha: Fortuna, 2006. 302 s. ISBN 80-7168-947-5.
- KOLEKTIV AUTORŮ. *Odmaturuj z biologie*. 2. vydání. Brno: Didaktis, 2013. 256 s. ISBN 978-80-7358-231-9.